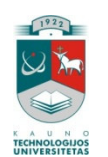

# KAUNO TECHNOLOGIJOS UNIVERSITETAS INFORMATIKOS FAKULTETAS INFORMACIJOS SISTEMŲ KATEDRA

Eglė Pangonytė

# **Ryši su klientais valdymo informacin**-**s sistemos**

# **tyrimas ir realizavimas**

Magistro darbas

Darbo vadovas

doc. Rita Butkienė

Kaunas, 2009

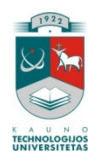

# KAUNO TECHNOLOGIJOS UNIVERSITETAS INFORMATIKOS FAKULTETAS INFORMACIJOS SISTEMŲ KATEDRA

Eglė Pangonytė

# **Ryši su klientais valdymo informacin**-**s sistemos tyrimas ir realizavimas**

Magistro darbas

Recenzentas

Vadovas

doc. Antanas Lenkevičius

doc. Rita Butkienė

Atliko

IFN 7/1 gr. stud. Eglė Pangonytė

Kaunas, 2009

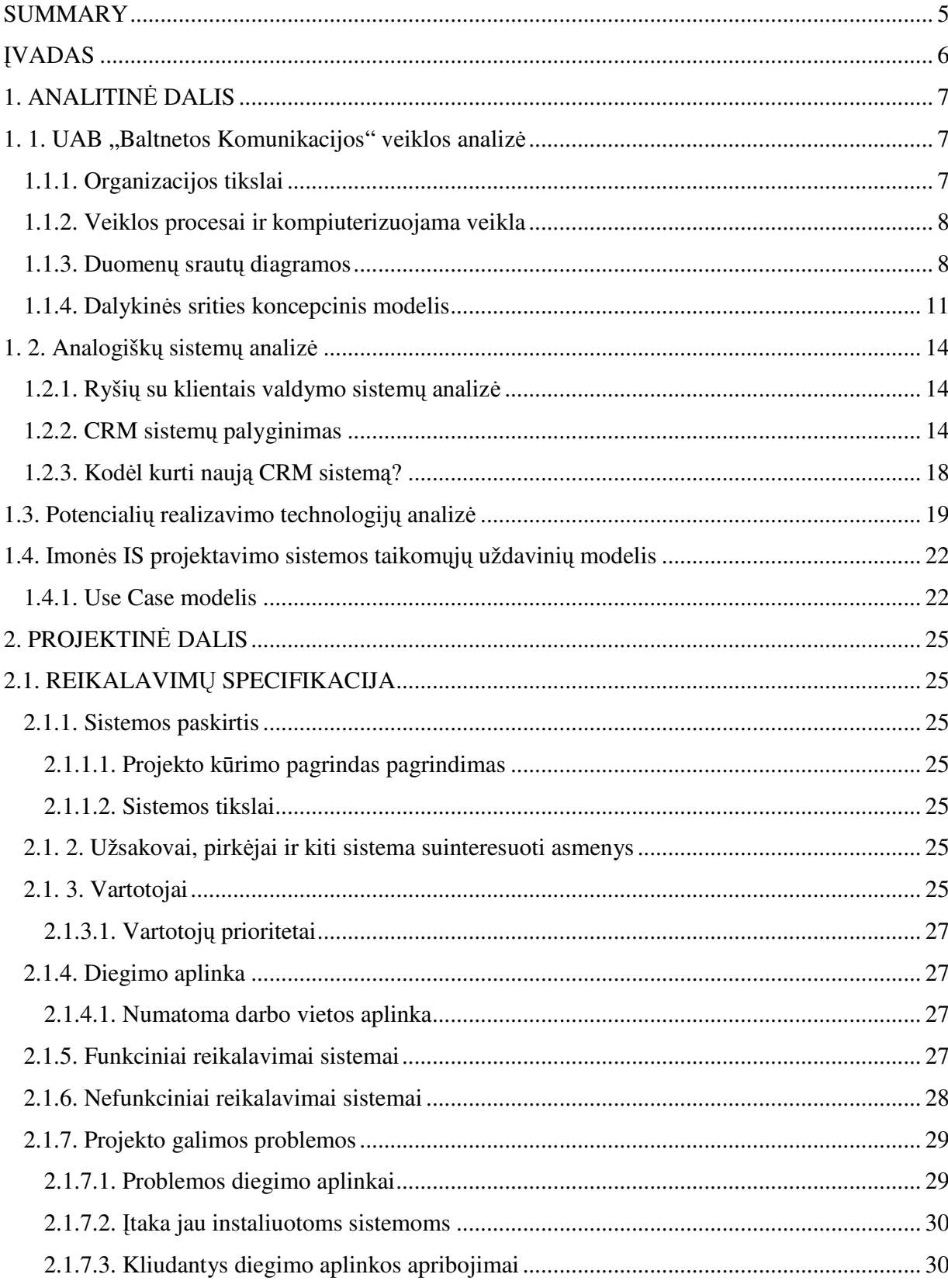

# **TURINYS**

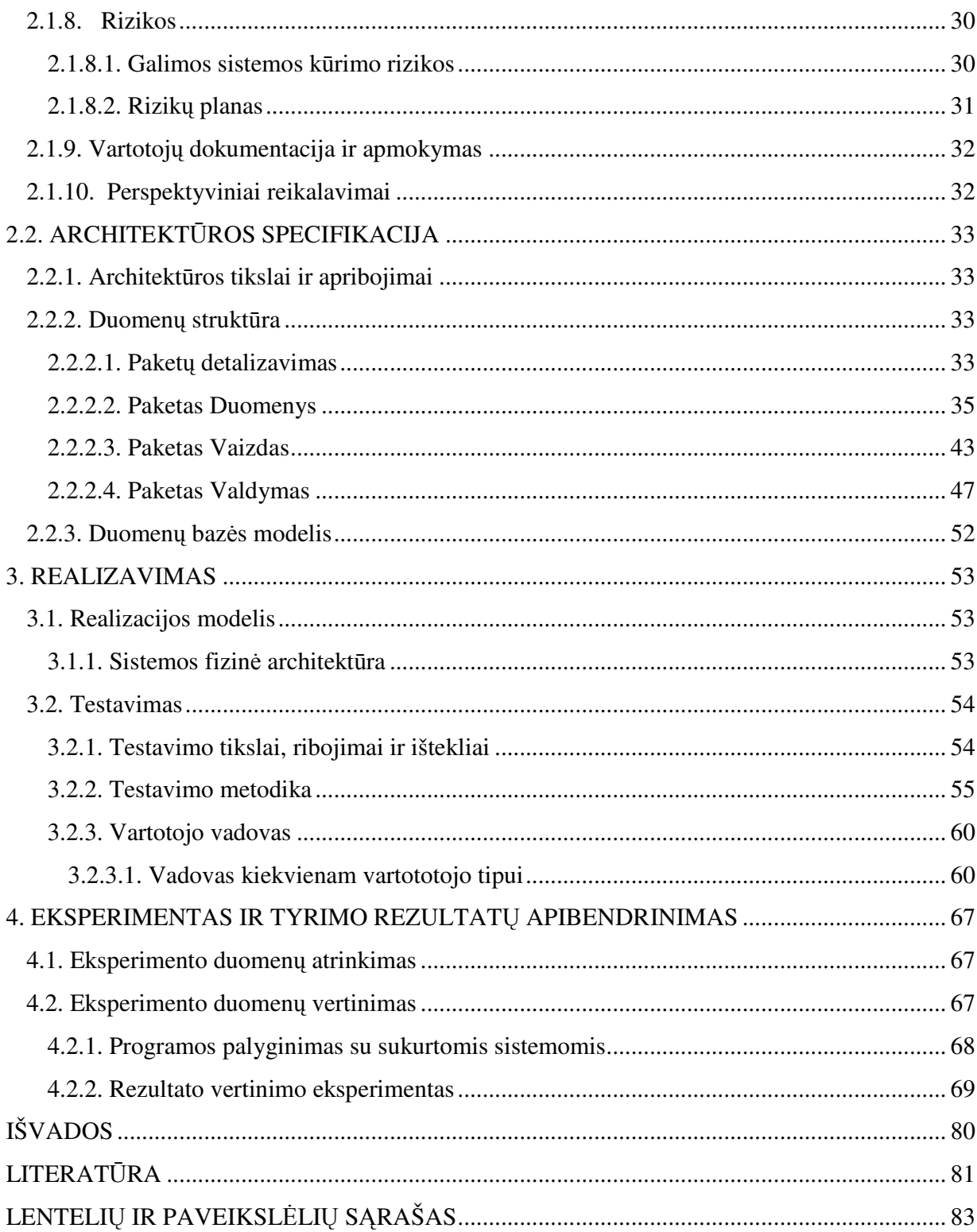

# THE RESEARCH AND IMPLEMENTATION OF THE INFORMATION SYSTEM FOR CUSTOMER RELATIONSHIP MANAGEMENT SUMMARY

Customer relationship management (CRM) consists of the processes a company uses to track and organize its contacts with its customers. CRM software is used to support these processes; information about customers and customer interactions can be entered, stored and accessed by employees in different company departments. Typical CRM goals are to improve services provided to customers, and to use customer contact information for targeted marketing.

CRM strategies can vary in size, complexity, and scope. This CRM program strategy is focused on the management of a team of salespeople. From this perspective, CRM has for some time been seen to play an important role in many sales process engineering efforts. One of the primary functions of CRM software is to collect information about customers. Main modules are document center, email, organizer, reports, user notes, user management, order processing.

As the enterprise CRM market grows, many companies and small groups of developers are focusing on creating CRM software that is distributed freely on the Internet.

# **VADAS**

XXI amžiuje vargu ar kas įsivaizduoja darbą nekompiuterizuotoje institucijoje. Technologijos tobulėja, tad ir visos įmonės turi neatsilikti. Šiuolaikinės įmonės ar įstaigos veiklą sunku būtų įsivaizduoti be informacinės sistemos. Konkurencijos sąlygomis vargu ar galėtų būti lygiavertis partneris, kuris pagristų sprendimų priemimui reikalingą informaciją, gautų iš popieriuje saugomų dokumentų, o nesinaudotų elektroniniuose kaupikliuose sukaupta informacija apie įmonės ar įstaigos veiklą. *Informacinė sistema (IS)* – tai informacijos apdorojimo sistema kartu su atitinkamais žmonių, techninių priemonių, finansų resursais, kurianti ir skirstanti informacija. [1]

[monė turėtų sukurti ir įdiegti duomenų bazę, nes šiandien tai labai aktualu. Kvalifikuotiems specialistams nėra taip lengva sukurti informacinę sistemą, tai reikalauja daug laiko ir pastangų. Informacinė sistema turi būti paprasta ir aiški. Ją turėtų būti nesunku pakeisti, papildyti. Reikia atsižvelgti į duomenų kokybę ir ilgaamžiškumą. Duomenų bazė padeda vartotojui greitai susirasti reikalingus duomenis ir atsirinkti reikiamus. Duomenis galima išvesti ekraną arba atsispausdinti, be to labai lengva atnaujinti, įvesti naujus duomenis. Įmonės duomenų bazė turėtų būti:

- Integruota, t. y. joje apjungta daug duomenų. Tokias bazes kuria ir programuoja priėjimą programuotojai.
- Apimanti visa klientu informacijos valdyma.
- Lanksti, lengvai papildoma tos pačios ir kitų rūšių duomenimis.

Tuo tikslu bus bandoma suprojektuoti UAB "Baltnetos Komunikacijos" duomenų bazę.

*Darbo tikslas*: išanalizuoti ir pateikti UAB "Baltnetos Komunikacijos" ryšių su klientais valdymo informacinės sistemos projektą, atlikti projekto realizaciją bei įdiegimą ir testavimą, pateikiant eksperimento rezultatus.

Darbo objektas: UAB "Baltnetos Komunikacijos" ryšių su klientais valdymo informacinė sistema.

Darbo dalykas: UAB "Baltnetos Komunikacijos" duomenų bazėje kaupiama kliento įmonės detali informacija, suplanuoti darbai bei užduotys, priminimai, susij dokumentai, el.paštas. Taip pat bus galima atlikti informacijos analizę, planavimą – tam naudojamos ataskaitos (pardavimų planas, užimtumo grafikas), paieška ir filtravimas.

Darbo uždaviniai: Aptarti UAB "Baltnetos Komunikacijos" duomenų bazės projektą bei aprašyti duomenų bazės kūrimo principus, realizuoti ir įdiegus sistemą ją ištestuoti bei aprašyti rezultatus.

# **1. ANALITIN DALIS**

# **1. 1. UAB "Baltnetos Komunikacijos" veiklos analiz**-

UAB "Baltnetos Komunikacijos" (toliau Baltneta) yra telekomunikacijų duomenų perdavimo paslaugų tiekėjas, įsikūręs 1996 metais. Baltneta turi biurus įvairiuose Lietuvos miestuose. Pagrindinė būstinė yra Vilniuje.

Teikiamos paslaugos yra šios:

- interneto ryšys;
- hostingas (email, www, dns);
- funkcinių serverių diegimas;
- telefonija (VoIP, InterCall);
- WiFi, HotSpot diegimas;
- nutolusių tinklų sujungimai (VPN, tiesioginiai sujungimai);
- serverių saugyklos paslaugos.

Tikslinė auditorija – verslo įmonės.

#### **1.1.1. Organizacijos tikslai**

Baltneta siekia pasitelkti šiuolaikines priemones operatyviam verslo valdymui, kurios padeda realizuoti jos tikslus, mažinti veiklos kaštus, didinti pajamas ir efektyviau išnaudoti išteklius. Baltneta atsakydama i rinkos keliamus iššūkius ir siekdama užtikrinti konkurencingumą bei verslo sėkmę, kelia sau pagrindinį tikslą, kuris po to yra skirtomas į smulkesnius.

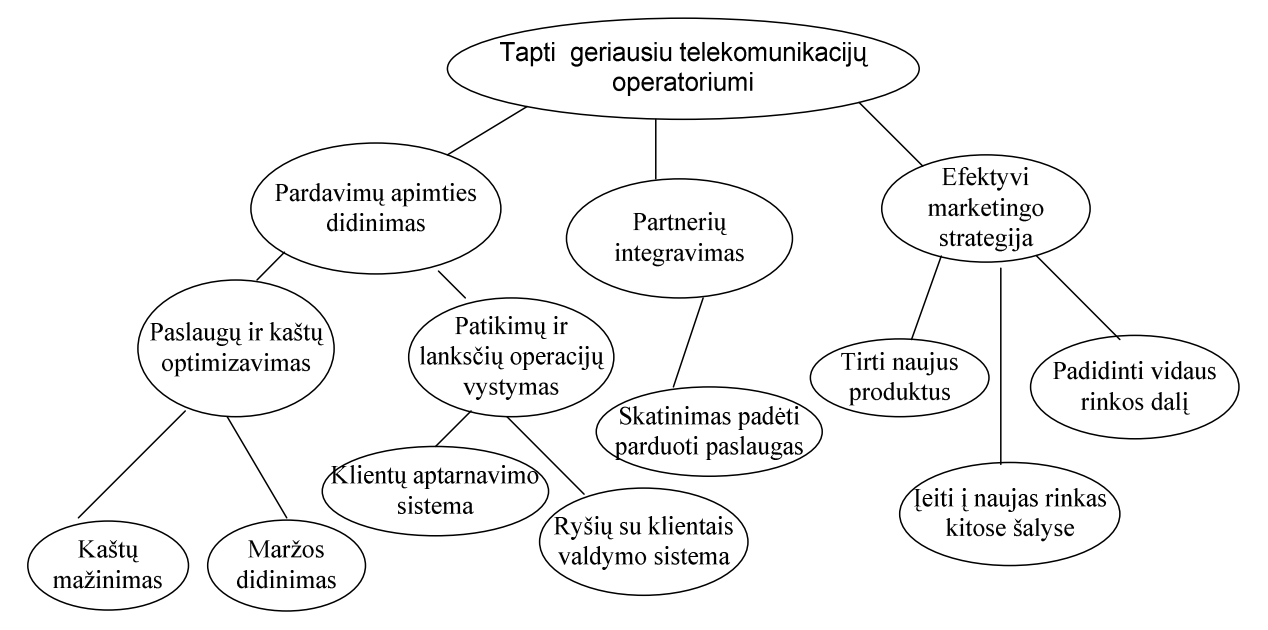

1 pav. UAB "Baltnetos Komunikacijos" tikslai

#### **1.1.2. Veiklos procesai ir kompiuterizuojama veikla**

Pagrindinės Baltnetos veiklos valdymo funkcijos:

a. Pardavimų valdymas;

Vykdomas produkcijos pardavimas. Ieškoma naujų klientų, rūpinamasi esamais. Kuriama klientų informacijos valdymo duomenų bazė. Vykdoma rinkodara, sprendžiami kainodaros klausimai.

b. Finansu valdymas;

Mokami mokesiai, pildomi finansiniai dokumentai, išrašomos sskaitos–faktros, skaičiuojamos organizacijos pelnas (nuostolis). Analizuojama finansinė būklė, sudaromas biudžetas.

c. Personalo valdymas;

Vykdoma naujų darbuotojų paieška. Rūpinamasi darbuotojų kvalifikacija ir jos kėlimu.

d. Projektų idiegimo valdymas;

Prižiūrimi ir kontroliuojami nauji projektai. Tikrinama jų atlikimo kokybė, remiantis jų į diegimo laiku ir klientų atsiliepimais.

Pagrindinis veiklos produktas: duomenų perdavimo paslaugų pardavimas klientui.

Numatyta kompiuterizuoti veiklos sritis: veiklos funkcija "pardavimų valdymas".

#### 1.1.3. Duomenų srautų diagramos

Aprašant veiklos procesus pirmiausiai sukuriama aukšiausiojo lygmens DFD (Data Flow Diagrams - duomenų srautų diagramos), kuriose visa analizuojama organizacija žymima kaip vienintelis procesas, modeliuojamos išorinės organizacijos sąveikos su aplinka. Toliau kuriama vienintelė nulinio lygmens DFD, kuri nurodo pagrindinius analizuojamos veiklos procesus ir juos siejančius srautus. Duomenų srautai yra vienas iš modelio elementų, kuris parodo, kokie duomenys naudojami procesuose, iš kur jie imami ir kur saugomi. Duomenų srautų šaltiniai ir vartotojai yra veiklos dalyviai arba duomenų saugyklos. [1]

Baltnetos veikla aprašantis duomenu srautu diagramos pavyzdys pateiktas 2 pav. Tai nulinio lygio DFD, modeliuojanti pagrindinius vidinius veiklos procesus.

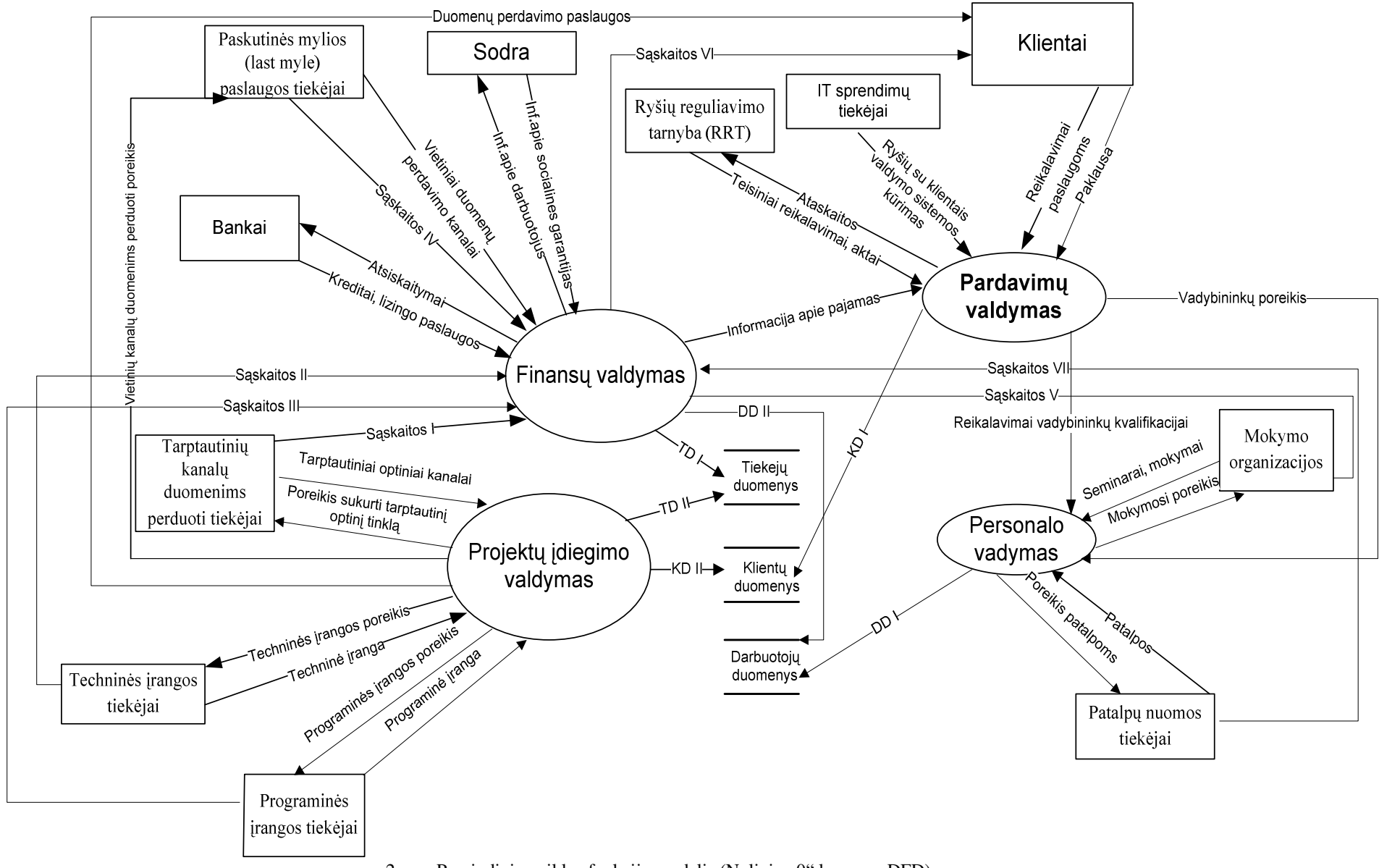

2 pav. Pagrindinių veiklos funkcijų modelis (Nulinio "0" lygmens DFD)

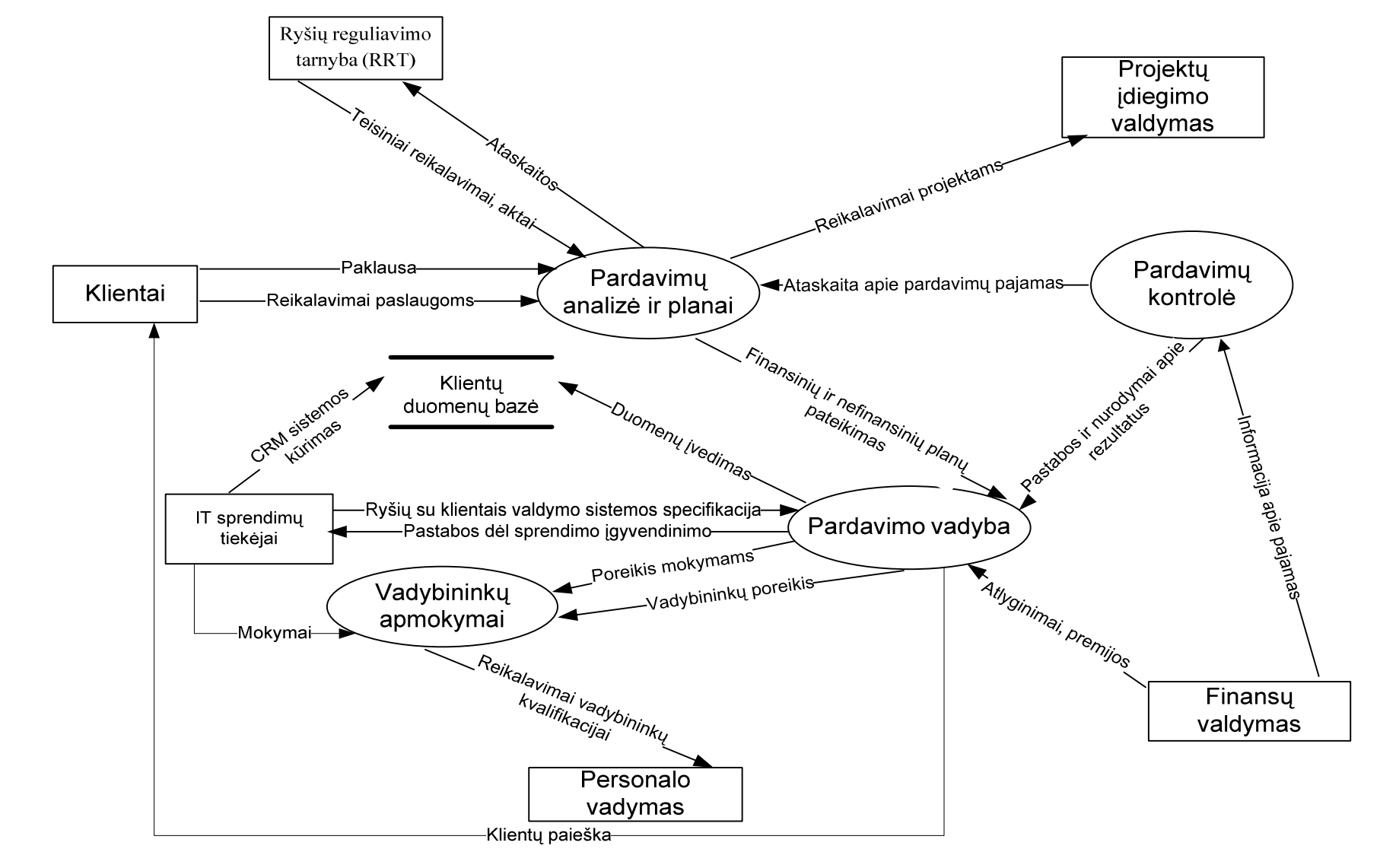

3 pav. aprašoma pirmojo lygio DFD. Ši duomenų srautų diagrama aprašo detalesnius pardavimo valdymo procesus.

3 pav. Proceso "Pardavimo valdymas" modelis (Pirmo "1" lygmens DFD)

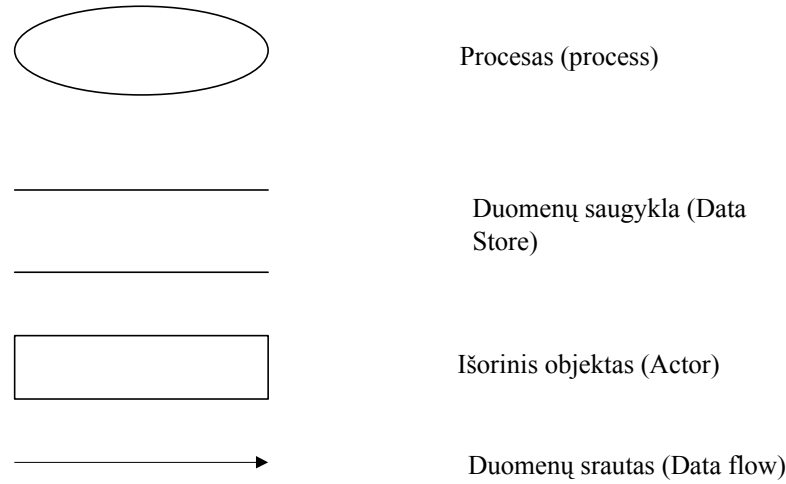

Sudarant veiklos modelį panaudota duomenų srautų diagramų (DFD) notacija:

#### **1.1.4. Dalykin**-**s srities koncepcinis modelis**

E-R modelis sudaro baz **E-R diagramoms,** kurios atitinka konceptuali duomenų bazę, kaip ja isivaizduoja vartotojas. Pagrindiniai E-R diagramų komponentai yra esyb-s *(entities)*, ryšiai *(relationships)* ir atributai *(attributes)*.

Ryšiai gali būti klasifikuojami į vienas-su-vienu (1:1), vienas-su-daug (1:N) ir daug-su-daug (N:M). Jungiamumas (*connectivity*) arba funkcionalumas (*functionality*) naudojamas klasifikacijai nusakyti.

Atvaizduojant ER modelu yra operuojama savokomis pirminis (P) arba išorinis raktas (F), lentelė. Pirminis raktas skirtas vienareikšmiškam konkrečių įrašų identifikavimui. Tai išnaudojama nusakant ryšius tarp lentelių. Taigi E-R modelio raktiniai atributai tampa lentelės pirminio rakto atributais.[8]

4 pav. yra vaizduojami tokie Esybių - ryšių modelio ryšiai:

- · Esybė Darbuotojas skirstoma į esybes Vadovas ir Vadybininkas.
- o Darbuotojas planuoja asmeninius darbus, formuoja ataskaitas, turi kontaktus.
- o Vadovas suteikia specialias sąlygas klientams.
- o Vadybininkas planuoja darbus su klientais.
- " Esybė Suplanuotas darbas yra skirstoma į esybes Darbas su klientu ir Asmeninis darbas.
- o Suplanuoti darbai sudaro ataskaitas.
- o Darbas su klientu yra planuojamas su klientu.
- o Darbą su klientu planuoja vadybininkas.
- o Asmeninis darbas yra planuojamas darbuotojo.
- Ataskaita yra formuojama darbuotojo.
- Klientas turi kontaktinius asmenis, jam priskiriamas kliento lygis, prisegami dokumentai, suteikiamos specialios sąlygos.
- Sąlygos yra skirstomos į sąlygas kainai, sąlygas mokėjimui, sąlygas paslaugai.
- o Sąlygos yra taikomos klientui.
- Dokumentai yra prisegami prie kliento.
- Kliento lygiai yra suteikiami klientui.
- Kontaktiniai asmenys yra priskiriami klientui.
- Kontaktai yra skirstomi į telekomunikacinius ryšius, el.paštą, adresą.
- $\circ$  Telekomunikacinis ryšys yra skirstomas į telefoną ir faksą.

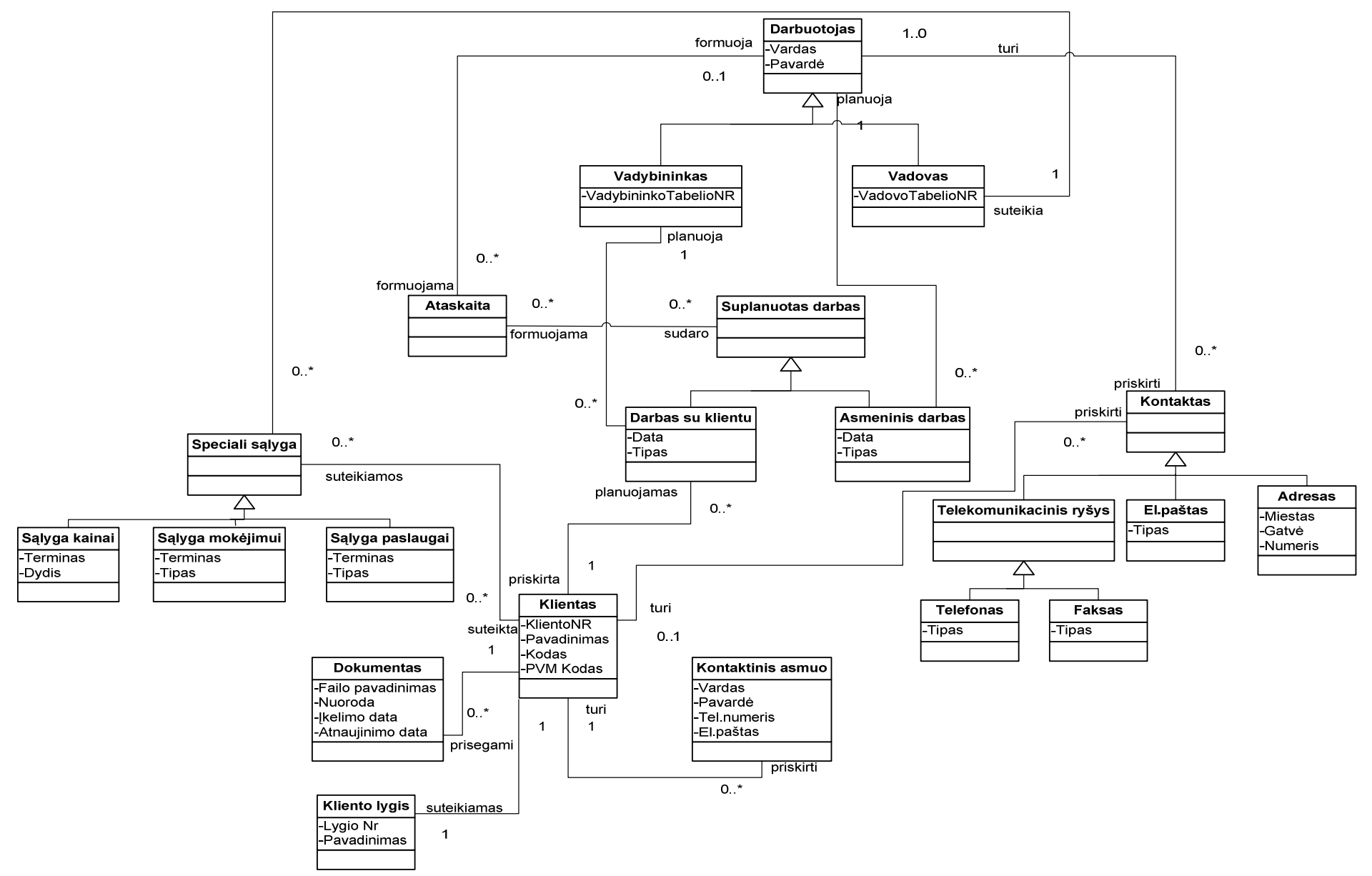

4 pav. Esybių - ryšių diagrama.

# **1. 2. Analogišk sistem analiz**-

### **1.2.1. Ryši su klientais valdymo sistem analiz**-

Ryšių su klientais valdymo sistema yra vadinama - CRM (akronimas, angl. *Customer Relationship Management*, "santykių su klientais valdymas") – būdas analizuojant ir panaudojant marketingo duomenų bankų duomenis bei įdarbinant komunikacines technologijas sukurti bendrą įmonės praktiką ir metodus, kurie maksimaliai padidintų kiekvieno individualaus kliento ilgalaikę vertę (ang. life time value) imonei. CRM suponuoja verslo filosofiją, kurios centre yra klientas, prie kurio poreikių derinama veikla bei kultūra, reikalinga efektyviam marketingui, pardavimams ir paslaugų teikimui. CRM prasideda nuo verslo strategijos, kuri įtakoja pokyčius organizacijoje bei jos darbinėje veikloje ir yra susijusi su informacijos technologija. CRM technologija galina sistemingai valdyti santykius su klientais.[9]

Kliento vertė - tai ekonominė santykių su klientu vertė įmonei, išreiškiama panaudojant contribution margin (bendros pajamos atemus bendrasias kintamas islaidas) arba grynaji pelna (ang. net profit).

Santykių su klientais valdymo gyvavimo cikle svarbūs šie verslo procesai:

- · Marketingas. Tikslinės vartotojų grupės atranka, naujų vartotojų pritraukimas bei reklamos kampanijos.
- · Pardavimai. Pasiūlymų formulavimas, žinių valdymo priemonės, kontaktinės informacijos valdymo priemonės, prognozavimo priemonės ir kt. Svarbiausias siekis - kad vartotojas vėl sugrįžtų.
- · Elektroninė komercija. Pardavimo procesai turi sklandžiai bei patogiai pereiti į pirkimo operacijas.
- Paslaugos sekančios paskui pardavimus.[17]

#### **1.2.2. CRM** sistemu palyginimas

Lyginant CRM sistemas dažnai vadovaujamasi pagrindiniais kriterijais pateiktais 1 lentelėje.

1 lentelė. Pagrindiniai CRM sistemų palyginimo kriterijai.

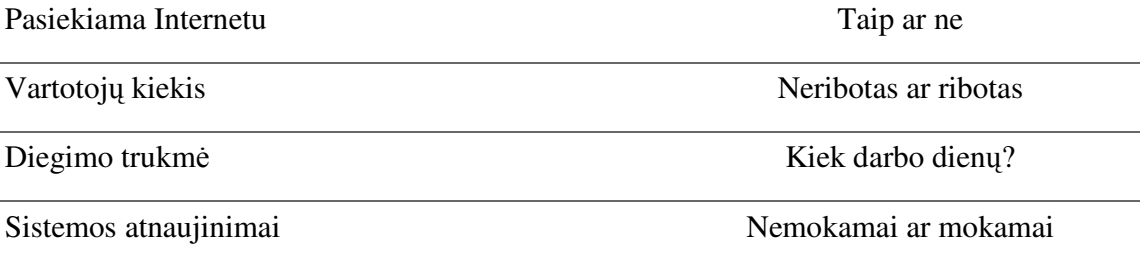

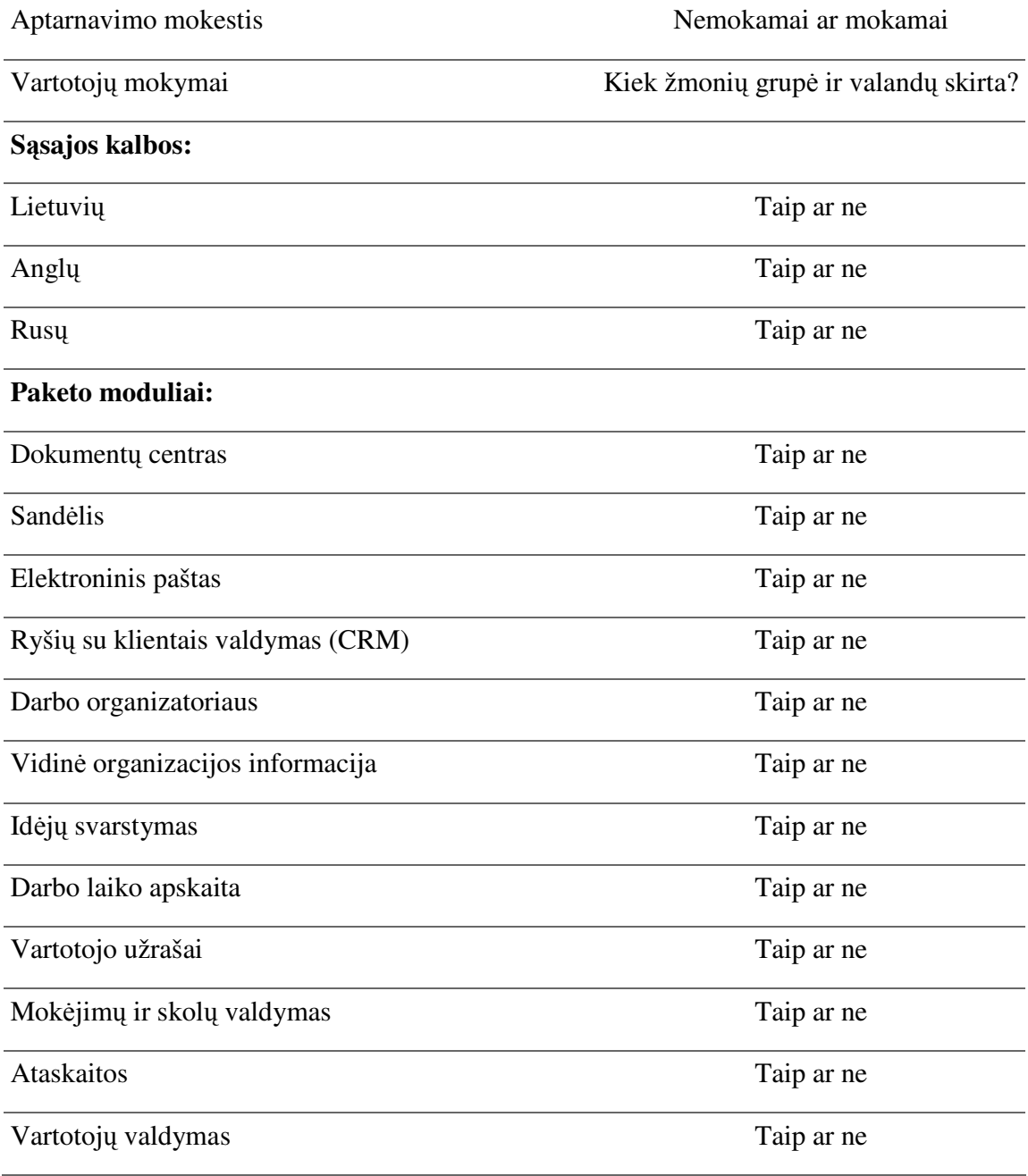

Naudojimasis CRM sistemomis dažnai pasirodo gana sudėtingas ir nepakankamai pritaikytas. Problema tame, kad dauguma didžiuju kompaniju pateikia rinkai iš tikruju galingas sistemas, pasižyminčias gausybe funkcijų, deja, taip dažnai vidutinių imonių praktikoje net nepanaudojamų, bet brangiai kainuojančių. Kitas neigiamas aspektas yra tas, kad ypač platus CRM funkcijų spektras naudojimąsi reikalingiausiomis sistemos funkcijomis gerokai komplikuoja. Galiausiai, didžiosios kompanijos rinkai pristato baigtinį produktą, kurio modifikacijos sukelia papildomas finansines išlaidas, reikalauja įmonėje nusistovėjusių verslo procesu reorganizavimo ir pritaikymo prie CRM sistemos.[20]

Yra sukurta daug įvairių CRM sistemų. Taip pat yra begalė kompanijų bei privačių asmenų kuriančių CRM sistemas. Viena didžiausių IT kompanijų pasaulyje "Microsoft" siūlo CRM sistema "Microsoft Dynamics<sup>™</sup> CRM 3.0". Tai klientų informacijos analizavimo įrankis kuris kiekvienam su klientais bendraujančiam vartotojui gali suteikti informacijos. Naudojant "Microsoft Dynamics™ CRM" galima sukurti centralizuotą klientų duomenų saugyklą, puikiai suderinama su "Microsoft Office" ir "Microsoft Office Outlook" – programomis. Naudojant programą "Outlook" vartotojai gali gauti prieigą prie "Microsoft Dynamics™ CRM" pardavimo, rinkodaros ir klientų aptarnavimo modulių, kad galėtų priimti su pardavimu susijusius sprendimus, organizuoti produktų realizavimą, spręsti problemas ir strategiškai apžvelgti verslą.

Kitos sistemos, skirtos stambioms kompanijoms, yra ERP *– (Enterprise Resource* Planning) - verslo valdymo sistemos, skirtos integruoti ir valdyti visus įmonės duomenis ir procesus. Dažnai tokiose verslo valdymo sistemose yra apskaitos, pardavimo valdymo, gamybos valdymo, darbo organizavimo, dokumentų valdymo ir kiti moduliai. [23]

Kompanija "ERP" kuria stabilią ir patikimą ERP sistemą ant SAP platformos. Tai labai svarbus žingsnis gerinant finansinę kontrolę ir atskaitomybę bei optimisuojant kitus procesus.

SAP sprendimai yra skirti verslo įmonėms, kurioms reikia itin plataus verslo valdymo sistemos funkcionalumo. SAP sprendimai padeda pažangiai organizuoti verslo valdymo sprendimus, jie labai aktualūs bendrovėms, kurios nori savo veikloje remtis tarptautinių srities lyderių patirtimi. SAP yra didžiausia pasaulyje verslo programinės įrangos kūrėja ir trečia didžiausia nepriklausoma programinės įrangos gamintoja.

Aukščiau išvardintos sistemos nenagrinėjamos detaliau, nes yra skirtos didelėms įmonėms, t.y. tokiems verslo subjektams kur dirba daugiau kaip 250 darbuotojų ir kurių padaliniai yra skirtingose šalyse ar miestuose. Šiame darbe nagrinėjama įmonė yra vidutinio dydžio, t.y. joje dirba mažiau nei 250 darbuotojų. Nagrinėjamos įmonės veikloje didelės sistemos būtų pritaikomos nepakankamai efektyviai, nes neišnaudotų visų didelės sistemos galimybių.

Vienos populiariausių CRM sistemų skirtų vidutinio dydžio kompanijoms Lietuvoje yra sukurtos tokių kompanijų kaip UAB "Artogama", UAB "HansaWorld", UAB "Verticus", UAB "Blue Bridge", UAB "Biudžeto valdymo sistemos" ir kt.

Lyginant CRM sistemas bus aptariamos trys sistemos, skirtos vidutinio dydžio kompanijoms. Tai CRM sistemos: iPyramid.bizlogic, A'CRM , Goldmine.[12], [19], [20]. 2 lentelė. CRM sistemų palyginimas.

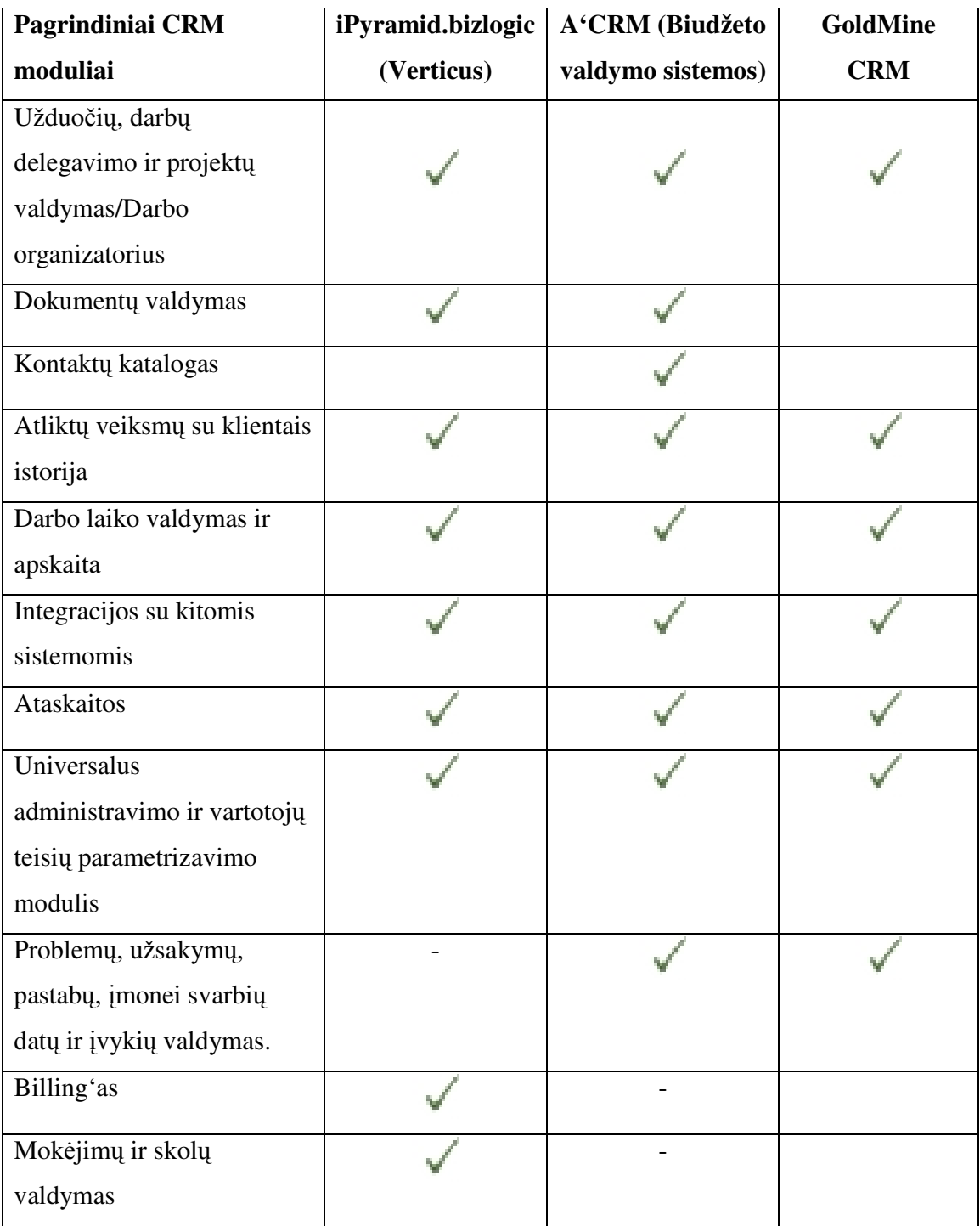

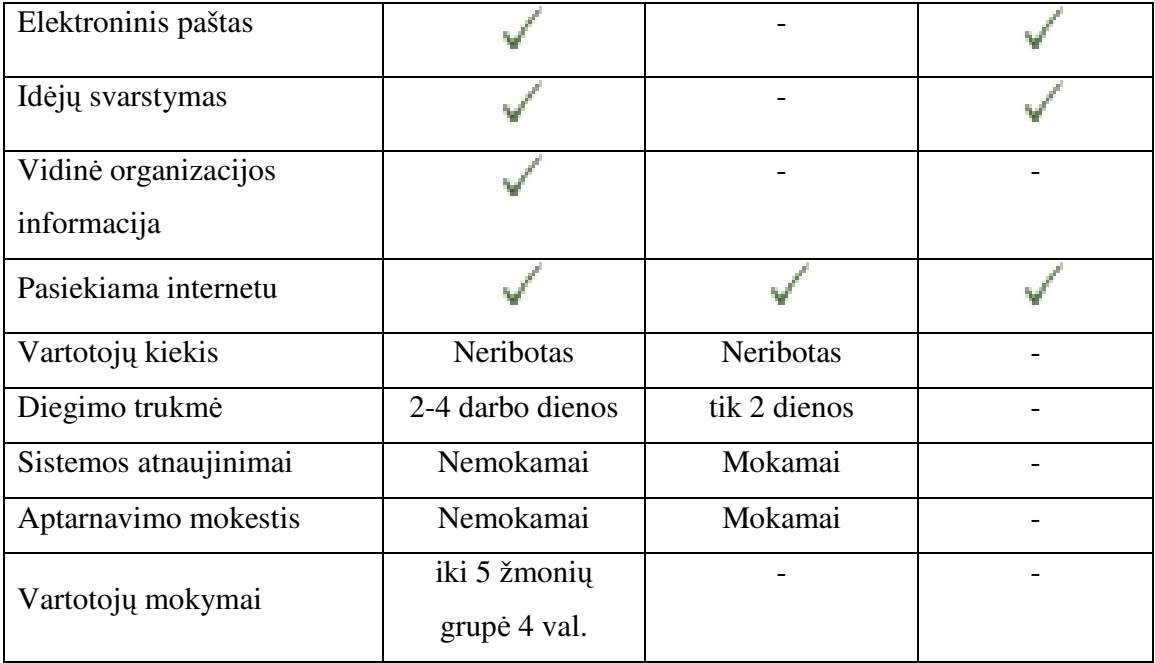

Iš palyginimo matome, kad lyginamos CRM sistemos labai panašios. Daugiausia funkcij turi pirmoji iPyramid.bizlogic CRM sistema. Kitos šiek tiek siauresnės ir nepakankamai aprašytos. Specifinių jau sukurtų CRM sistemų sunku rasti, nes tokios kuriamos pagal užsakymus individualiai.

### 1.2.3. Kodėl kurti naują CRM sistemą?

Kalbant apie nagrinėjamą imonę Batnetos Komunikacijos, reikia pažymėti, kad tai yra vidutinio dydžio įmonė, todėl kuriant jos CRM sistemą reikia orientuotis tiek į produkto funkcionalumą, tiek į paprastą naudojimąsi sistema.

Kuriama CRM sistema bus siekiama ne imonę reorganizuoti pritaikant ją prie sistemos, bet sistemą pritaikyti prie individualių konkrečios įmonės poreikių automatizuojant nusistovėjusių verslo procesų valdymą. Tokiu būdu, sulaukiama kur kas mažesnio darbuotojų pasipriešinimo darbui su sistema, aiškiau suvokiama ir priimama darbo su sistema nauda. Be to, diegiant iš anksto suplanuotą ir į konkrečios įmonės verslo procesus orientuotą sistemą, išvengiama dar vienos pastebėtos problemos - ne iki galo aiškaus CRM sistemos panaudojimo ir vertės atskirose įmonės struktūrose ar veiklos srityse. Su kuriama CRM sistema šito galima išvengti iš anksto apžvelgus ir struktūrizavus įmonėje vykdomas veiklas ir numatant, kaip pritaikyti sistemą konkrečiu atveju.[21]

## **1.3. Potenciali realizavimo technologij analiz**-

Kuriamos sistemos realizavimui reikalingas web-serveris, duomenų bazių valdymo sistema ir sistemos programavimo kalba.

Galima pasirinkti labai įvairias technologijas norint įgyvedinti CRM sistemos kūrima. Pasirenkamos technologijos turi būti tarpusavyje suderinamos.

Web-serveris gali būti pasirenkamas iš:

• Apache HTTP Server – trumpai vadinamas Apache - tinklo serveris. I Apache tinklo serveri itraukti moduliai, kurie išplečia serverio funkcionalumą - serverių programavimo kalbos (mod\_perl, mod\_python, Tcl, ir PHP), galinimo moduliai (mod\_access, mod\_auth ir mod\_digest). trauktas SSL ir TLS (mod\_ssl), tarpinio serverio modulio palaikymas, URL (nuorodų) redaktorius, *custom log* failai ir duomenų filtravimo palaikymas.

 Apache Tomcat (*Catalina*, *Apache Jakarta Tomcat*) – tai Java parašytas daugiaplatformis savarankiškas HTTP (Žiniatinklio) Serveris, palaikantis servletus ir JavaServer Pages.

Tomcat dirba įvairiose OS: Linux, Windows, Solaris ir kitose. Įvairiuose testuose tarp serverių, palaikančių servletus, *Tomcat* visada yra tarp lyderių. *Tomcat* yra oficiali pavyzdinė servletų ir JSP technologijų realizacija.

• IBM HTTP Server – yra web-serveris kurio pagrindą sudaro Apache HTTP Server. Jis dirba tokiose OS kaip , AIX, HP-UX, Linux, Solaris, Windows NT ir z/OS. Šis serveris prieinamas visiems nes nemokamas, tačiau tokiu atveju IBM nesuteikia palaikymo konsultacijų.[13] Duomenų bazių valdymo sistema gali būti pasirenkama iš:

• MySQL - viena iš reliacinių duomenų bazių valdymo sistemų (liet. santrumpa RDBVS, angl. – RDBMS), palaikanti daugelį naudotojų, dirbanti SQL kalbos pagrindu. Nors prieigai prie MySQL duomenų bazių dažniausiai pasirenkama PHP kalba, ją taip pat galima pasiekti įvairiomis kitomis programinėmis priemonėmis – C, C++, C#, Java, Perl, Python ir kitomis. PHP kalba jai parašytas valdymo įrankis phpMyAdmin.[14]

• Microsoft SOL server – yra taip pat reliaciniu duomenu baziu valdymo sistema sukurta Microsoft. Tai išsami įmonėms skirta duomenų bazės platforma, kurioje integruoti verslo tyrimų  $(business intelligence - BI)$  irankiai, padedantys valdyti duomenis.

• IBM – DB2 – yra viena iš IBM reliacinių duomenų bazių valdymo sistemų šeimos. IBM "DB2" versija leidžia dirbti ir su duomenimis, laikomais tradicinėse "Oracle" ar "MySQL" duomenų bazėse, yra optimizuota darbui su SAP programomis, taip pat palaiko internetinių

19

programų kūrimo technologiją "Ruby on Rails". DB2 Viper veikia su visomis pagrindinėmis platformomis, skaitant "Windows", "Linux", HP-UX, AIX, "Solaris" ir "zOS".

• PostgreSOL – atviro kodo (BSD licencija), reliaciniu duomenu baziu valdymo sistema. Veikia daugelyje operacinių sistemų, įskaitant Linux, UNIX (AIX, BSD, HP-UX, SGI IRIX, Mac OS X, Solaris, Tru64) ir Windows. Be standartinių SQL galimybių, palaiko MVCC, GiST indeksavima, išsaugotas procedūras ir trigerius ivairiomis kalbomis (iskaitant vidine PL/pgSOL), rafinuotą užklausų planavimą bei optimizavimą, didelių binarinių objektų laikymą bei daugybę kitų funkcijų. Turi vidinį programavimo interfeisą, pritaikytą dirbti su C, C++, Java, Perl, Python, Ruby, Tcl ir kt. Yra sukurtos ODBC tvarkyklės. Didžiąja dalimi suderinama su ANSI SQL 92/99 standartais.

· Microsoft Access - tai duomenų bazių valdymo sistema, kuri yra pigesnė, nei daugelis kitų duomenų bazių valdymo sistemų. Ji lengvai integruojasi į kitus Microsoft Office produktus, kaip Word, Excel, Outlook. Kai su MS Access duomenų bazės sukurtos tvarkingai, jų duomenis lengva perkelti į Oracle duomenų bazių valdymo sistemą. Ši duomenų bazių valdymo sistema yra susieta su Visual Basic programavimo kalba. Galimas objektinis modeliavimas.[15] Programavimo kalba gali būti pasirenkama iš:

· PHP - plačiai paplitusi dinaminė interpretuojama programavimo kalba. PHP sintaksė panaši į daugelį struktūrinių kalbų, ypatingai į C bei Perl. PHP kalba yra atviro kodo ir tai yra viena priežasčių, dėl ko kalba yra nors ir nesudėtinga, bet gana lanksti – veikia daugumoje operacinių sistemų, palaiko nemažai reliacinių duomenų bazių bei veikia su dauguma interneto serverių – CGI, FastCGI, ISAPI ir kitais protokolais.[16]

• ASP.NET - tinklalapio struktūros programa parduodama Microsoft, kurią programuotojai gali naudoti norėdami sukurti dinaminę internetinę svetainę, žiniatinklio konstrukciją arba paslaugą. ASP.NET integruota su Bendros kalbos išpildymo aplinka (angl. *"Common Language Runtime"*, trump. *CLR*), leidžiančia programuotojams rašyti ASP.NET kodą bet kuria Microsoft .NET kalba.

 JSP - JavaServer Pages yra technologija, leidžianti dinamiškai generuoti HTML, XML, ar kito tipo puslapius. Ši technologija suteikia galimybę į statinį puslapi įterpti Java kodą ir kitą dinamini turini. JSP puslapyje kaitaliojasi įprastine HTML kalba parašyti fragmentai bei java kalba parašytos sekcijos. Sąveika su duomenų bazėmis, sudėtingesni skaičiavimo algoritmai, sprendimų priėmimas bei kiti panašūs algoritmai turi būti koduojami aukštesniame, EJB lygyje (JSP puslapis turi kviesti EJB modulius).

• Java Servlet – Sun Microsystems sukurta technologija dinaminių puslapių generavimui. *Java* Servlet programuojamas Java programavimo kalba. Pagrindinė sąvoka šioje technologijoje servletas. Tai serveryje esantis komponentas, gaunantis iš kliento (pvz., naršyklės) užklausą (angl. request) bei generuojantis atsaką (angl. response).

 Python yra interpretuojama, interaktyvi programavimo kalba sukurta. Python dažniausiai lyginama su Tcl, Perl, Scheme, Java ir Ruby. Python kuriama kaip atviro kodo projektas. Python yra daugiaparadigmė programavimo kalba – ji leidžia naudoti keletą programavimo stilių: objektinį, struktūrinį, funkcinį, aspektinį. Python naudoja dinaminį tipų tikrinimą. Dabar ji taip pat naudojama dideliems programiniams projektams, tokiems kaip Zope. Taip pat labai paplitusi Debian/Ubuntu sistemose.

Visa programinė įrangą galima pasirinkti nemokamą. Todėl papildomų išlaidų licencijoms nėra.

Serverio duomenų bazės nustatymai turėtu leisti sistemai išrinkti, trinti, kurti bei redaguoti duomenis visuose sistemos lentelėse. Sistemos direktorijai ir visoms gilesnėms, turi būti suteiktos pilnos teisės sistemai skaityti, trinti, kurti ir modifikuoti failus bei direktorijas.

Baltnetos ryšiu su klientais valdymo sistemai kurti bus pasirenkamos PHP, Apache ir MySQL technologijos. Šios technologijos buvo pasirinktos dėl savo pagrindinių privalumų.

Pagrindiniai PHP privalumai yra:

- PHP yra visiškai nemokamas .
- PHP veikia įvairiose operacinėse sistemose: Win, \*nix, MacOS, Solaris, HP-UX, AIX ir t.t.
- · PHP yra Open Source projektas, todėl jį tobulina didelė grupė žmonių ir iškilę klaidos yra greitai ištaisomos.
- PHP veikia daugelyje WEB serverių: Apache, IIS, PWS, OmniHTTP, BadBlue ir t.t.
- išmokti PHP programavimo pagrindų yra labai lengva.
- · Pasižymi dideliu greičiu serverio pusėje bei dirbant su duomenų bazėmis.
- Nedideliuose projektuose PHP galima paprastai įterpti į savo HTML.
- Programuotojai yra parašę išimčių kiekvienam gyvenimo atvejui.
- · Kadangi PHP programuotojų yra daug, todėl daugumą suprogramuotų kodų galima rasti internete: HotScripts, FreeScripts, PHPClasses.upperdesign.com ir t.t. [16]

Pagrindiniai Apache serverio privalumai:

• Apache versijos yra pritaikytos visoms platformoms, t.y. nepriklauso nuo operacinės sistemos;

- $\bullet$  Turi profesionaly palaikyma;
- $\bullet$  Lengvai konfigūruojamas.[13]

Pagrindiniai MySQL privalumai:

- Sparti sistema.
- Lengvai išmokstamas, nes turi tik pagrindines duomenų bazių galimybes;
- Lengvai konfigūruojamas;
- Nemokamas.[10]

# **1.4. Imon**-**s IS projektavimo sistemos taikomj uždavini modelis**

Sudaroma UCM ("use case model") diagrama, vaizduojanti vartotojo ir informacinės sistemos sąveiką, detaliai aprašanti kompiuterizuojamas užduotis, informacinius srautus.[2] 3 lentelė. "Use Case" modelio notacija

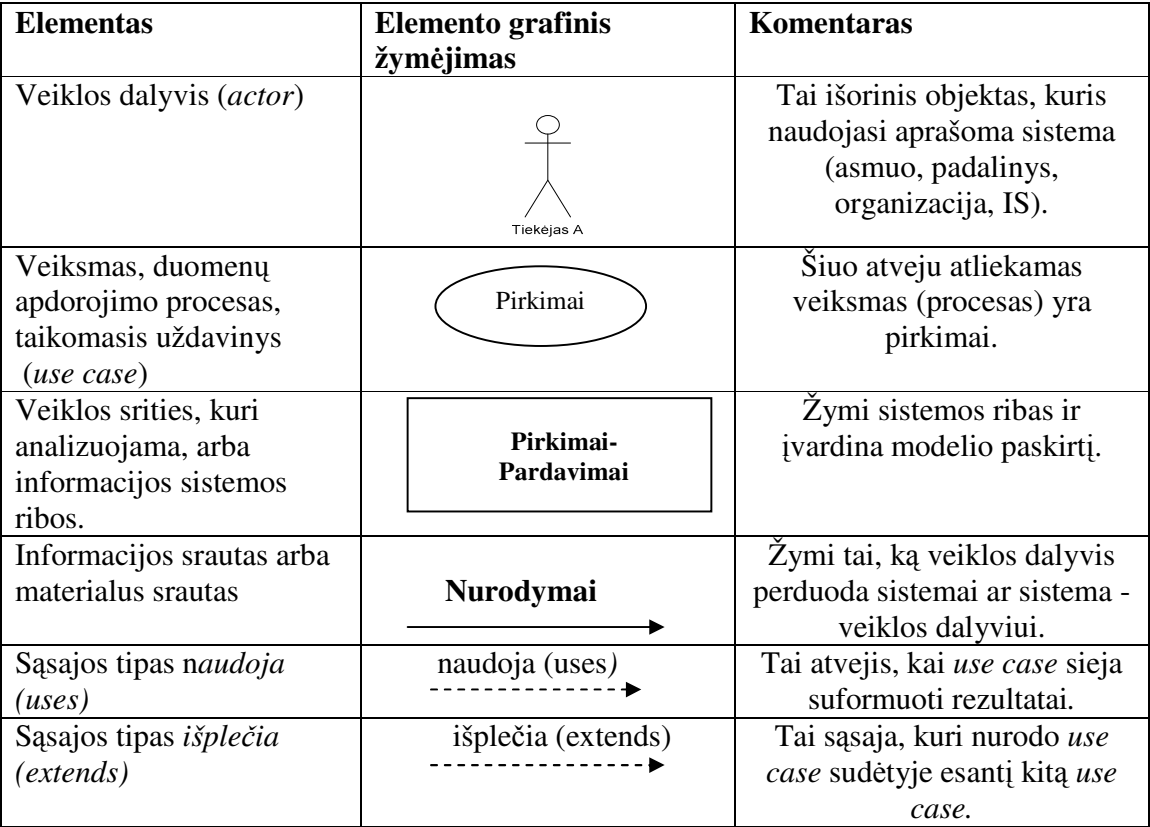

## **1.4.1. Use Case modelis**

Praktikoje Use Case modelis (UCM) gali būti taikomas dviem tikslams, kurie siejasi tarpusavyje:

a) analizuojamos veiklos srities modeliui aprašyti - nurodyti svarbiausias veiklos dalyvi sąveikas (materialias ir informacines) su veiklos uždaviniais (biznio, gamybiniais, informacijos apdorojimo);

b) kompiuterizuojamos veiklos srities informaciniams poreikiams specifikuoti – modeliuoti tik informacines sąveikas tarp veiklos dalyvių ir kompiuterizuojamų procesų bei funkcijų (t.y. taikomųjų uždavinių).

Pirmuoju atveju *UCM* vadiname veiklos uždavinių modeliu. Tai apibendrintas modelis, srautai gali būti materialūs ir informaciniai, neįvardinti, veiklos uždavinių turinys neaprašytas. (5 pav.)

Antruoju atveju *UCM* vadiname vartotojo (informacinių) poreikių modeliu, nes visi srautai - informaciniai ir identifikuoti

Trečiuoju atveju, kai vartotojo (informacinių) poreikių modelis aprašytas detaliai, nurodant informacijos srautų struktūras, taikomųjų uždavinių formulavimus, reikalavimus sprendimo eigai ir rezultatams, jis vadinamas taikomųjų uždavinių modeliu. Tai pakankamai tiksli vartotojo reikalavimų pageidaujamai informacijos sistemai specifikacija. (6 pav.) [24]

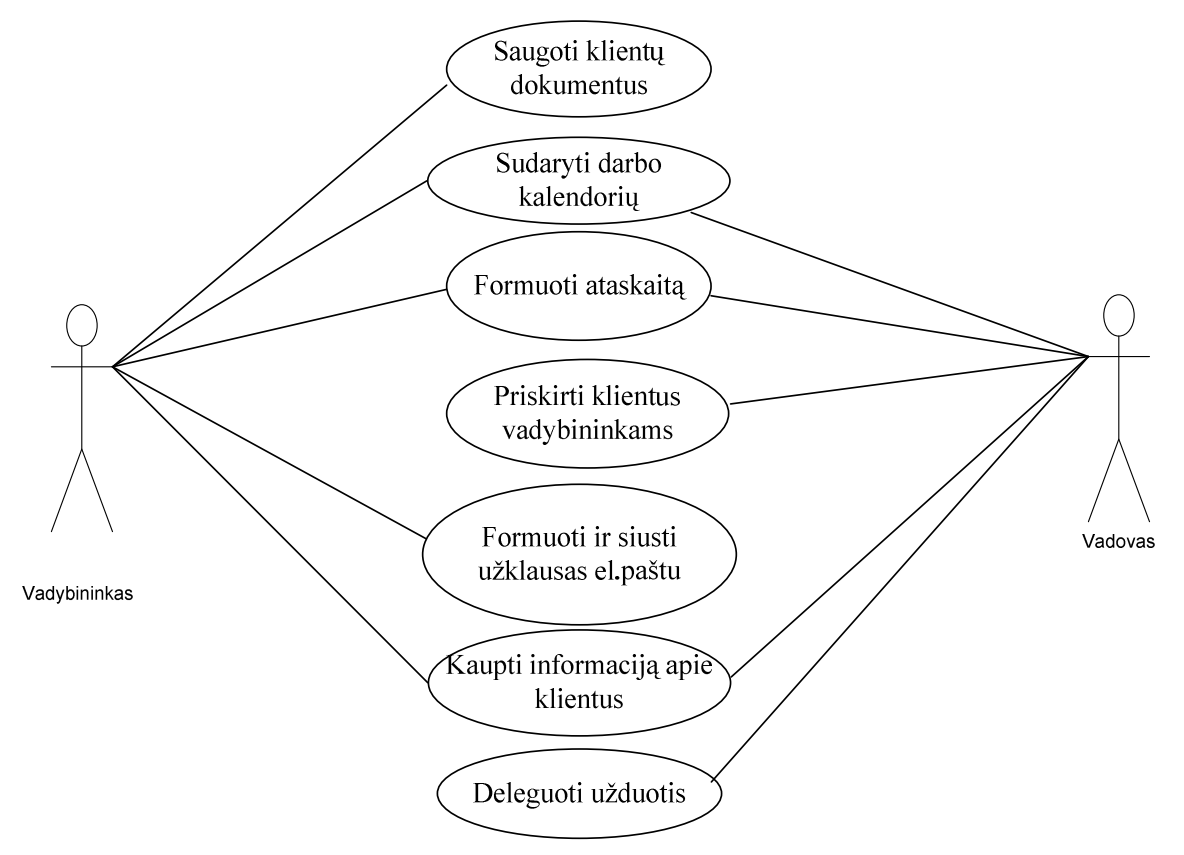

5 pav. Baltnetos pardavimo vadybininkų veiklos uždavinių modelis

Taikomųjų uždavinių modelis modeliuoja aplinkos "dalyvių" ("actors") sąveikas su verslo srities (business domain) vienetais. Taikomųjų uždavinių modelis suskirsto verslo sritį į aibę transakcijų (taikomųjų uždavinių), kurios gali būti įvardintos kaip įvykiai sistemoje, turintys aiškią prasmę "dalyviams", sąveikaujantiems su verslo sritimi.[1]

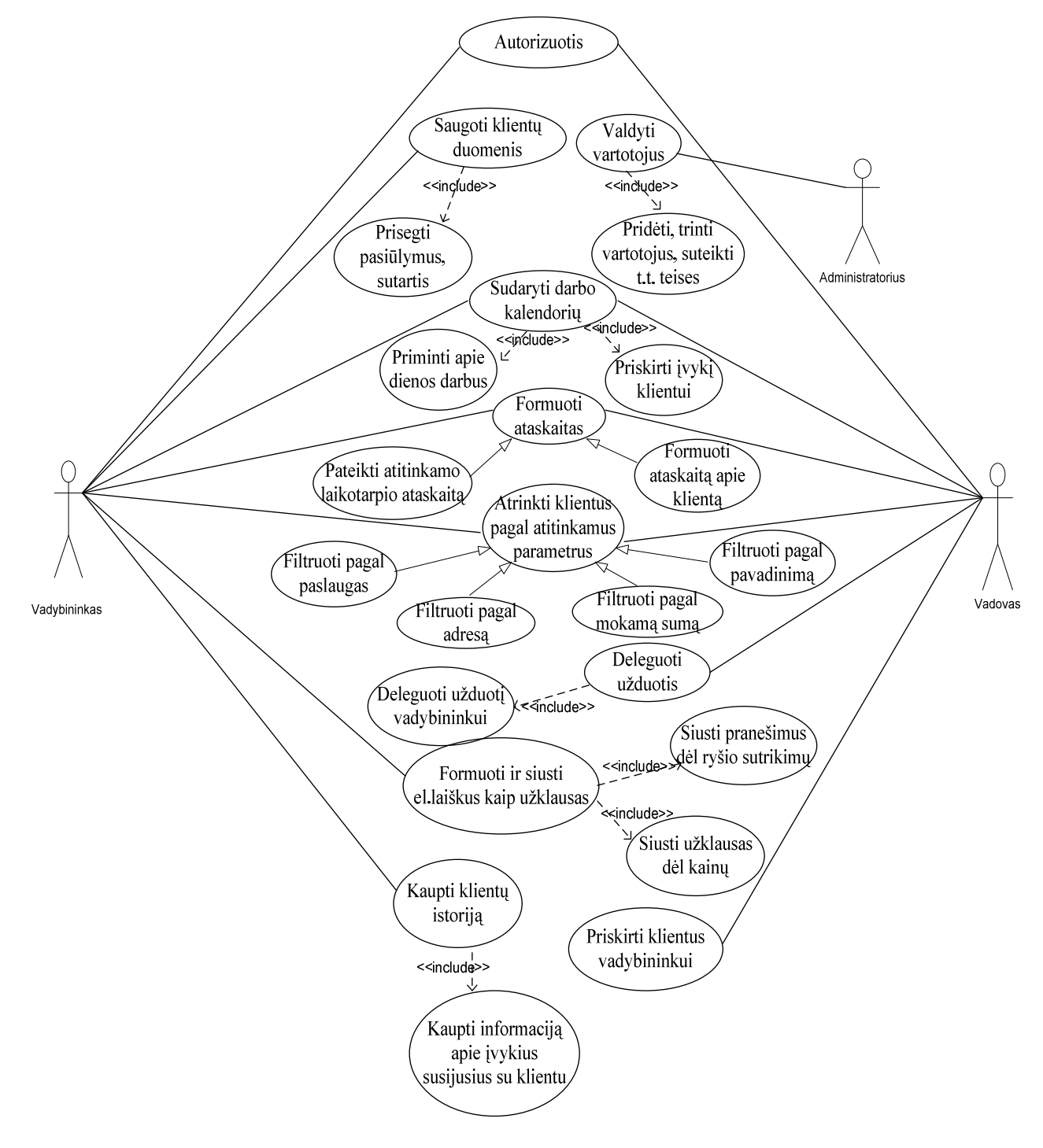

6 pav. Baltnetos pardavimo vadybininkų taikomųjų uždavinių modelis

# **2. PROJEKTIN DALIS**

## 2.1. REIKALAVIMU SPECIFIKACIJA

Reikalavimų specifikacija - aprašomos kompiuterinės sistemos funkcijos, veikimas ir kūrimo apribojimai.

#### **2.1.1. Sistemos paskirtis**

Sistemos paskirtis yra aprašyti konkrečios įmonės ryšių su klientais valdymo sistemos projekto reikalavimų suderinimą tarp projekto užsakovo, projekto vadovo ir projekto vykdytojų. Yra nagrinėjamas Baltnetos duomenų bazės projektas bei aprašomi duomenų bazės kūrimo reikalavimai.[5]

#### **2.1.1.1. Projekto krimo pagrindas pagrindimas**

Augant vartotojų paklausai Baltneta yra priversta ieškoti būdų kaip optimizuoti klientų informacijos valdymą. Išgyvenimas vis didėjančios konkurencijos salygomis iš Baltnetos vadovų reikalauja tikslių ir savalaikių sprendimų. Sprendimų priėmimui reikalinga turėti patikimą informaciją apie visus imonėje vykstančius procesus. Informacinių technologijų pagalba visų procesų informacijos apjungimas gali buti realizuojamas diegiant verslo valdymo sistemas. Tokiu sistemų naudojimas padeda automatizuoti ir supaprastinti pagrindinius verslo procesus, didinti produktyvumą, pagerinti veiklos procesų stebėjimą ir kontrolę, kas padeda vadovams igyvendinti pagrindinius imonės tikslus – augimas ir pelno maksimizavimas.

#### **2.1.1.2. Sistemos tikslai**

Sistemos tikslai išplaukia iš bendrų Baltnetos tikslų (1 pav.). Bendri tikslai nulemia poreikį iškelti šios sistemos tikslą - pateikti duomenų bazės projekto reikalavimus.

#### **2.1. 2. Užsakovai, pirk**-**jai ir kiti sistema suinteresuoti asmenys**

Užsakovas ir kartu pirkėjas yra UAB "Baltnetos Komunikacijos". Sukurtas produktas lieka šios įmonės nuosavybe. Užsakovas gauna teisę neribotą laiką naudotis sukurtu produktu. Užsakovas neturi teisės platinti produkto kopijos. Sprendimus priima įmonės vadovybė vertindama sistemą ir tuo pačiu išreikšdama kitus pageidavimus bei norus.

#### **2.1. 3. Vartotojai**

Sistemos vartotojai bus Baltnetos darbuotojai, kurie duomenų bazėje kaups kliento įmonės detalią informaciją (adresus, kontaktinius asmenis, el.paštą), planuos susitikimus ir skambučius, planuos užduotis, priminimus, naudos su klientu susijusius dokumentus. Taip pat atliks informacijos analizę, planavimą, tam naudodami ataskaitas (pardavimų planą, užimtumo grafiką), paiešką ir filtravimą.

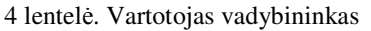

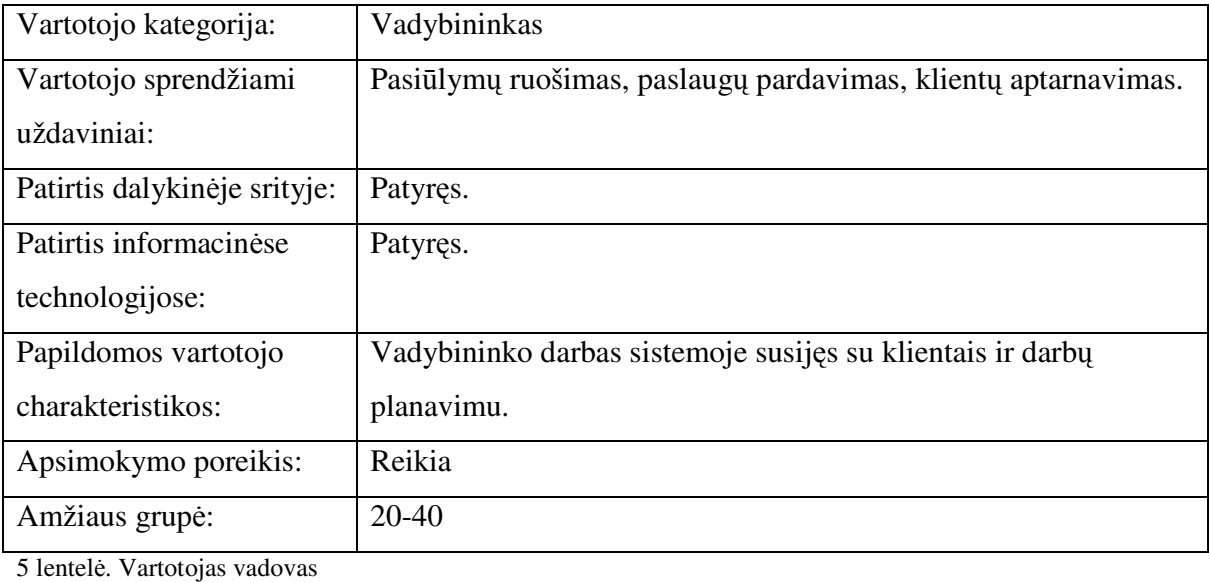

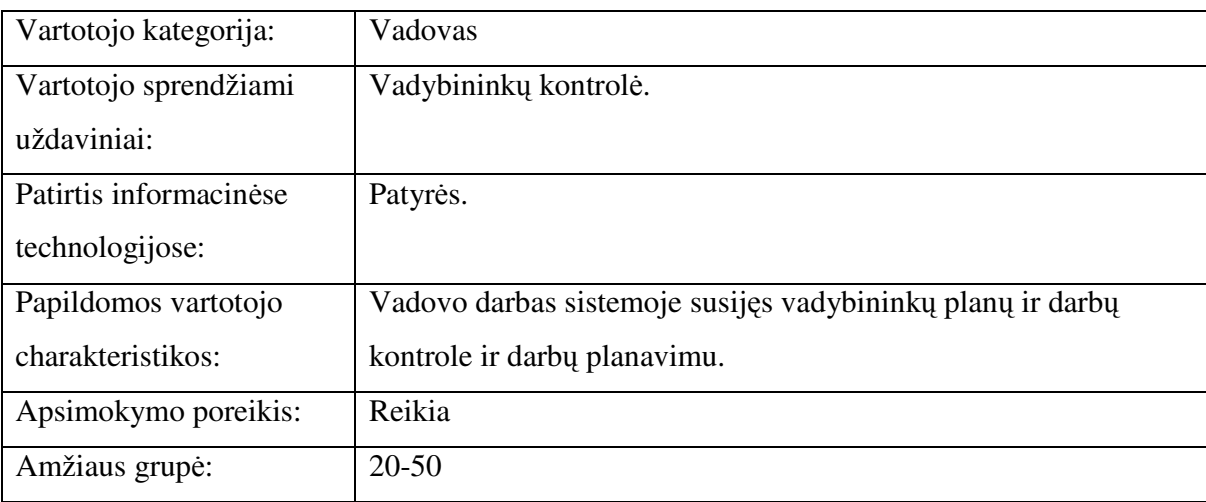

6 lentelė. Vartotojas administratorius

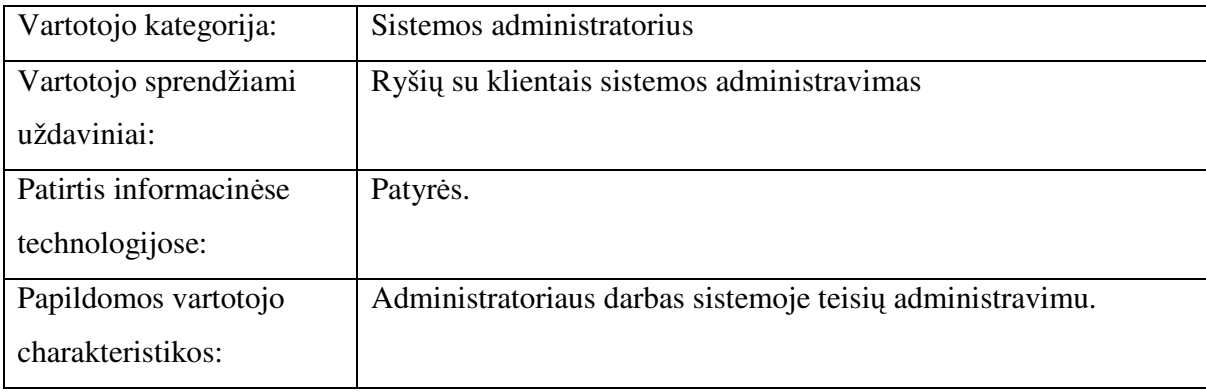

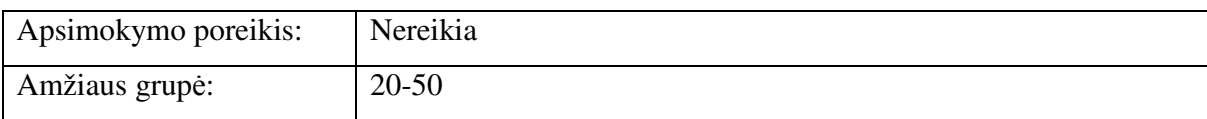

## **2.1.3.1. Vartotoj prioritetai**

7 lentelė. Vartotojų prioritetai

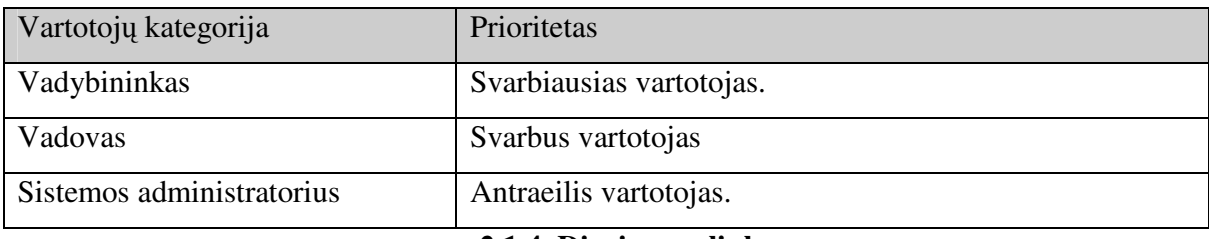

#### **2.1.4. Diegimo aplinka**

Sistema diegiama įmonėje UAB "Baltnetos Komunikacijos". Įmonė turi egzistuojantį kompiuterinį tinklą. Organizacija turi nuolatinį prisijungimą prie Internet tinklo.

Sistema bus patalpinta virtualiame dedikuotame serveryje ir šios paslaugos tiekėjas bus pasirenkamas konkurso būdu pateikus geriausią pasiūlymą. Serverio programinė įranga turi atitikti šiuos reikalavimus:

- Apache2;
- Linux Debian 4 OS;
- PHP5;
- MySQL5;
- Webalizer2;
- ProFTPD.

#### **2.1.4.1. Numatoma darbo vietos aplinka**

Numatoma darbo vieta - iprastas kabinetas, kuriame sudarytos tinkamos salygos dirbti vadybininkams ir jų vadovams.

#### **2.1.5. Funkciniai reikalavimai sistemai**

Aprašomi sistemos funkciniai reikalavimai: kokias funkcijas turi atlikti kuriama sistema, ir kaip šios funkcijos turi būti atliekamos.

Produkte numatytos galimybės:

- Prisijungimas prie sistemos įvedus vardą ir slaptažodį.
- Vartotojų valdymas, kurį atlieka vadovas, turintis teisę registruoti naujus ir trinti senus vartotojus.
- Klientų atrinkimas pagal atitinkamus parametrus vykdyti paieškas per paslaugas, klientus, jų kontaktinę informaciją;
- Klientų istorijos kaupimas kaupti, sisteminti ir analizuoti informaciją apie esamus ir potencialius klientus, visada matyti, kaip bendravote su pasirinktu klientu.
- Darbo kalendoriaus sudarymas planuoti klientu aptarnavimo veiksmus, kontroliuoti ju vykdymą; sistemoje esantis užduočių kalendorius padeda efektyviau susiplanuoti darbus. Kasdien susiplanuotos ir ekrane aiškiai išdėstytos užduotys parodo, kokius darbus ir kada reikia atlikti. Optimaliai paskirsčius savo darbo laiką, galima daugiau nuveikti, susitikti su didesniu kiekiu klient, tuo didinant apyvart. Be to, tai labai naudinga kontroliuojant vadybininkų darbą, organizuojant ir stebint pardavimų procesus.
- Klientų duomenų saugykla padės išvengti neaiškumų derinant detales jei su vienu klientu bendrauja keli vadybininkai, visi susitarimai bei pasilymai bus fiksuojami sistemoje.
- El. laiškų kaip užklausų generavimas ir siuntimas galima kainų skaičiavimo arba klientų aptarnavimo skyriui siusti paklausimus tiesiai iš sistemos.
- Užduočių delegavimas konkrečiam asmeniui, kad jis atliktų darbą tam tikru laiku arba susijusi su tam tikru vadybininku.
- Klientų priskyrimas konkrečiam vadybininkui jei klientas jau įvestas į sistemą, pakeisti jo vadybininką gali tik vadovas / administratorius.
- Ataskaitų generavimas darbo laiko panaudojimo optimizavimas: idiegus sistemą, vadovai gali stebėti vadybininkų darbą, jų atliekamas užduotis, darbų aktyvumą, rezultatus. [4]

#### **2.1.6. Nefunkciniai reikalavimai sistemai**

Šalia funkcinių reikalavimų aprašomi ir visi nefunkciniai reikalavimai: kokybės atributai (patogumas, patikimumas, greitis, palaikomumas, saugumas), juridiniai bei kontrolės reikalavimai, palaikomos operacinės sistemos, suderinamumas ir kt.

Saugumas. Vartotojas dirbantis su šia programa turės savo slaptažodį, kurio dėka bus apsisaugota nuo pašalinių asmenų pasinaudojimo duomenimis galimybės.

Patikimumas. Programa turi veikti patikimai, neleistinas duomenų praradimas. Serverio atsarginės kopijos turi būti daromos kiekvieną naktį. Gautas ataskaitas ar formas taip pat galima išsaugoti pernešamose laikmenose.

Programos išplėtimo reikalavimai. Galimybė ateityje tobulinti apskaitos programą.

Taikomųjų programų suderinamumas. Visos su programa susijusios ir tarpusavyje sąveikaujančios programos turi būti suderinamos. Reikalingas trumpas serverio atgaivinimo laikas įvykus gedimui.

Organizaciniai reikalavimai. Įmonėje yra nustatyti naujų klientų ir jų informacijos ivedimo reikalavimai, kuriu vartotojas privalo laikytis.

Darbas tinkle. Kuriama IS turi užtikrinti galimyb vartotojams dirbti kompiuteriniame tinkle.

Sistemos palaikymas. Sistema palaiko HTTP protokolą ir jai peržiūrėti pakanka interneto naršyklės.

Sistemos patalpinimas. Sistema turi būti patalpinti į serverį. Serveriui reikalingas saugaus ryšio palaikymas.

Serverio platforma LINUX (Apache, PHP);

Produkto elgsena ir valdymas turi atitikti šiuolaikinius grafinės vartotojo terpės reikalavimus ir įgyvendinti šias sąlygas:

a) būti nesunkiai suprantamas Windows 9X/ME/XP, MS Offise 2000/XP, IE 5/6.

b) veikti saugiai ir patikimai: nekelti grėsmės kitai programinei įrangai, duomenims,

aparatinei irangai, netrukdyti kitų sistemų darbui, nekenkti vartotojo sveikatai;

c) iškilusios išimtinės situacijos turi būti tinkamai apdorotos programos viduje, apie

iškilusias problemas informuojant vartotoją;

Prisijungimo laikas. Prisijungimo prie sistemos laikas neribotas.

Vartotojų skaičius neribotas.[4]

#### **2.1.7. Projekto galimos problemos**

Sukūrus ryšių su klientais informacinę sistemą lieka atviras sistemos tobulinimo klausimas. Sistemos funkcionuoja ilgą laiką. Jos turi vystytis, kad atitiktų besikeičiančius reikalavimus. Vystymas labai brangus:

- Pasikeitimai turi būti numatyti iš techninės ir verslo pusės.
- Posistemės sąveikauja, todėl gali iškilti nenumatytų problemų.
- Originalūs sprendimai retai būna racionalūs.
- Sistemos struktūra sugadinama, kai joje daromi neapgalvoti pakeitimai.

#### **2.1.7.1. Problemos diegimo aplinkai**

Sistemos įdiegimas neturės jokios neigiamos įtakos diegimo aplinkai, tačiau diegiant sistema gali iskilti šios problemos:

- · Žmonės gali priešintis naujos sistemos įvedimui;
- Sistema gali kurį laiką dubliuotis su dabar naudojama sistema;
- Gali iškilti fizinių instaliavimo problemų (pvz. kabelių problemos);
- Turi būti numatytas darbuotojų apmokymas.

#### **2.1.7.2. taka jau instaliuotoms sistemoms**

Kuriama sistema gali turėti įtakos jau instaliuotoms sistemoms. Šiuo metu naudojama finansų apskaitos programa Pragma, su kuria dirba įmones buhalteriai ir kiti darbuotojai. Taigi norint integruoti egzistuojančią sistemą į kuriamą sistemą, reiks idėti daug pastangų, todėl vienas svarbiausių klausimų kuris bus svartomas – jungti sistemas į vieną ar ne. Iškilus tokiam poreikiui, reiktų nemažai išlaidų tą įgyvendinti.

#### **2.1.7.3. Kliudantys diegimo aplinkos apribojimai**

Sistemai diegti numatomas serveris gali būti per mažas augant duomenų kiekiui sistemoje, todėl reikia numatyti plečiamumo galimybę ir įvertinti kaštus.

#### **2.1.8. Rizikos**

#### **2.1.8.1. Galimos sistemos krimo rizikos**

Galimos projekto rizikos ir jų tikimybės pateiktos 10 lentelėje.

8 lentelė. Sistemos kūrimo rizikos

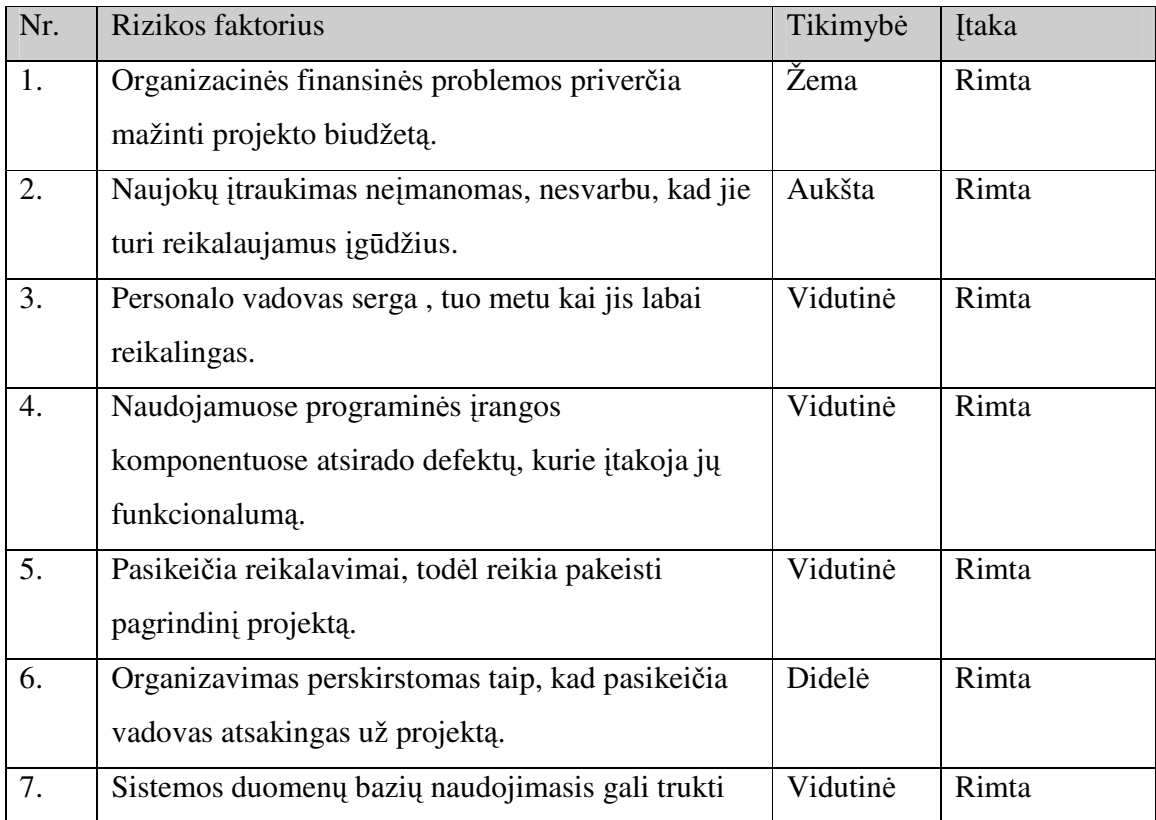

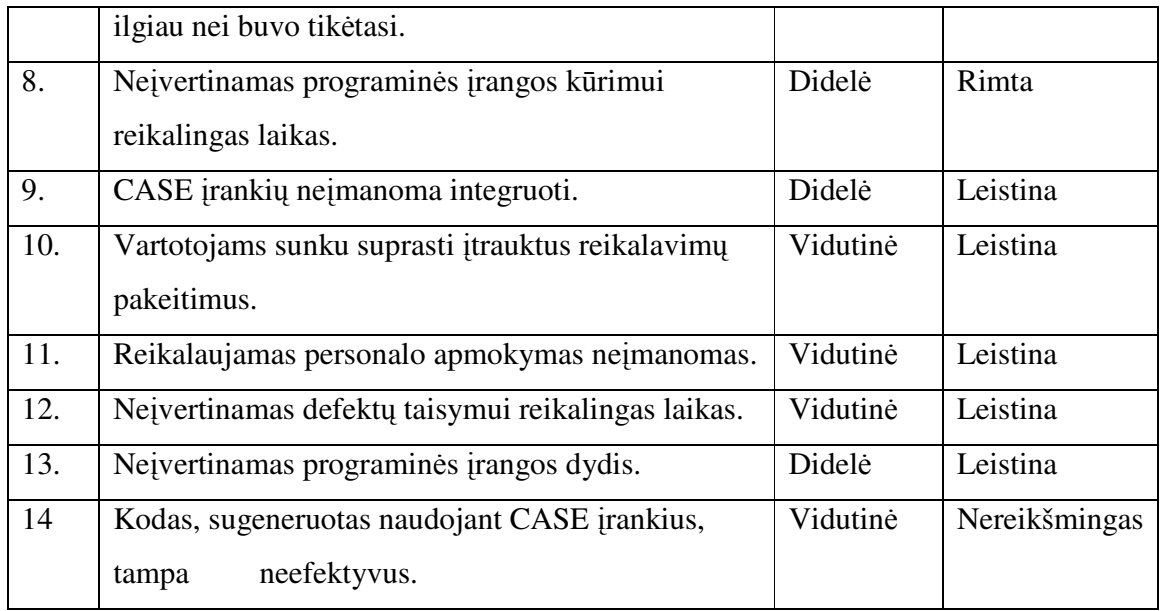

# **2.1.8.2. Rizik planas**

Rizikos sprendimų būdai pateikti 11 lentelėje.

9 lentelė. Sistemos kūrimo rizikos planas

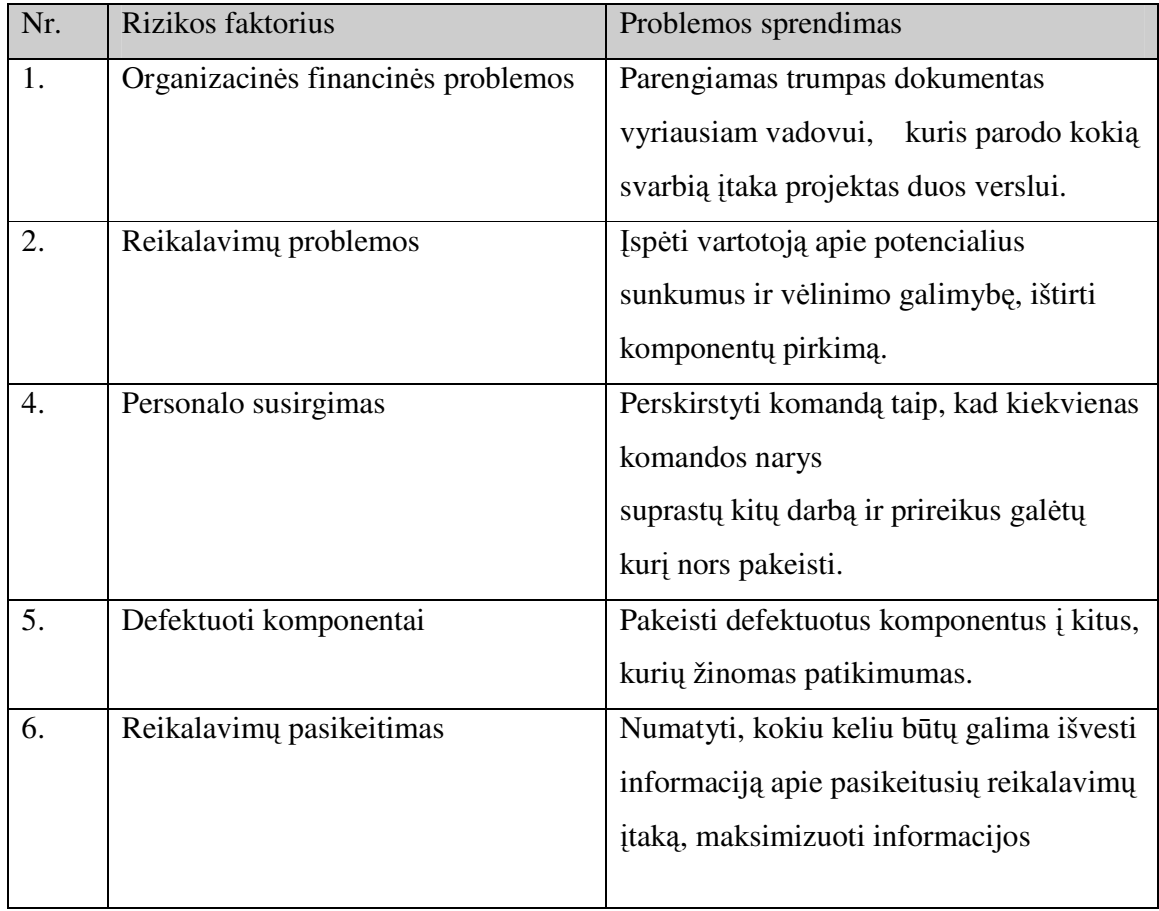

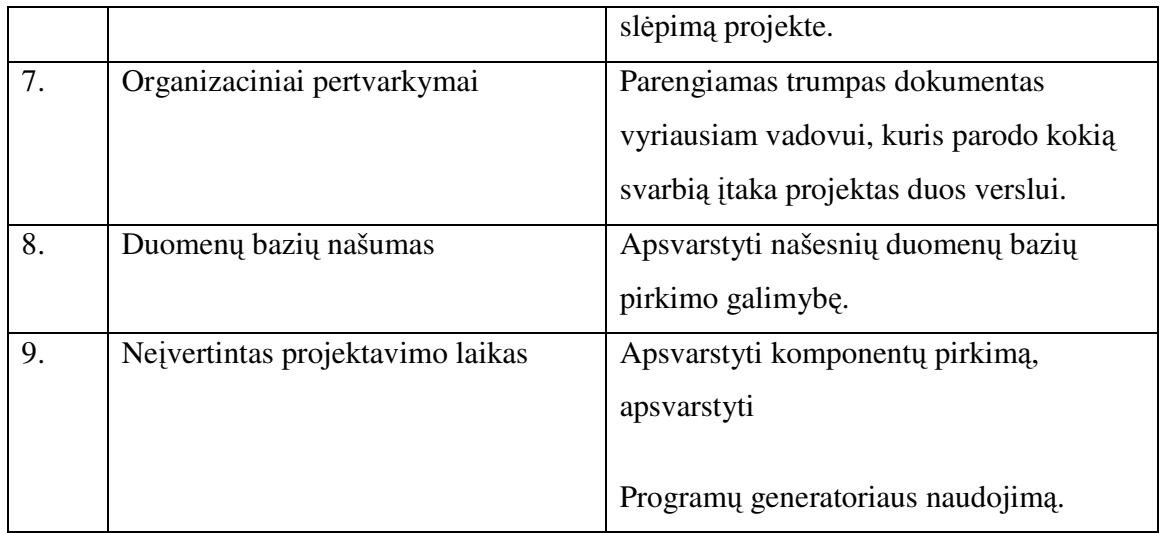

### **2.1.9. Vartotoj dokumentacija ir apmokymas**

Pateikiama vartotojams dokumentacija:

- Sistemos administravimo vadovas administratoriui (dokumento pavidale)
- Vartotojo vadovas (dokumento pavidalu):
	- o Klientų informacijos tvarkymas;
	- o Užklausų generavimas ir siuntimas;
	- o Ataskaitų tvarkymas;
	- o Sistemos vartotojų tvarkymas;
	- o Darbų delegavimo tvarkymas;
	- o Darbų plano tvarkymas;

#### **2.1.10. Perspektyviniai reikalavimai**

Pateikiami neįvertinami reikalavimai, kurie gali būti įvertinti perspektyvinėje sistemos

versijoje ir kurie "laukia savo eilės":

· Ryšių su klientais valdymo informacinės sistemos diegimas likusiuose įmonės padaliniuose esančiuose įvairiose šalyse.

· Kalbų pasirinkimo įdiegimas sistemoje, kad kiekvienos šalies padalinys galėtų naudotis sistema savo gimtąja kalba.

• Ataskaitų eksportas į Word ir Excel tipo dokumentus.

# **2.2. ARCHITEKTROS SPECIFIKACIJA**

Skyriuje pateikiamas architektūrinis, kuriamos sistemos, vaizdas. Šio skyriaus tikslas surinkti ir pateikti svarbius architektūrinius sprendimus, kurie buvo atlikti, projektuojant sistemą. Šis dokumentas tarnauja kaip bendravimo medžiaga tarp programuotojo ir kitu komandos nari dėl architektūrinių sistemos kūrimo sprendimų.

Skyriuje aprašoma ryšių su klientais valdymo sistemos programinės įrangos architektūra. Joje pateikiama Vaizdo, Duomenų ir Valdymo paketų detalizacija, kur aprašoma kiekvienos klasės klasifikacija, apibrėžimas, atsakomybė, struktūra, sąveikavimas, resursai, skaičiavimai, sąsaja/eksportas. Taip pat aprašomi klasių laukai bei metodai.[7]

# **2.2.1. Architektros tikslai ir apribojimai**

Architektūrinius sprendimus įtakojantys reikalavimai:

- · Sistemos turi būti suprojektuota taip, kad ją galima būtų lengva išplėsti ar prijungi naujus modulius.
- Sistema neturi leisti neautorizuotiems vartotojams prie jos prisijungti.
- Sistema turi būti suprojektuota taip, kad vartotojo sasaja su sistema būtų nesudėtinga, jos vaizdavimas vartotojui būtų lengvai suprantamas.
- Sudarant sistemos architektūra, turi būti atsižvelgta i būtinas programos vykdymo charakteristikas, apibrėžtas reikalavimų specifikacijoje.[5]

#### **2.2.2. Duomen struktra**

Duomenų struktūrų modelis yra pateiktas klasių diagrama.

Pirmiausia sistema suskaidoma į tris paketus aukščiausiame lygyje.

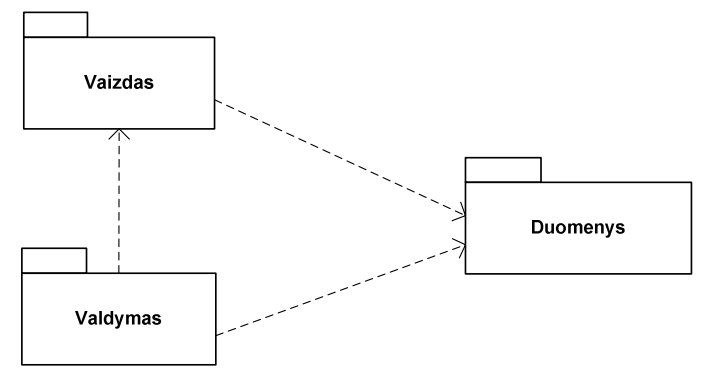

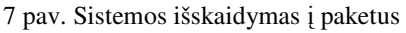

## **2.2.2.1. Paketu detalizavimas**

Paketus detalizuoja klasių diagramos pateikiamos 8 pav. Paveikslėlyje yra pateikiama bendra visos sistemos klasių diagrama.

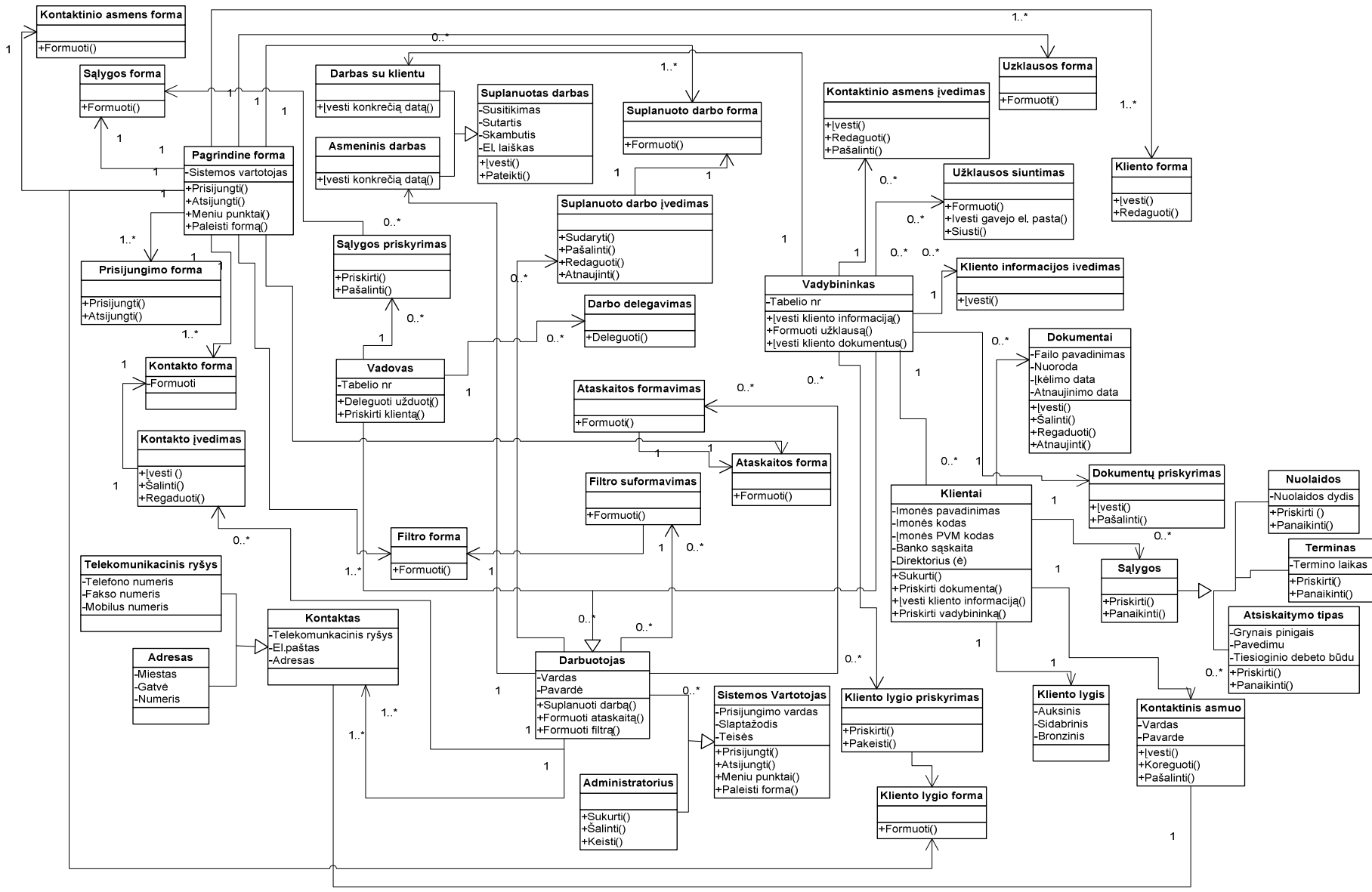

<sup>8</sup> pav. Sistemos klasi diagrama

Toliau kiekvienam paketui pateikiama jo klasių diagrama. Iš bendros klasių diagramos yra išskiriamos klasės, kurios sudaro paketą Duomenys.

#### **2.2.2.2. Paketas Duomenys**

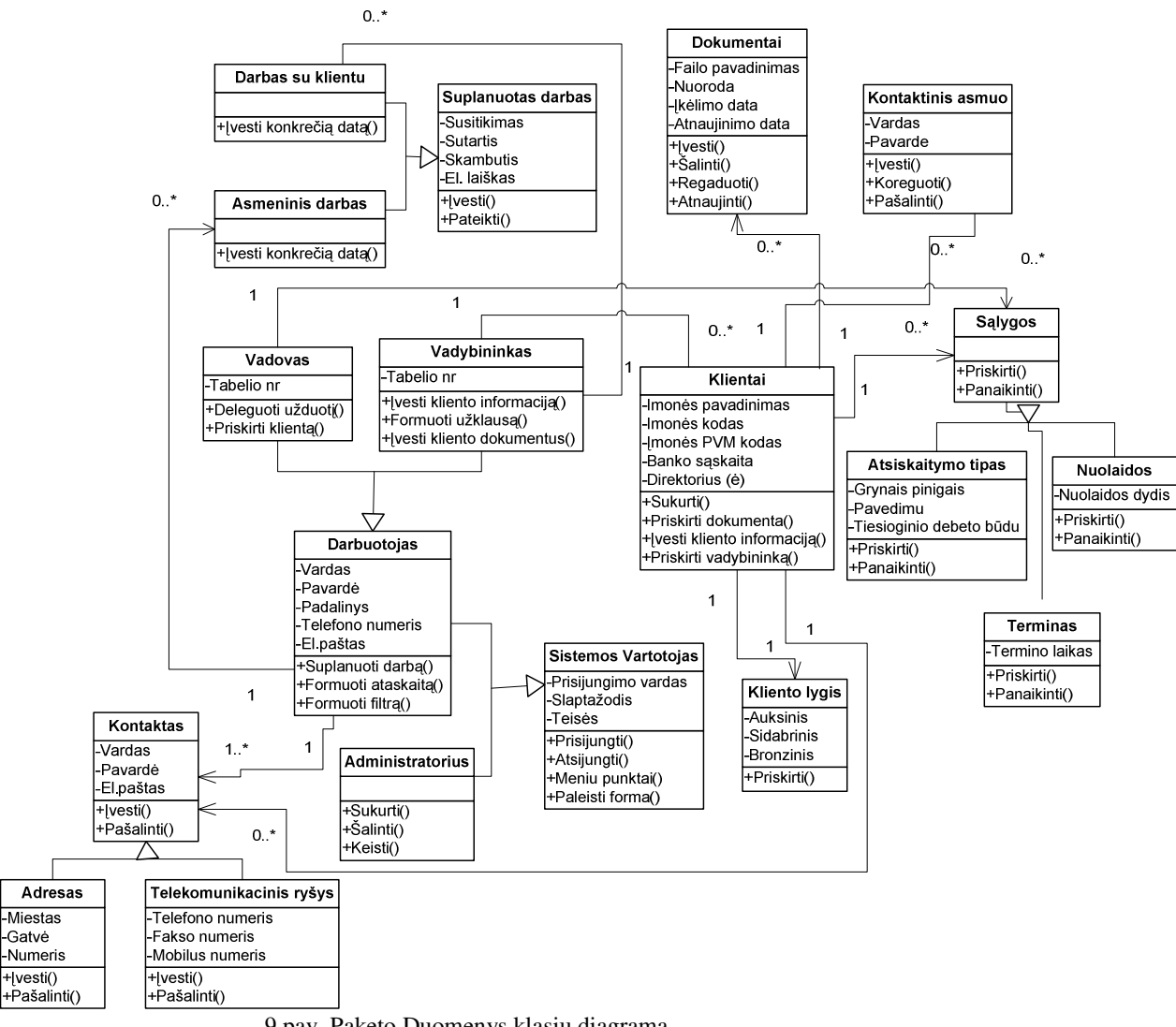

9 pav. Paketo Duomenys klasių diagrama

Paketo Duomenys klasių struktūros pateiktos klasių diagramoje. Skaičiavimai pateikti klases metodų aprašymuose. 12 lentelėje pateikiama paketo Duomenys klasių specifikacija, kurioje detaliai aprašoma kiekviena paketo klasė.

10 lentelė. Paketo Duomenys klasių detalizacija.

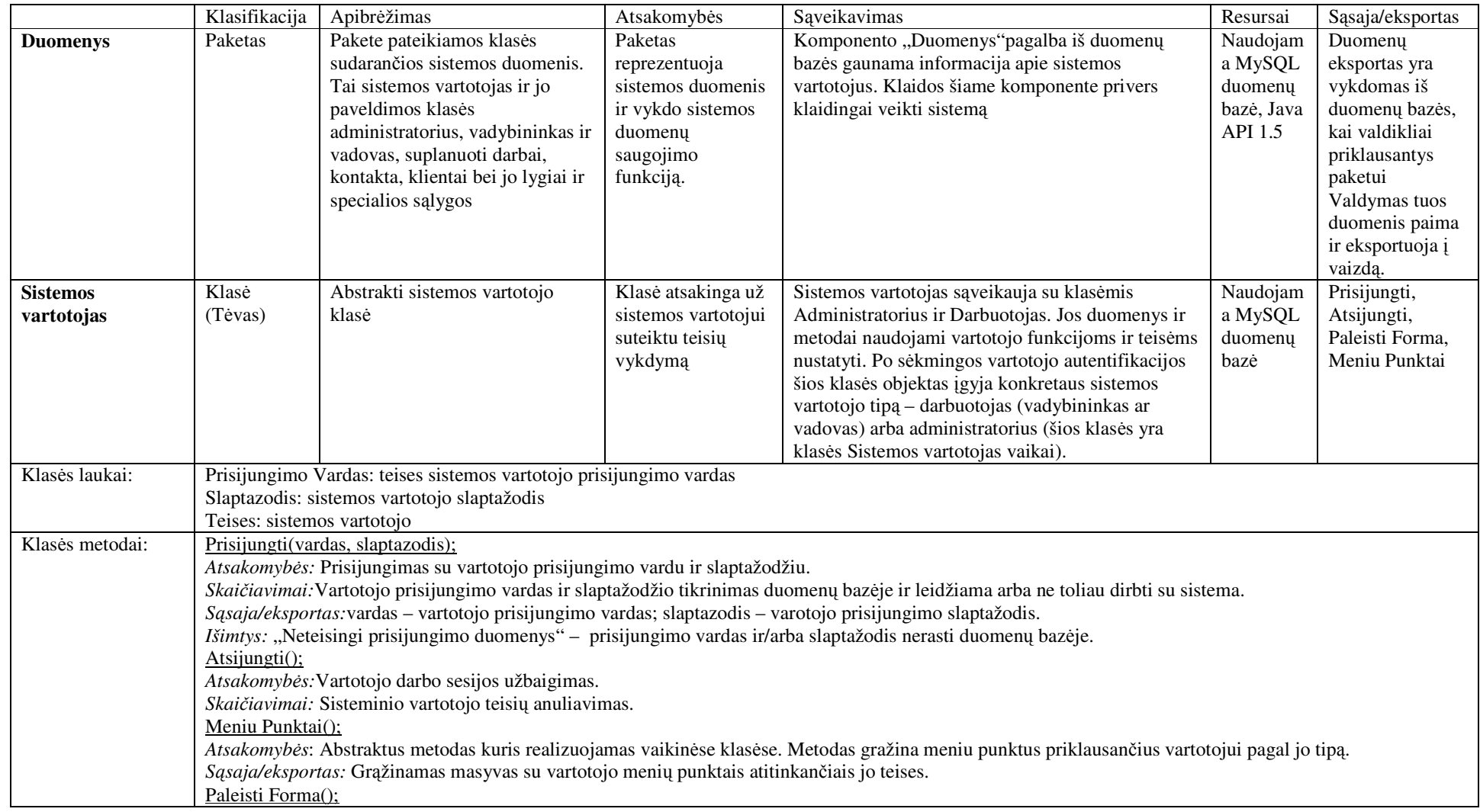
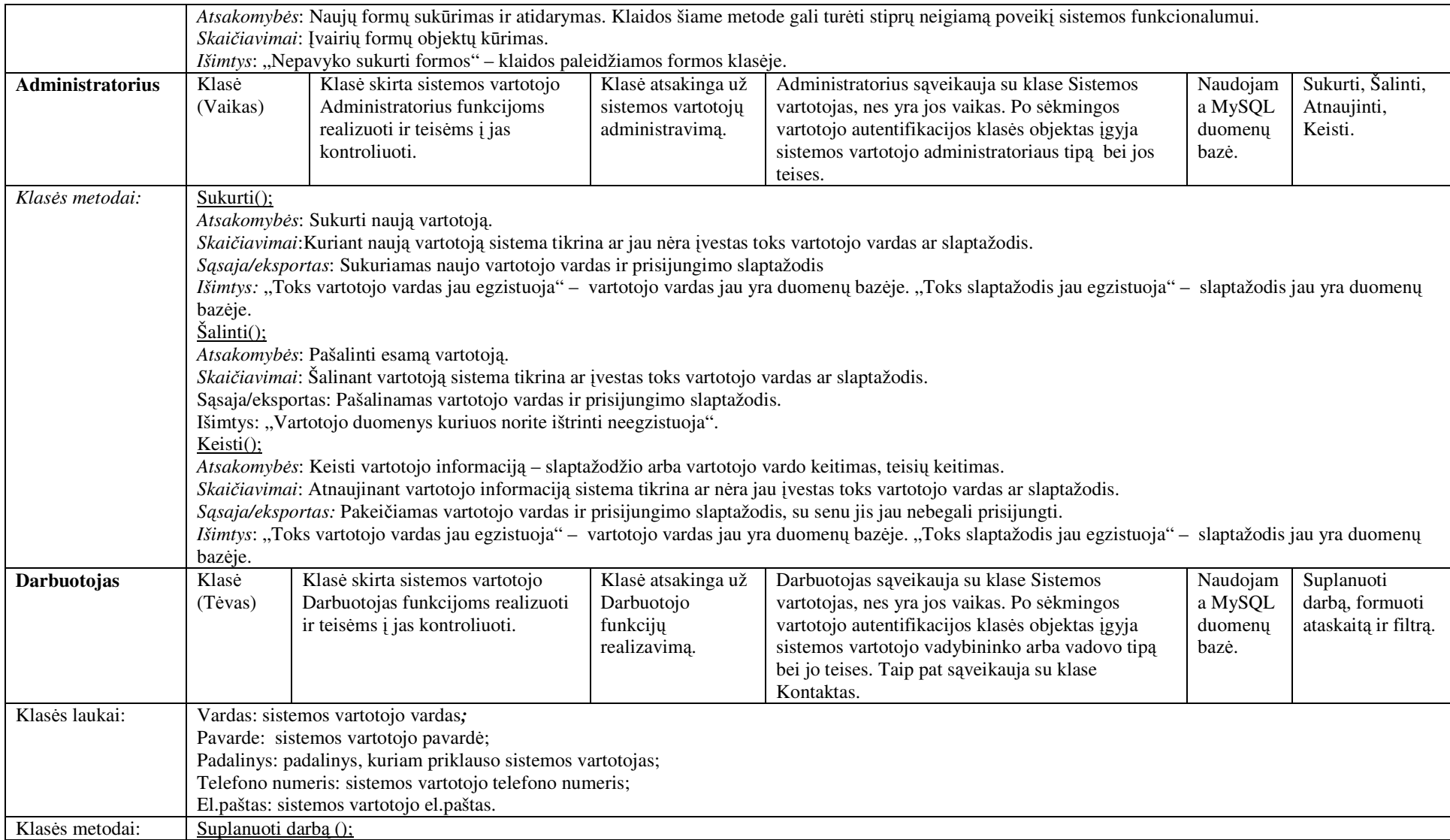

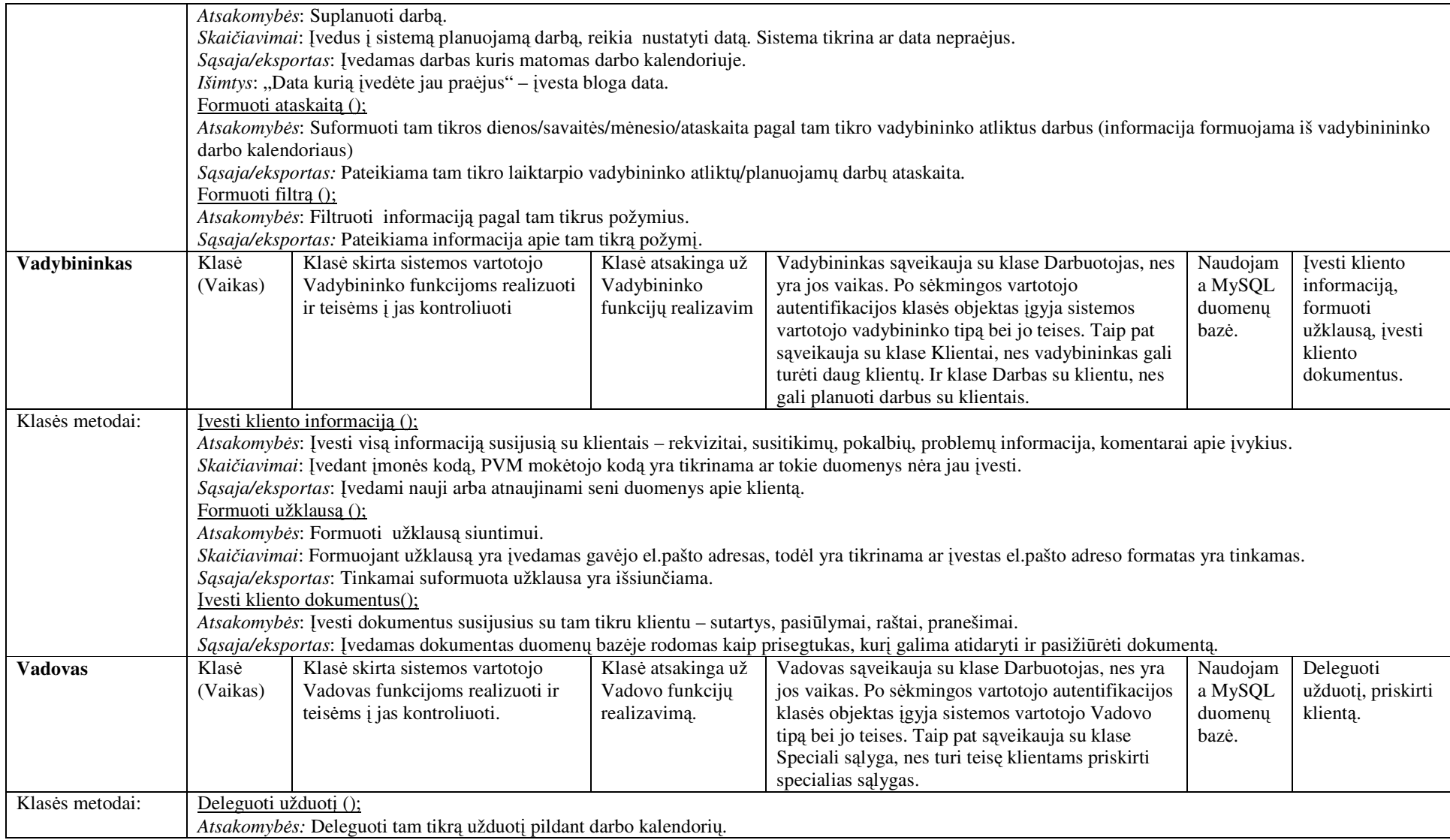

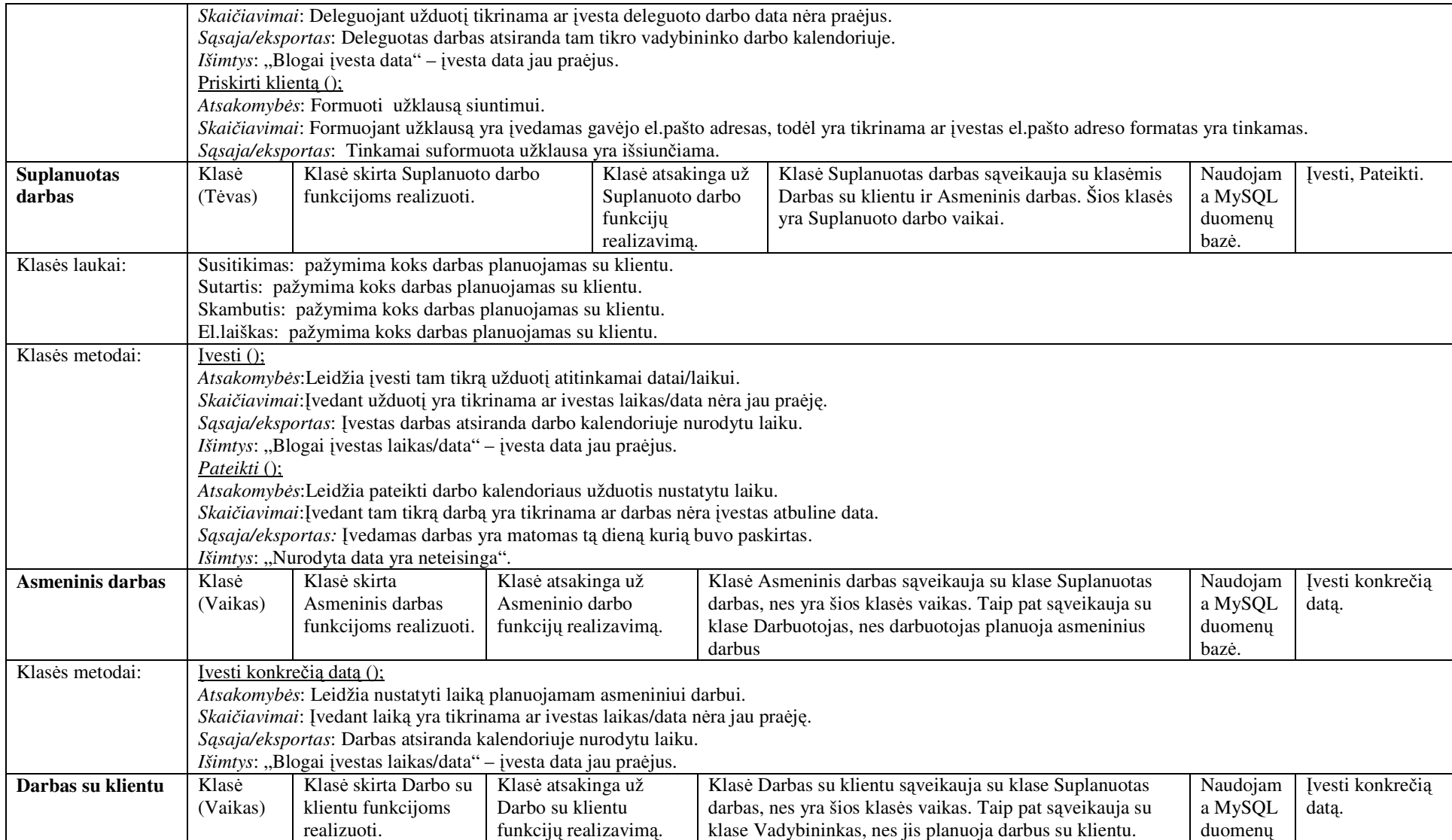

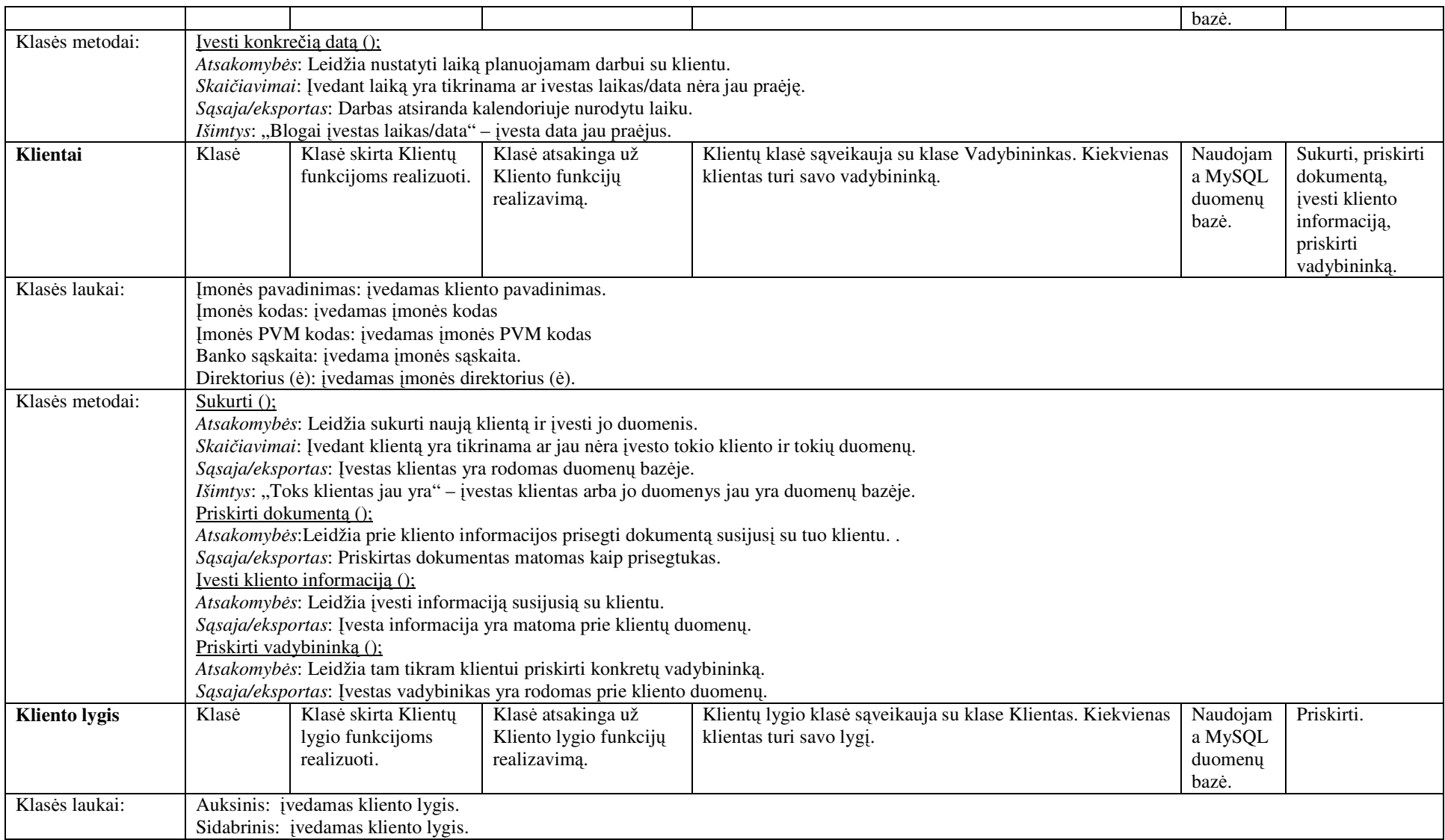

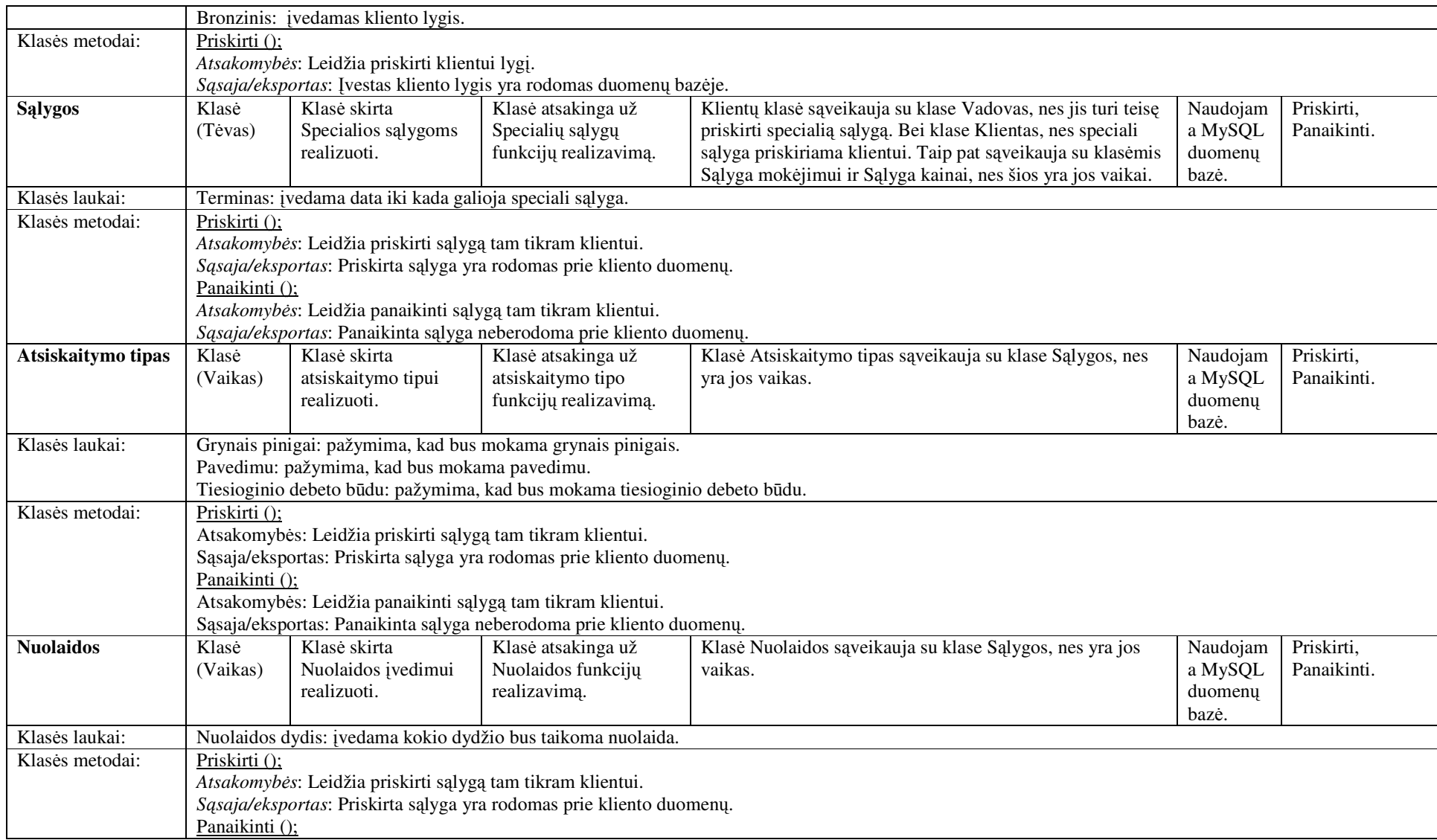

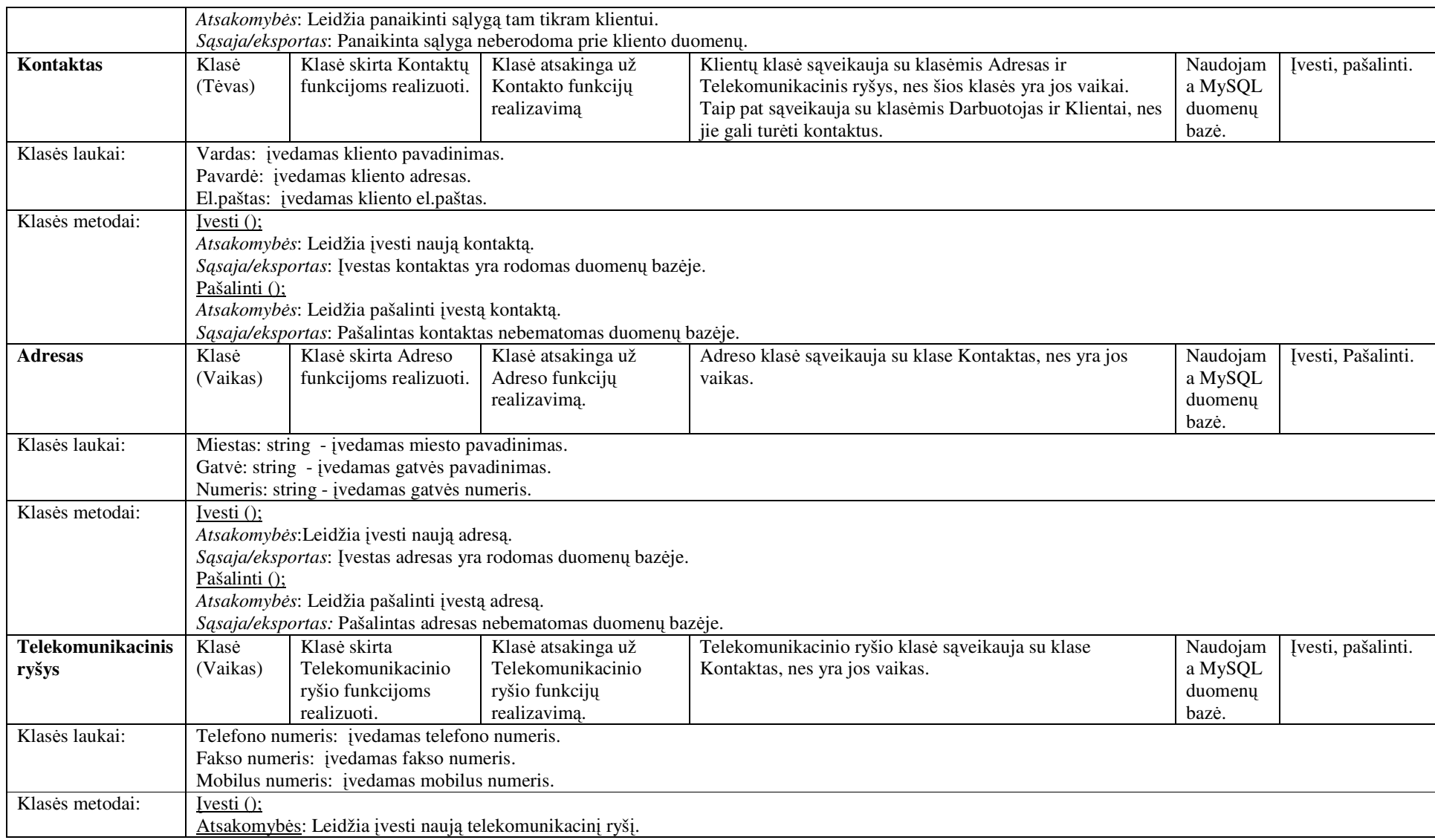

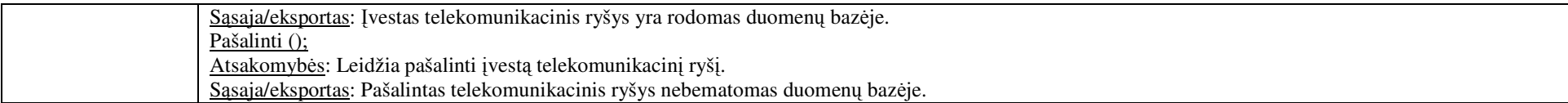

#### **2.2.2.3. Paketas Vaizdas**

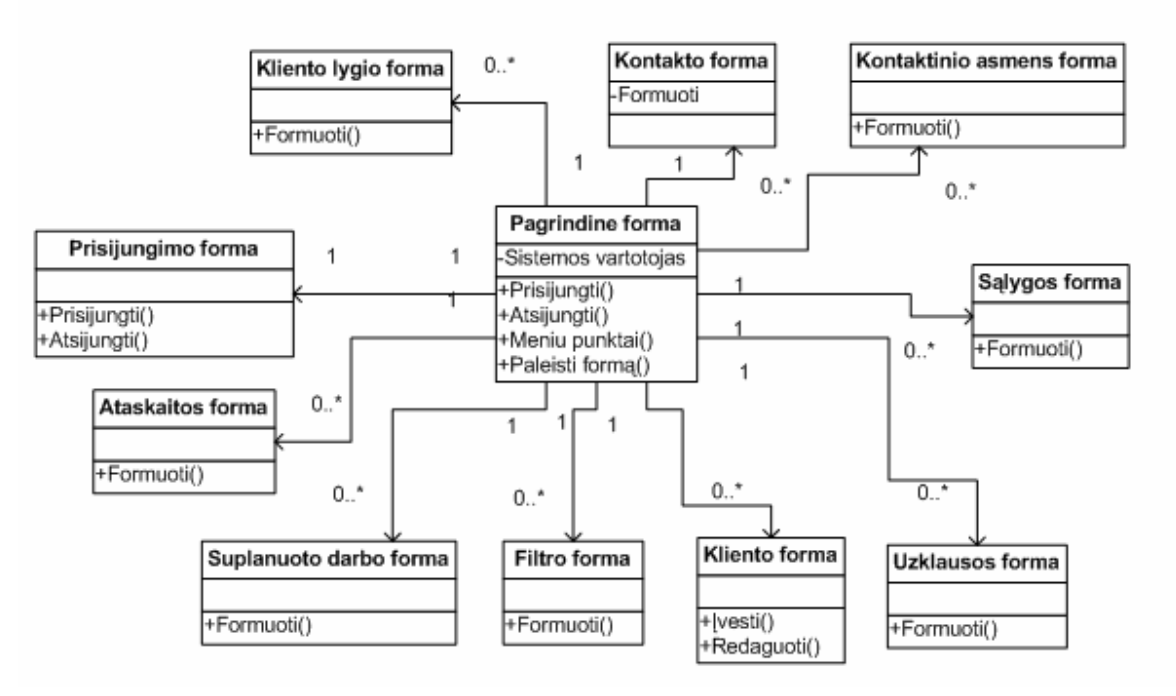

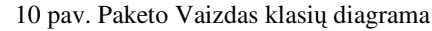

Paketo Vaizdas klasių struktūros pateiktos klasių diagramoje. Skaičiavimai pateikti klases metodų aprašymuose. 13 lentelėje pateikiama paketo Vaizdas klasių specifikacija, kurioje detaliai aprašoma kiekviena paketo klasė ir pats paketas.

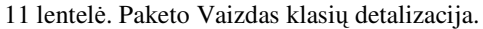

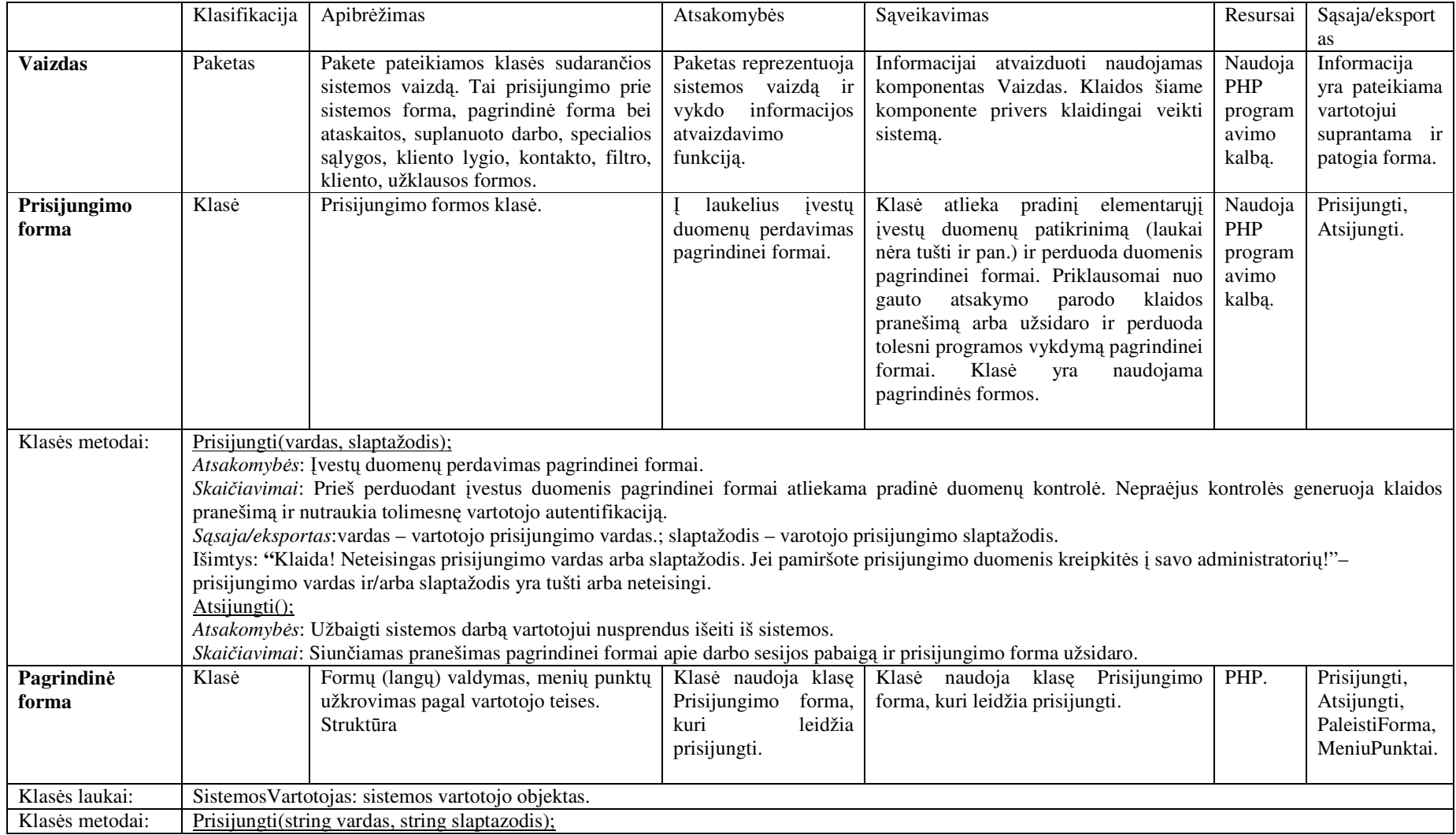

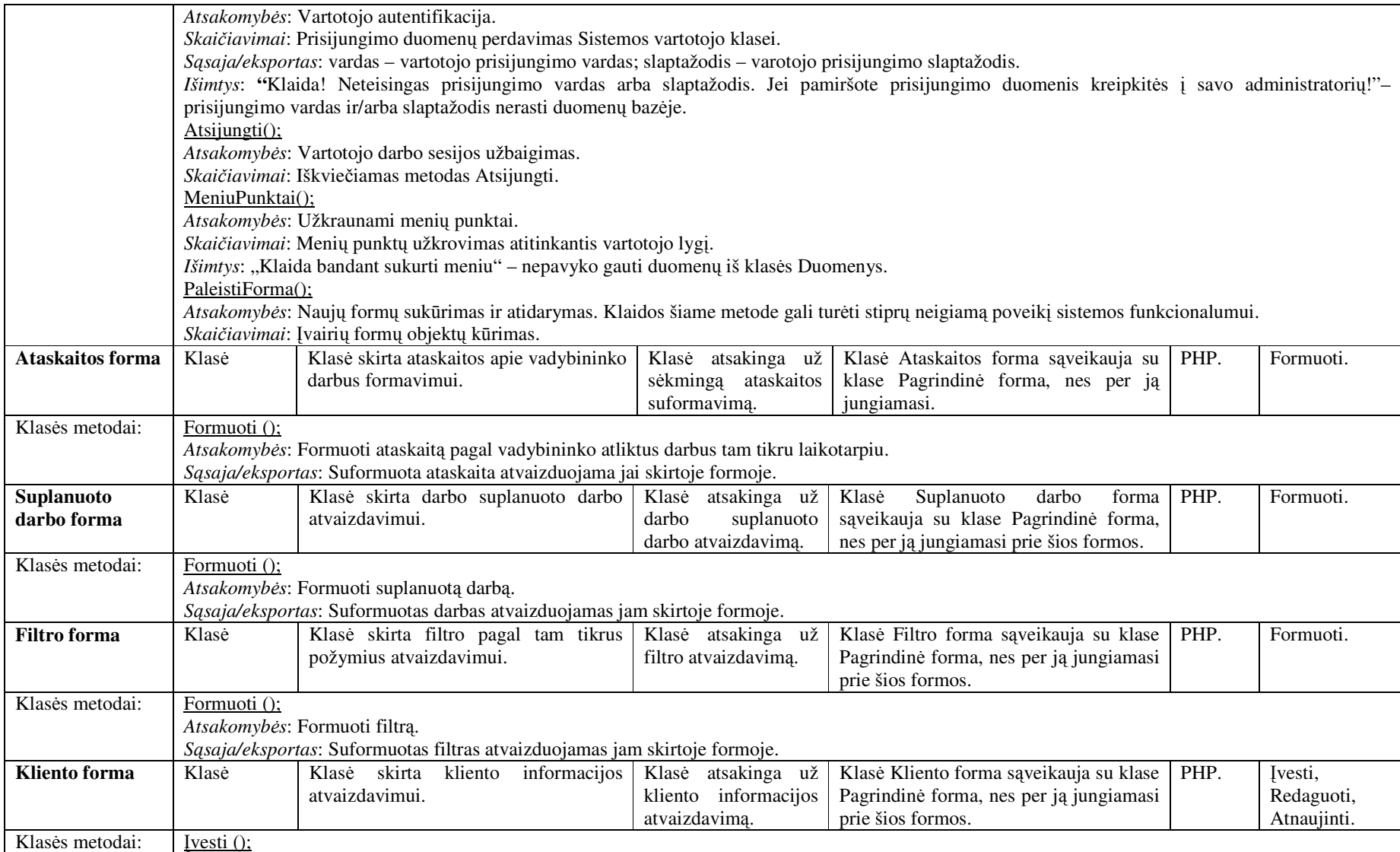

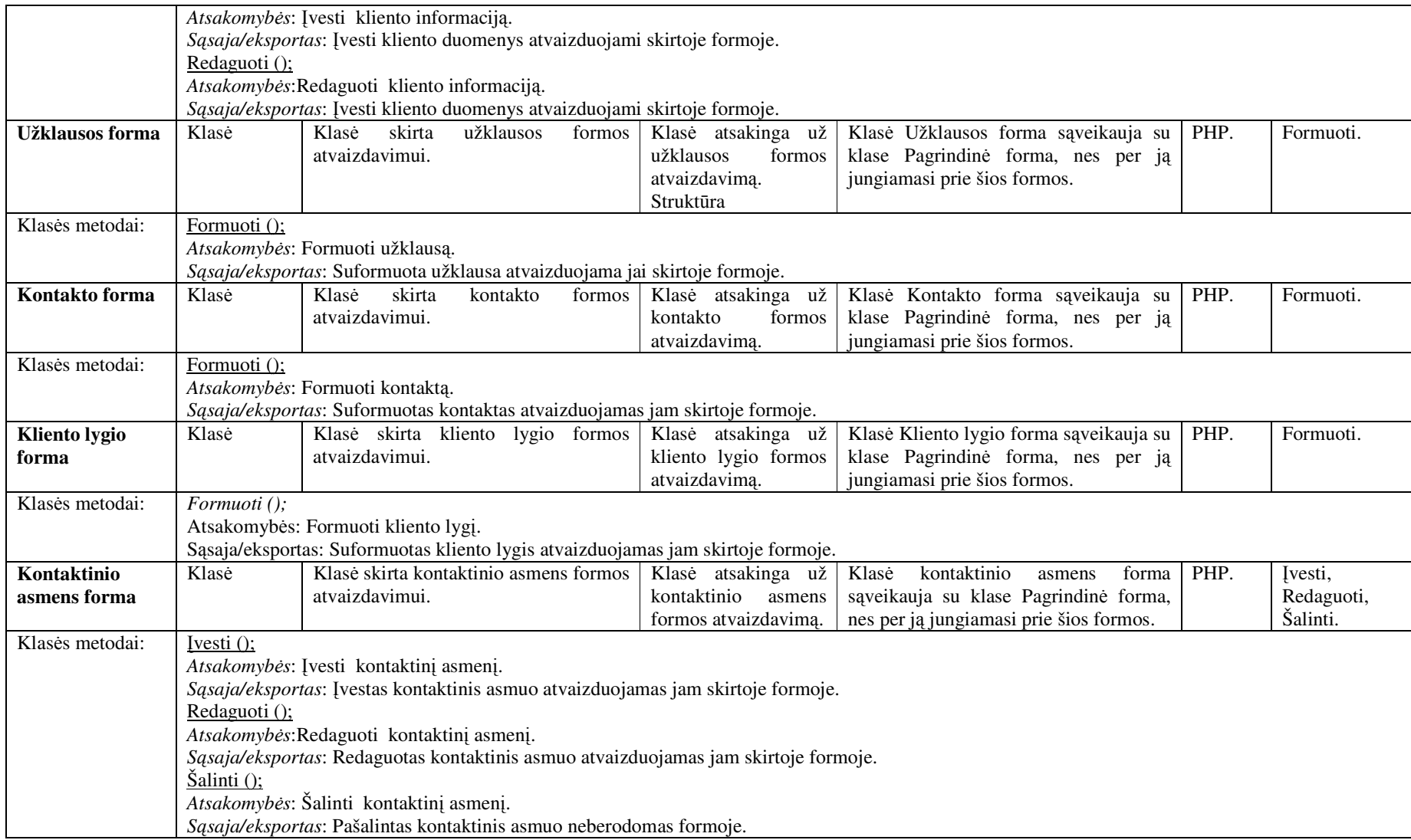

#### **2.2.2.4. Paketas Valdymas**

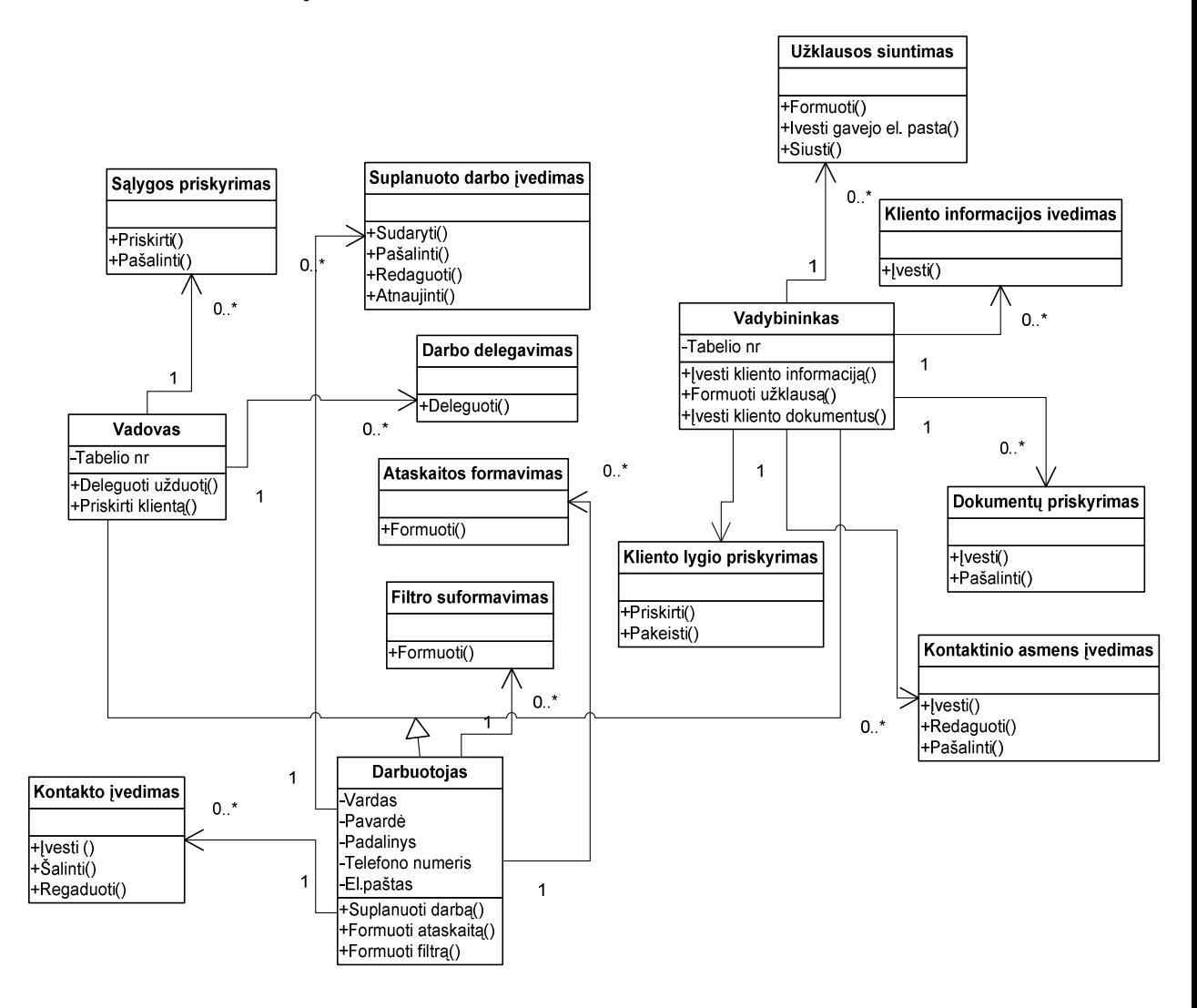

11 pav. Paketo Valdymas klasių diagrama

Paketo Valdymas klasių struktūros pateiktos klasių diagramoje. Skaičiavimai pateikti klases metodų aprašymuose. 14 lentelėje pateikiama paketo Valdymas klasių specifikacija, kurioje detaliai aprašoma kiekviena paketo klasė ir pats paketas.

12 lentelė. Paketo Valdymas klasių detalizacija.

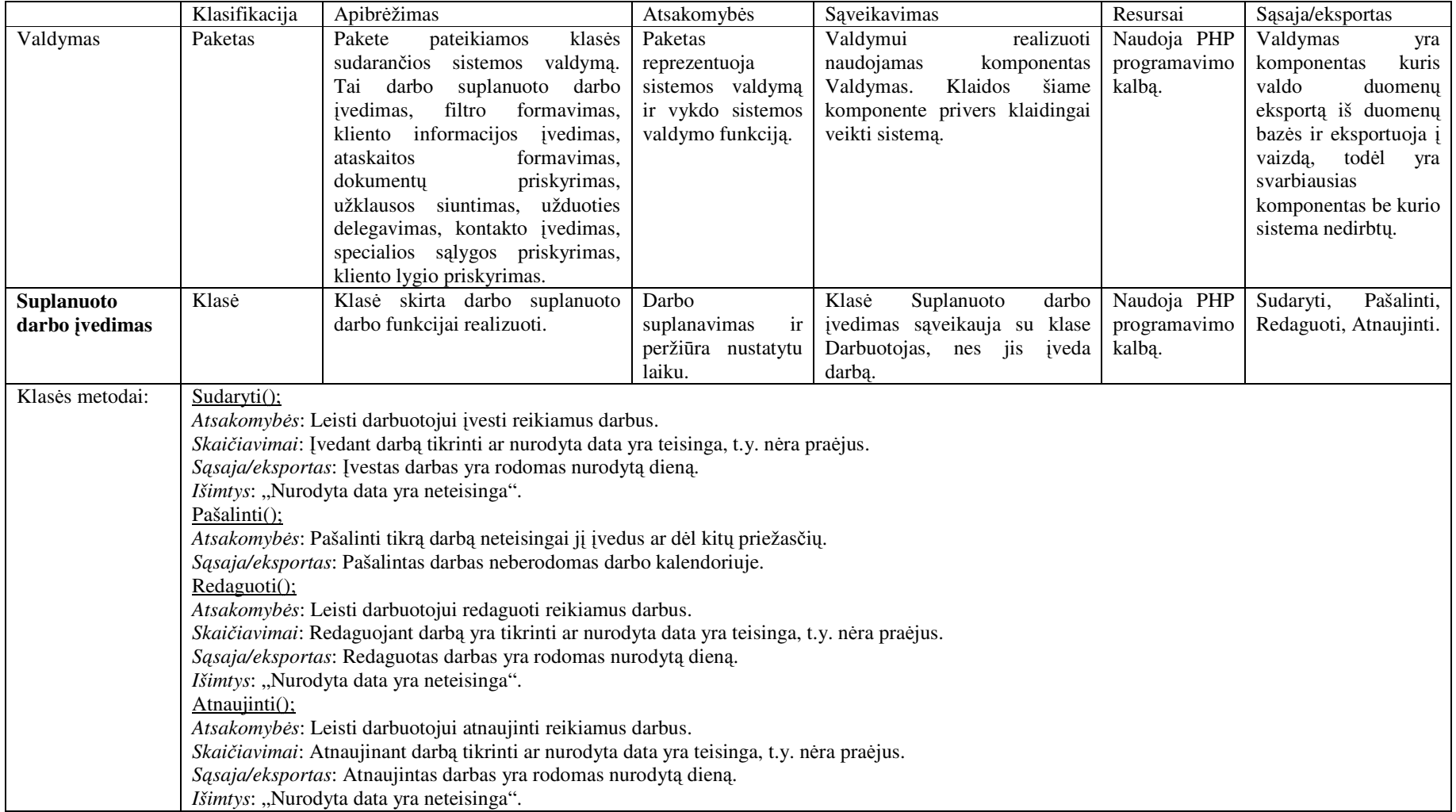

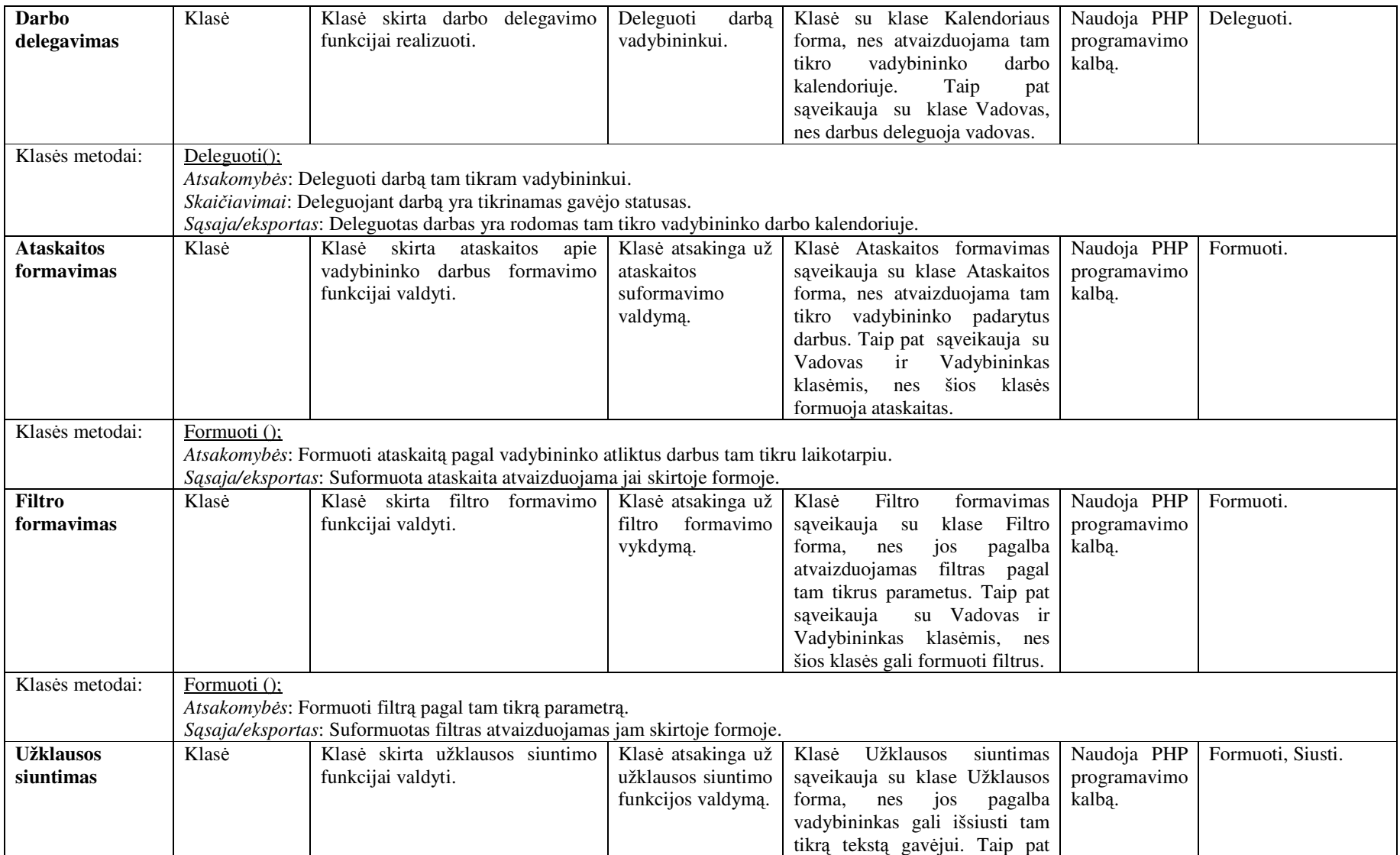

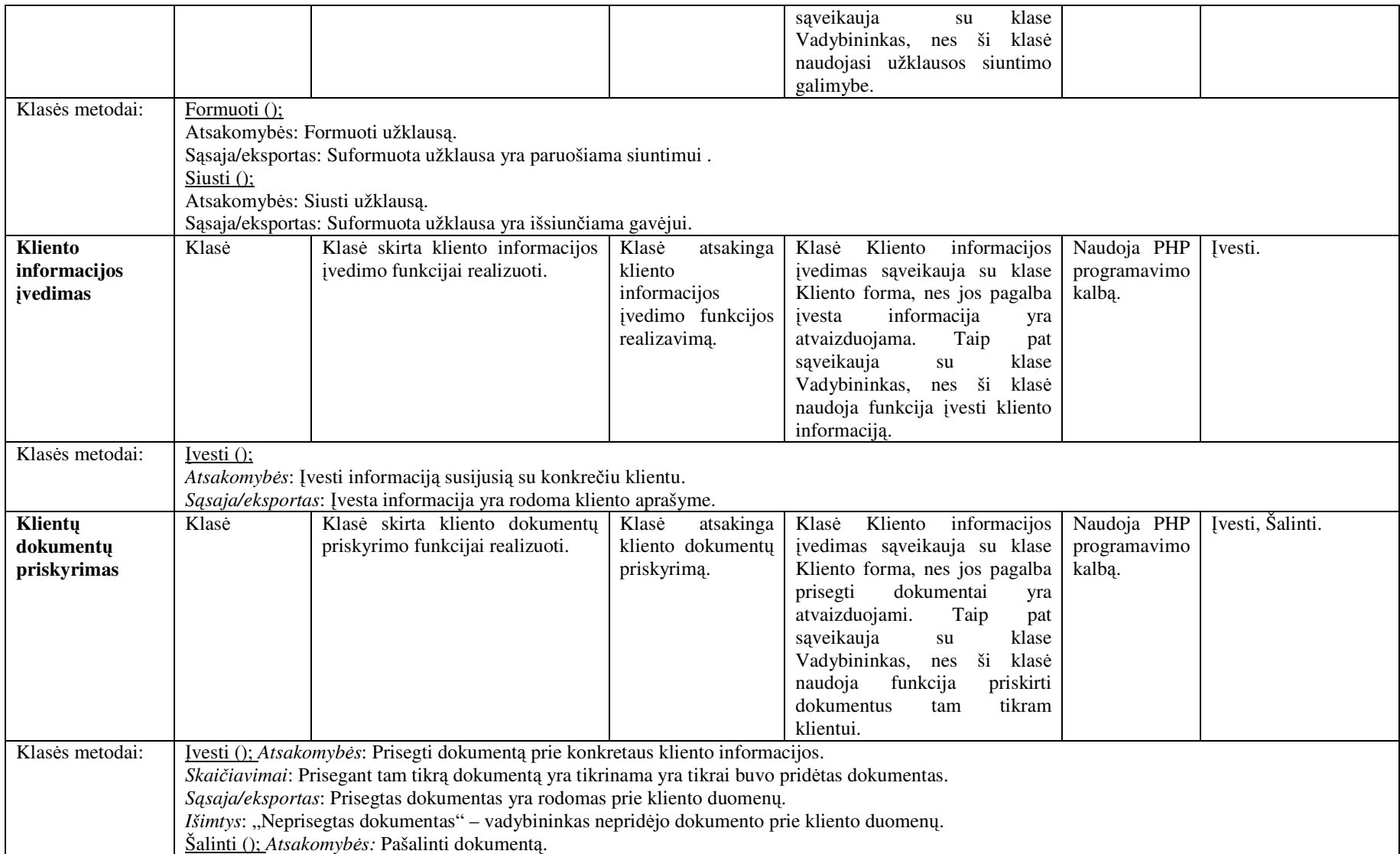

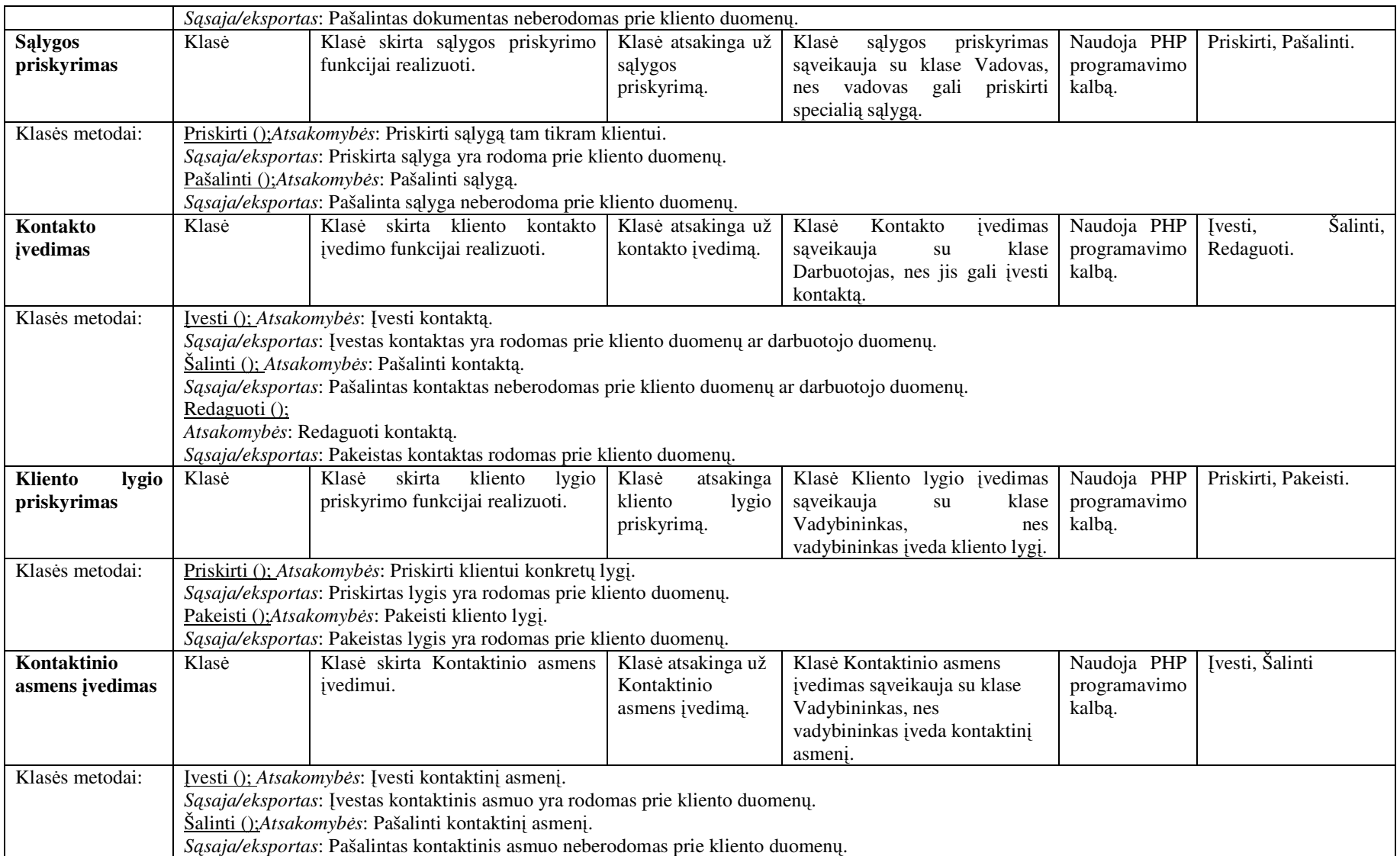

#### **2.2.3. Duomen baz**-**s modelis**

Informacinės sistemos pagrindas – duomenų bazė (DB), kurioje kaupiami reikiami duomenys. Projektuojant informacinę sistemą, reikia aprašyti jos saugomų duomenų struktūras. Tam sudaroma duomenų bazės schema vaizduojama 12 paveikslėlyje.

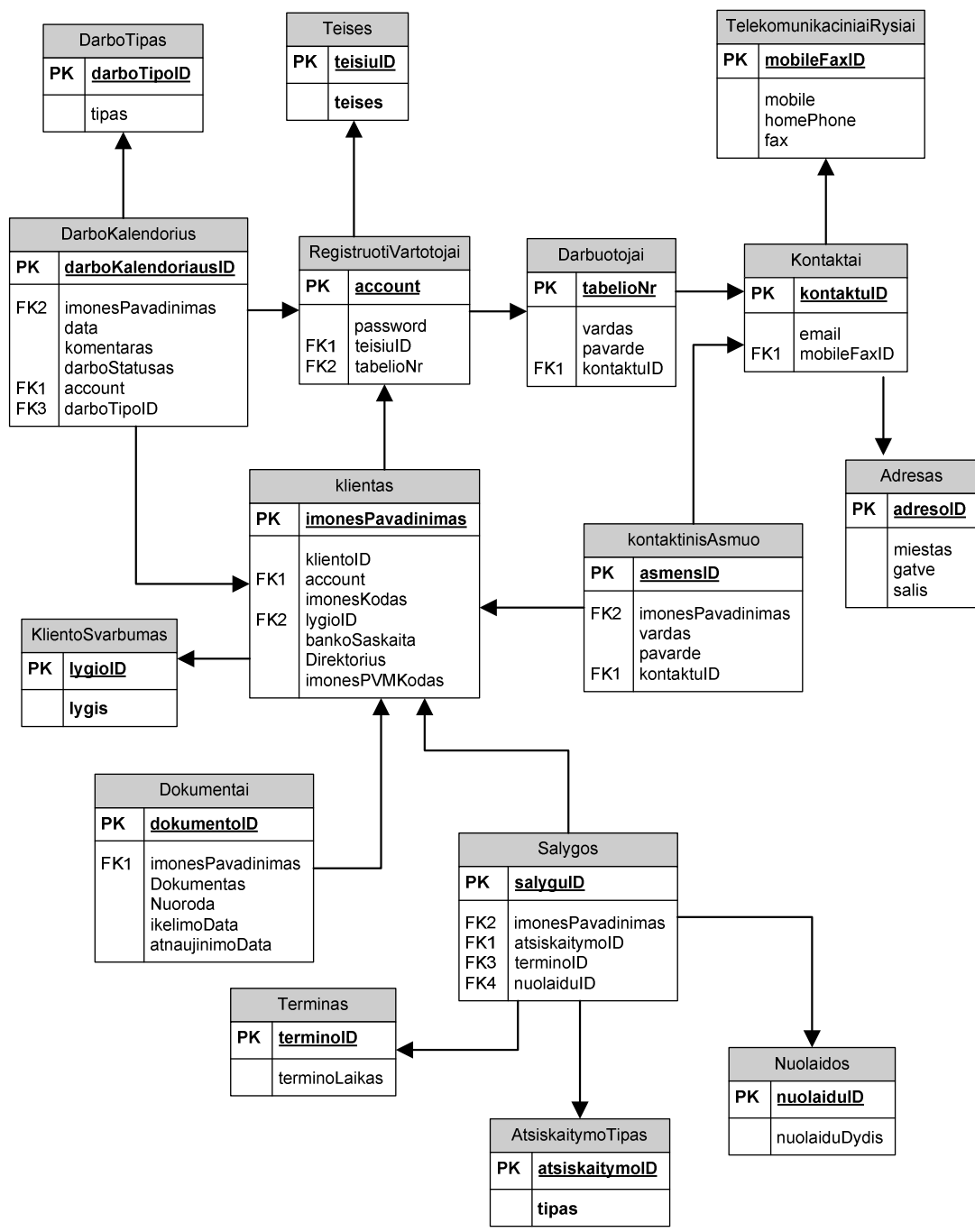

12 pav. Duomenų bazės schema

## **3. REALIZAVIMAS**

## **3.1. Realizacijos modelis**

Skyrius skirtas ryšių su klientais informacinės sistemos realizavimo bei testavimo specifikacijai pateikti. Realizavimo metu atliekamas suprojektuotos sistemos specifikacij pervedimas į programos kodą, derinimas ir modulių testavimas. Šio etapo rezultatas – realizuota ir ištestuota veikianti sistema.[3]

#### **3.1.1. Sistemos fizin**- **architektra**

Aprašant sistemos realizavimo etapą, yra pateikiama fizinė sistemos architektūra – tai sistemą realizuojantys tarpusavyje susieti komponentai, kurie yra įdiegti tam tikruose taškuose. Apibrėžiama kokie komponentai realizuoja sistemą, kaip jie siejasi tarpusavyje, kur įdiegti bei kokiomis technologijos realizuoti. Komponentai yra realiuojami artefaktais, kurie vaizduojami 13 pav.

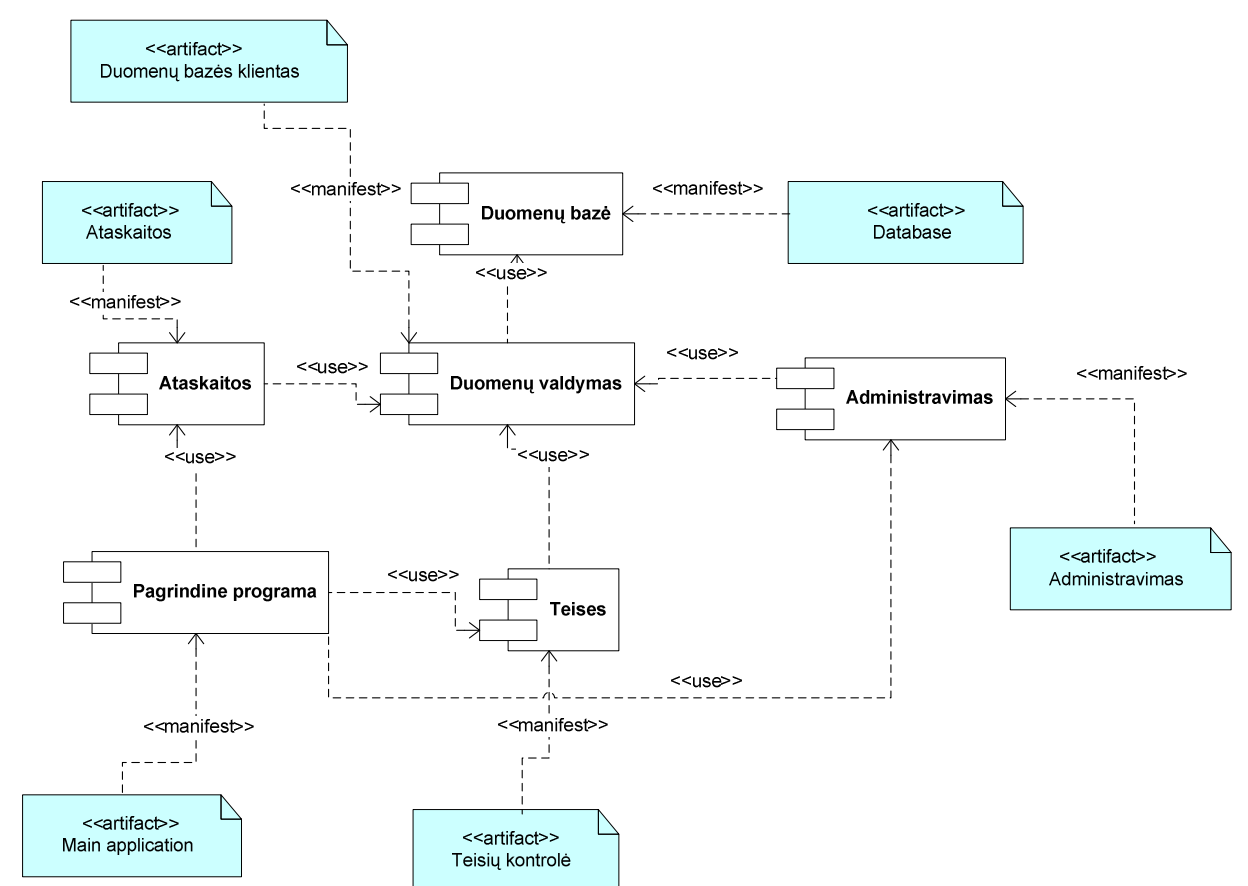

13pav. Sistemos komponentų modelis su jais realizuojančiais artefaktais

Aprašant sistemos komponentų diegimą techninės įrangos mazguose yra naudojamos diegimo diagramos. Realizuotos sistemos duomenų bazė ir taikomojo programa yra įdiegtos skirtinguose mazguose susietos vietiniu tinklu ir vartotojams prieinama internetu. [3] Diegimo diagrama vaizduojama 14 pav.

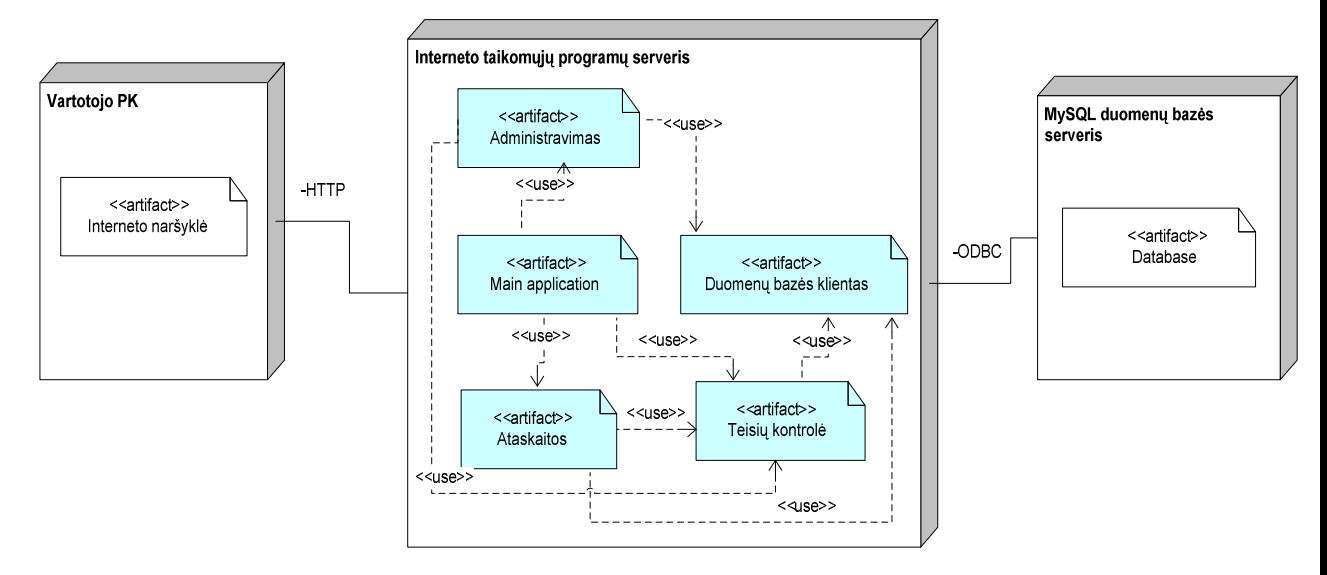

14 pav. Sistemos diegimo modelis

Ryšių su klientais valdymo sistemai kurti pasirinktos PHP, Apache ir MySQL technologijos, kurios aprašytos 1.3. skyriuje " Potencialių realizavimo technologijų analizė".

# **3.2. Testavimas**

Kuriant programinę iranga siekiama sukurti produkta turinti kuo mažiau klaidų ir defektų. Programinės įrangos testavimas gali parodyti klaidas, bet ne jų nebuvimą. Testavimo tikslas atskleisti kaip galima daugiau programinės įrangos klaidų, kad jas vėliau būtų galima ištaisyti. Tai leidžia užsakovui pateikti produktą su mažesniu klaidų kiekiu.

Kitas svarbus testavimo tikslas yra patikrinti ar sukurta programinė įranga atitinka specifikaciją ir vartotojų reikalavimus.

Skyriuje pateikiami testavimo atvejai leidžiantys užtikrinti minimalų ryšių su klientais informacinės sistemos klaidų kiekį ir aukštą kuriamos programinės įrangos kokybę.[3]

### **3.2.1. Testavimo tikslai, ribojimai ir ištekliai**

Ryšių du klientais informacinės sistemos testavimo tikslai:

- o Surasti sistemos defektus, kad juos galima būtų ištaisyti;
- o Užtikrinti, kad galutiniam vartotojui sistema būtų suprantama ir patogi naudoti.
- o Užtikrinti, kad produktas būtų kokybiškas.

Testavimo ribojimai:

o Ribotas laikas - testavimui numatyta 30 dien.

o Lygiagrečiai atliekama keletas darbų.

Testavimo ištekliai – tai naudota programinė bei techninė įranga . Testuojama sistema buvo įdiegta serveryje, kurio techniniai parametrai yra šie:

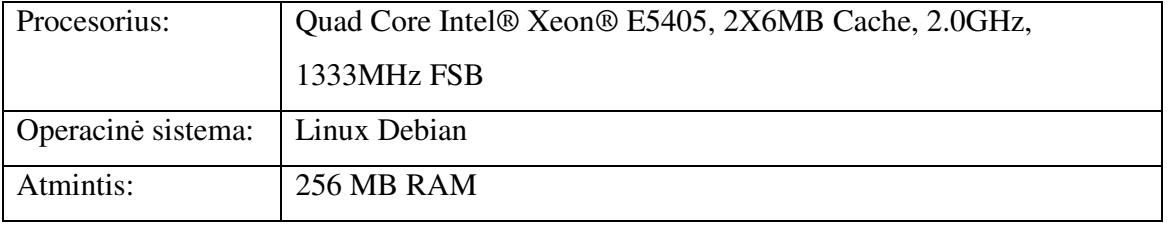

## **3.2.2. Testavimo metodika**

Aprašant testavimo metodiką, detaliai aprašomos testavimo priemonės, taikyti metodai. Taip pat aprašomi pagrindiniai testavimo etapai.

Testuojama informacinė sistema tai ryšių su klientais informacinė sistema. Tai sistema padedanti dirbti su klientais, planuoti savo darbus, analizuoti savo veiklos ir darbų efektyvumą.

Testuojama yra pateikiant konkrečių funkcijų testavimo atvejus ir testavimo rezultatus. Kiekvienam panaudojimo atvejui yra kuriami testavimo atvejai, kurie rodo sėkmingų ir nesėkmingų vykdymų rezultatus. [3]

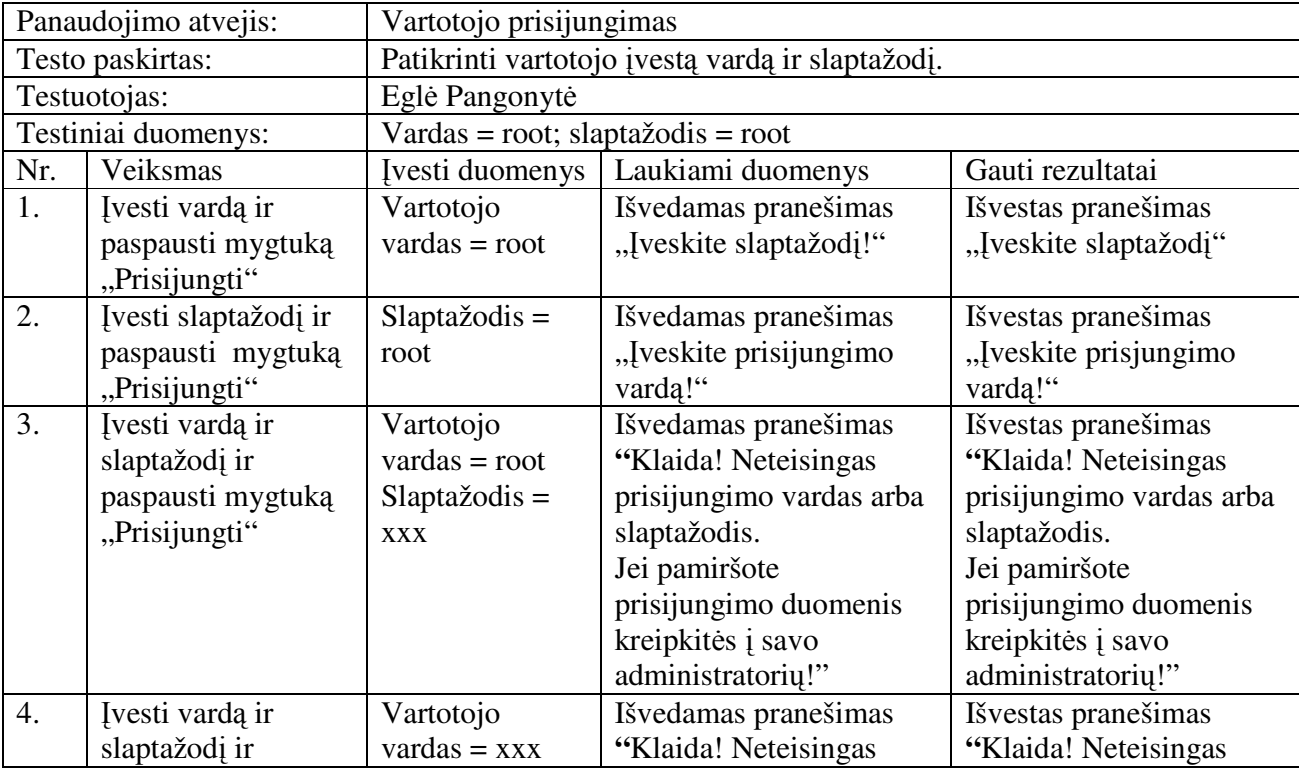

13 lentelė. Testavimo atvejis Vartotojo prisijungimas.

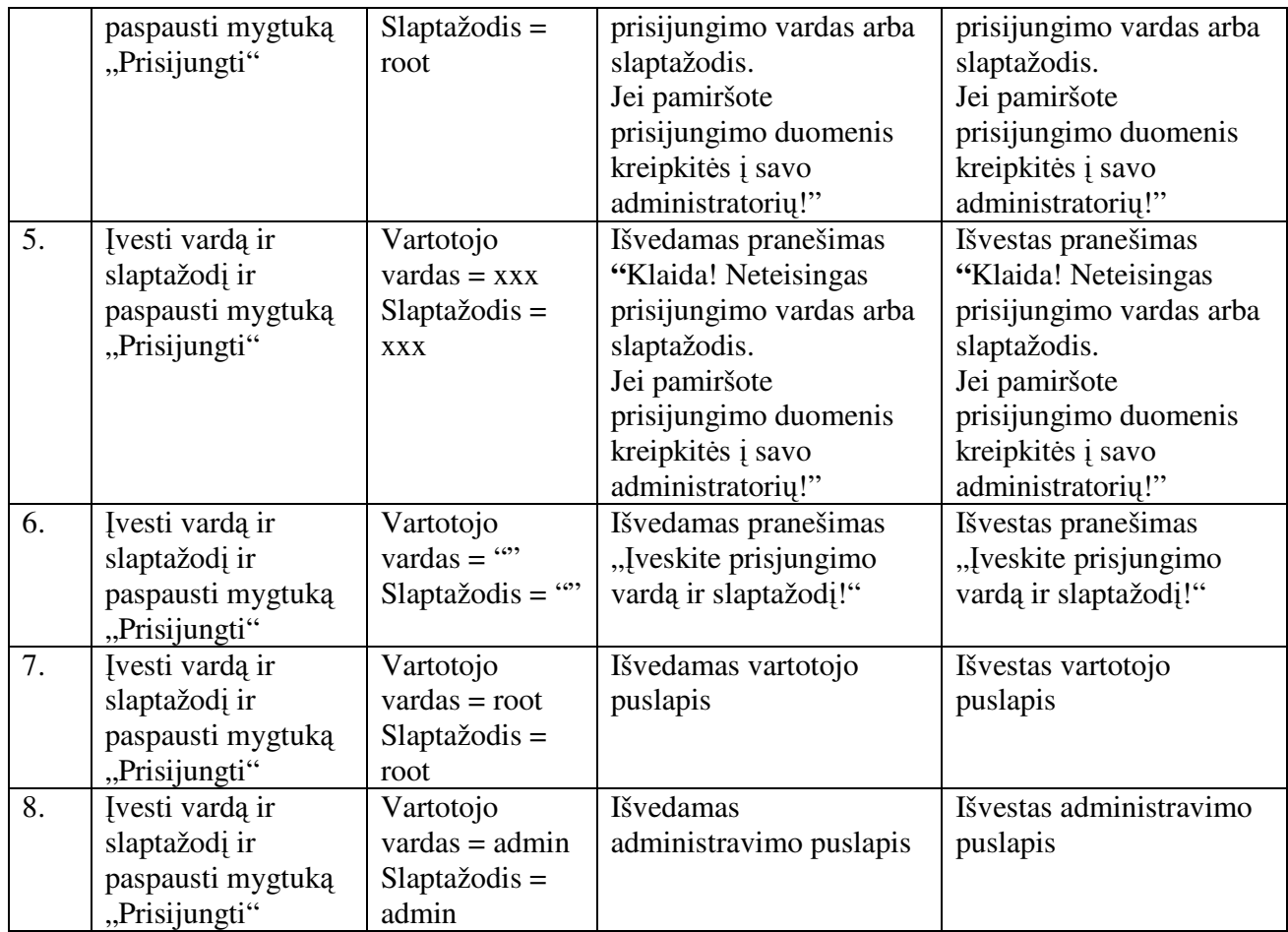

14 lentelė. Testavimo atvejis Kliento informacijos įvedimas ir redagavimas.

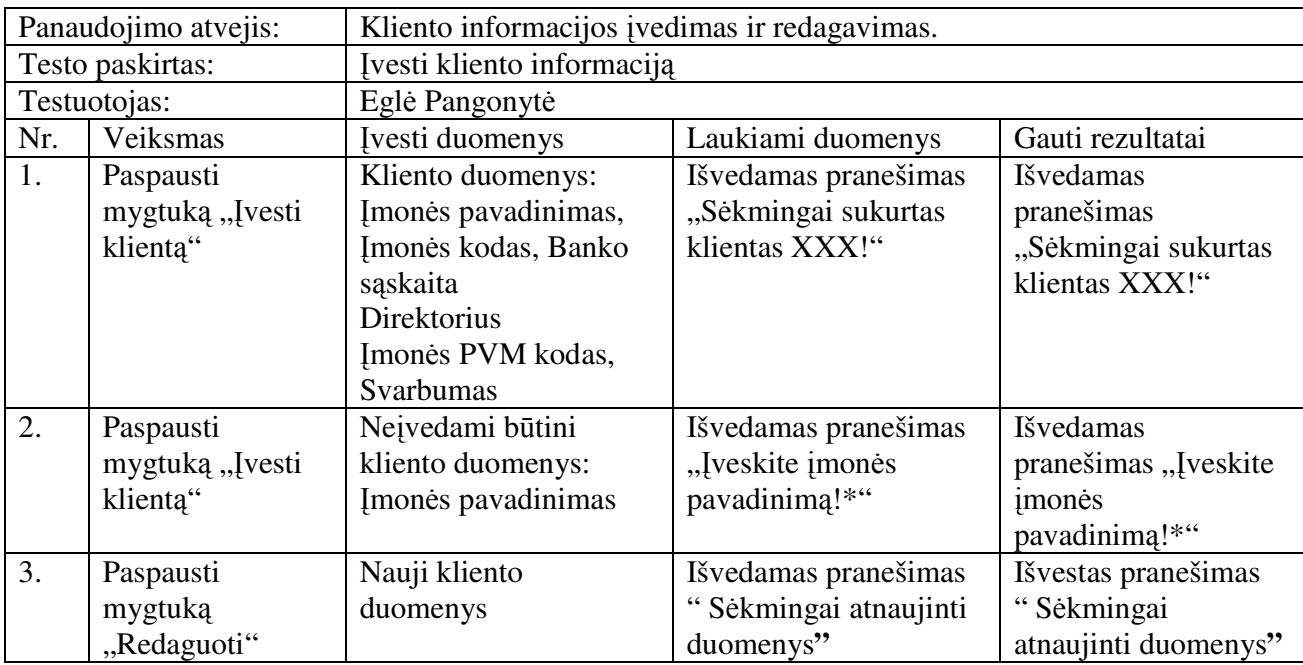

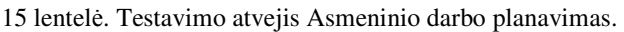

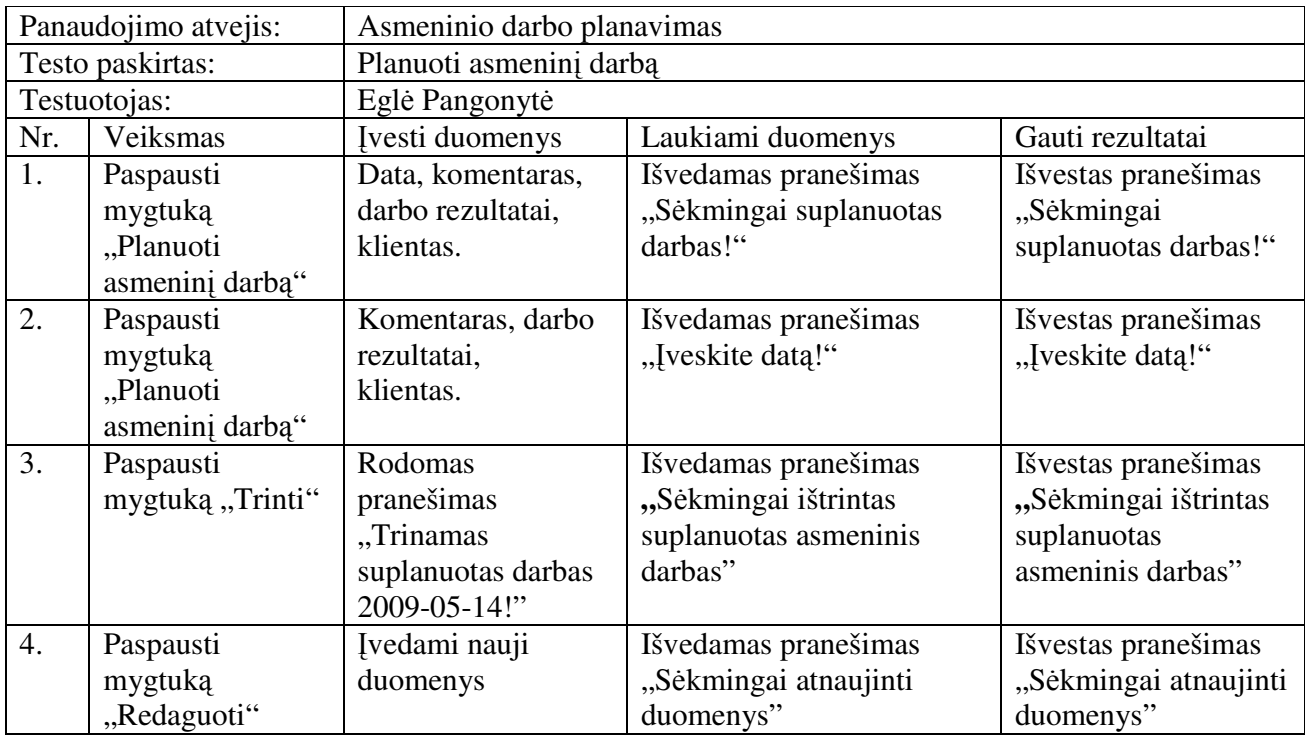

16 lentelė. Testavimo atvejis Darbo su klientu planavimas.

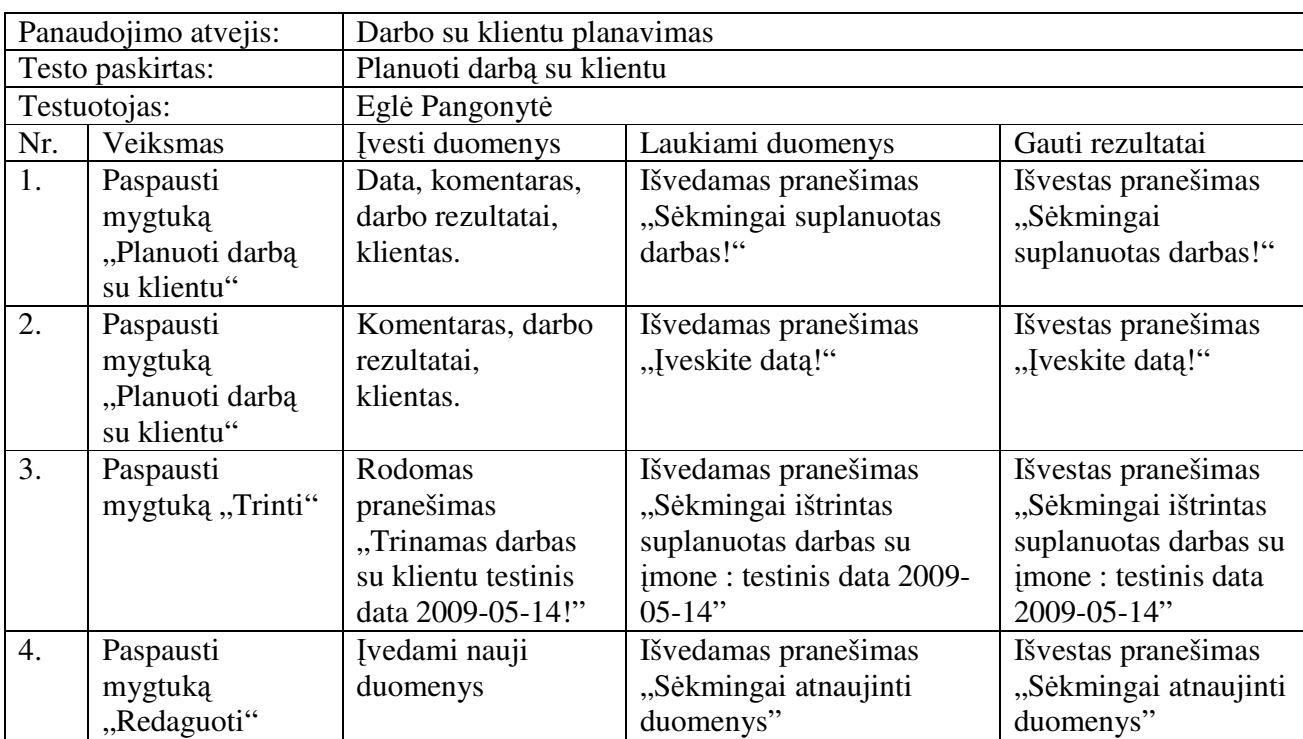

17 lentelė. Testavimo atvejis Ataskaitos generavimas.

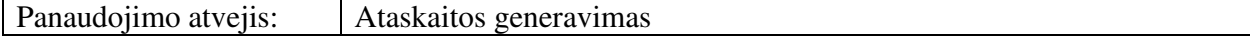

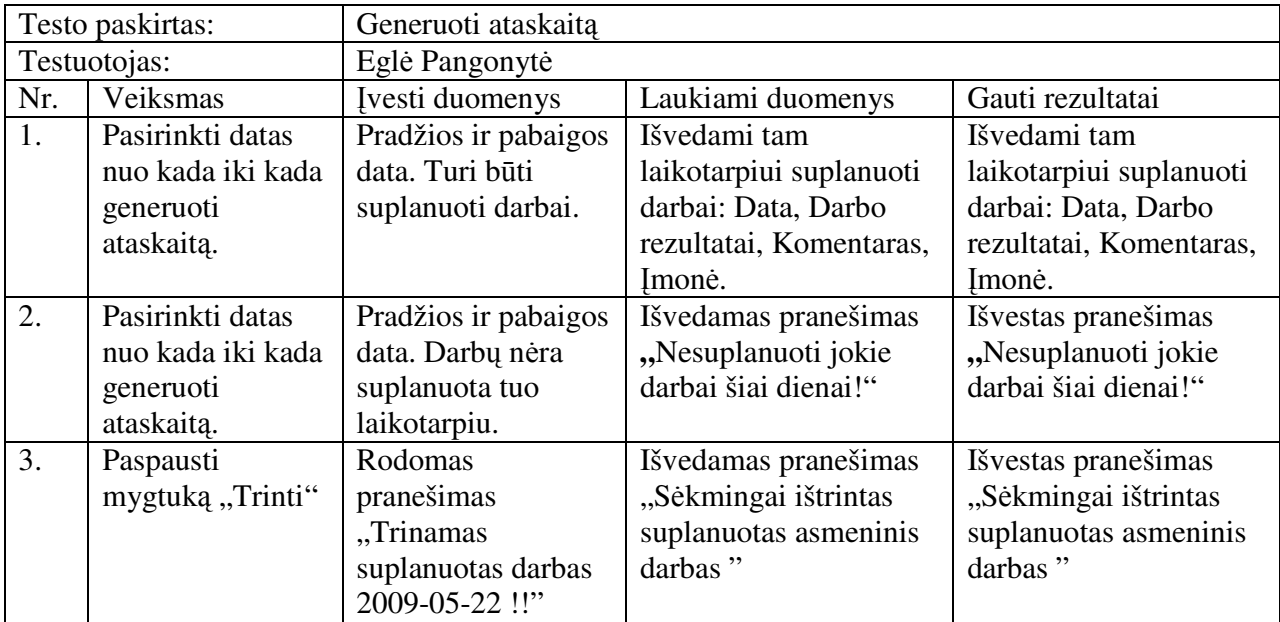

18 lentelė. Testavimo atvejis Užklausos siuntimas.

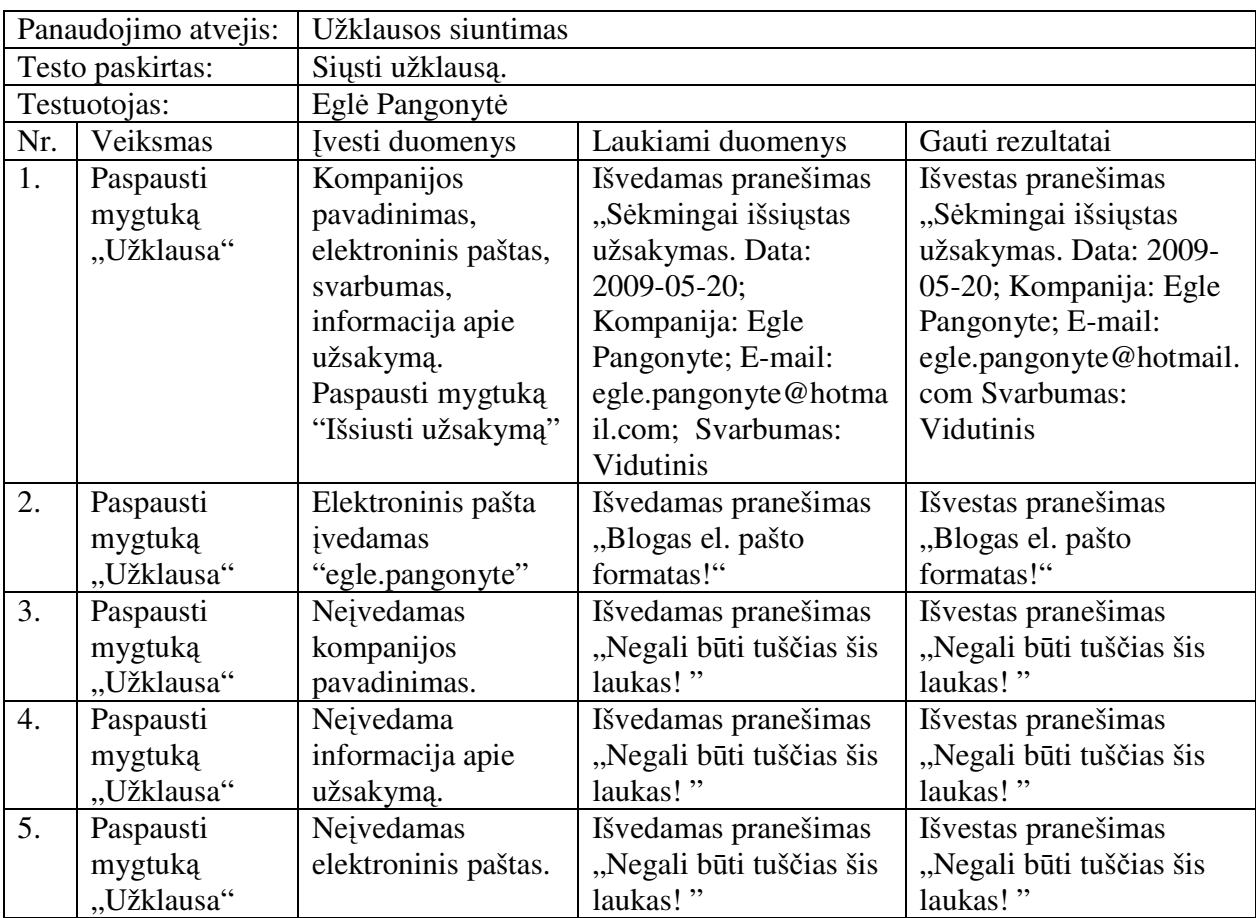

19 lentelė. Testavimo atvejis Kontaktinio asmens įvedimas ir redagavimas.

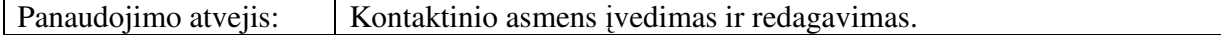

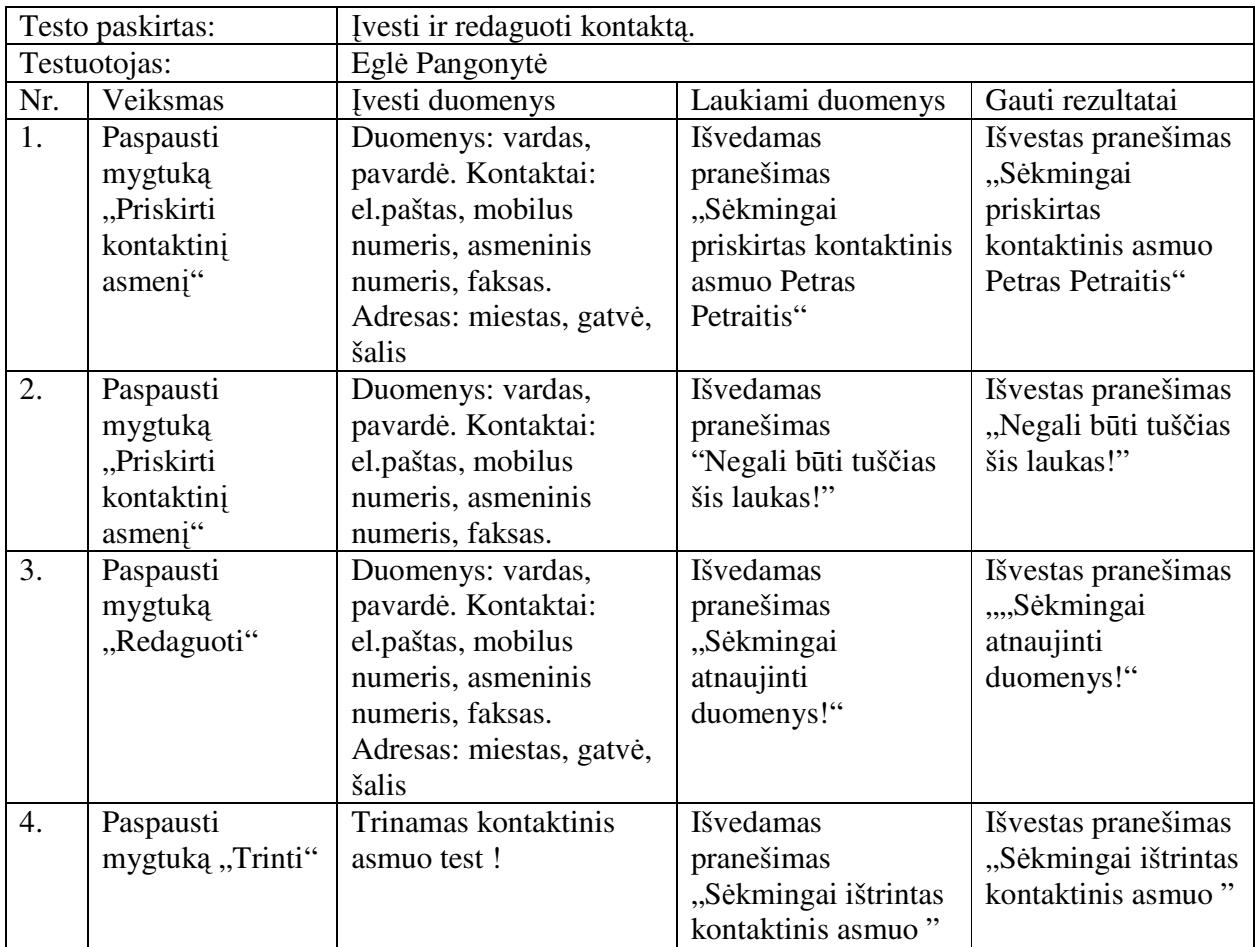

20 lentelė. Testavimo atvejis Dokumentų įvedimas.

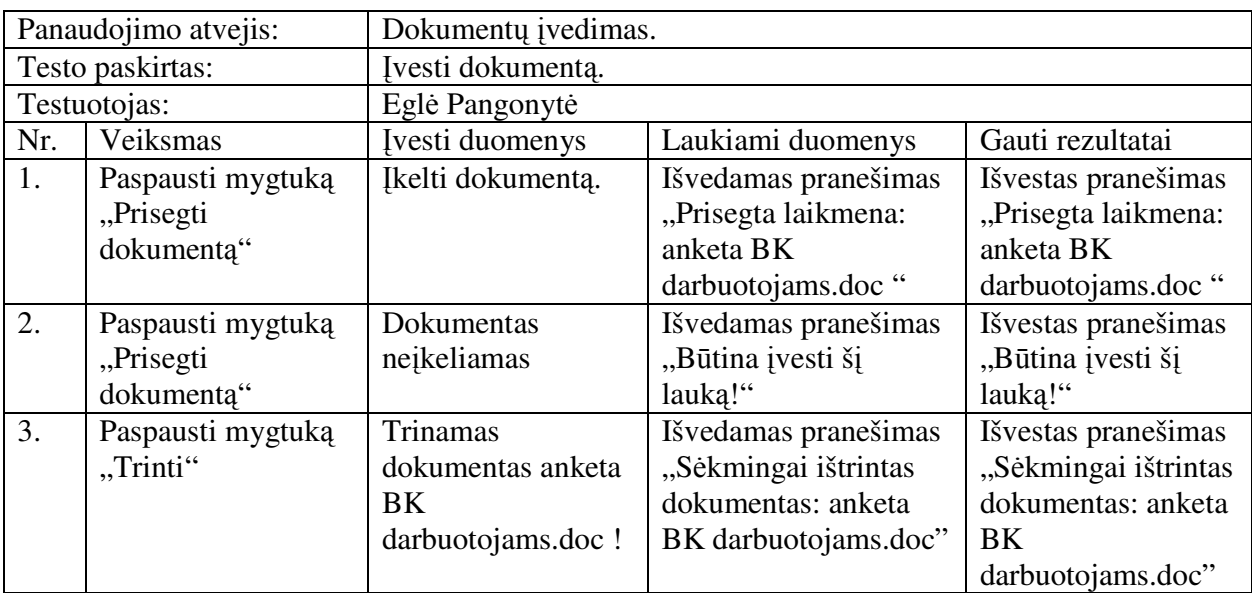

## **3.2.3. Vartotojo vadovas**

Vartotojo vadovas - tai detalus sistemos elgsenos ir kiekvieno sistemos vartotojo darbo principų aprašymas.

## **3.2.3.1. Sistemos paskirtis, vartotojai, pagrindin**-**s funkcijos**

Programinės įrangos paskirtis – padėti vartotojui valdyti ryšius su klientais ir organizuoti savo darbo laika.

Programinės įrangos vartotojai – sistemos administratorius, vadovas ir vadybininkas. Pagrindinės sistemos funkcijos:

- Klientų informacijos valdymas.
- Darbų planavimas.
- · Galimybė kontroliuoti.
- · Darbų atlikimo kokybės analizė.
- Užklausų generavimas ir siuntimas;
- Sistemos vartotojų tvarkymas;
- Ataskaitų tvarkymas;
- Dokumentų valdymas;
- Atliktų veiksmų su klientais istorijos įvedimas;
- Kontaktų katalogas.

### **3.2.3.1. Vadovas kiekvienam vartototojo tipui**

Pateikiama vartotojams dokumentacija:

- Sistemos administravimo vadovas administratoriui;
- Vartotojo vadovas vadybininkui ir vadovui.

Sistema paleidžiama per interneto naršyklę iškvietus procedūrą "prisijungimas", t.y. paleidžiama įvedus adresą http://crm.bnk.lt, kur crm.bnk.lt yra kelias iki prisijungimo procedūros, saugomos serveryje.

Sistemos administratoriui pateikiama vartotojų administravimo instrukcija.

Prisijungiant sistema pateikia langa su prisijungimo forma (14 pav.).

| Search                           |                                        |
|----------------------------------|----------------------------------------|
| Go!                              | Esate neprisijungęs                    |
| Menu                             | Prisijungimas                          |
| <b>Prisijungimas</b><br>Užklausa | Vardas:<br>Slaptažodis:<br>Prisijungti |
| Nuorodos                         |                                        |

15 pav. Programos prisijungimo langas

Suvedus sistemos administratoriaus prisijungimo vardą ir slaptažodį, prisijungiama prie sistemos vartotojų administravimo lango (15 pav.). Ten matome registruotus vartotojus, kuriuos galima ištrinti ir redaguoti. Bei sukurti naują darbuotoją, kur įvedama vardas, pavardė, prisijungimai bei parenkamos pareigos.

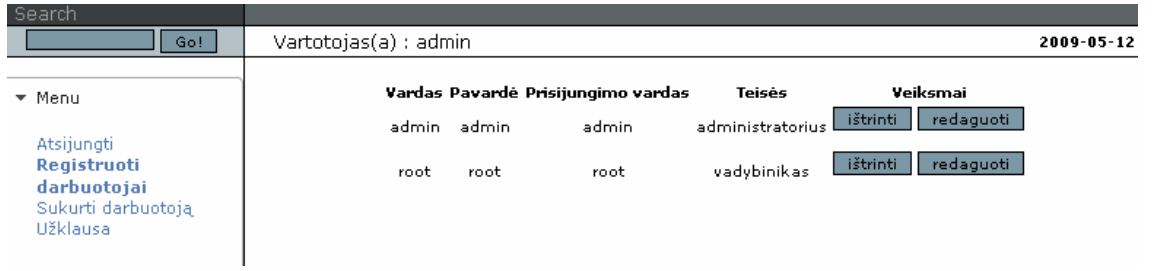

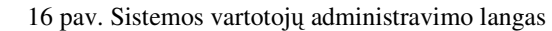

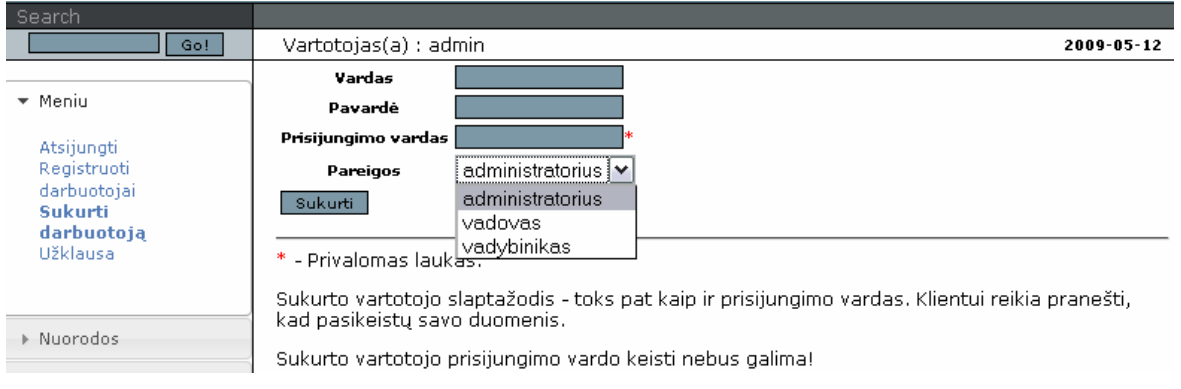

17 pav. Naujų vartotojų kūrimo langas

Vadybininkui ir vadovui pateikiama kitos instrukcijos kaip naudotis sistema.

Prisijungus vadybininko arba vadovo prisijungimais matome suplanuotus darbus su klientais esamai dienai. Paspaudus "Planuoti darbą su klientu", įvedamas darbas. Taip pat įvestas darbas gali būti redaguojamas bei trinamas.

Naujo darbo su klientu planavimas:

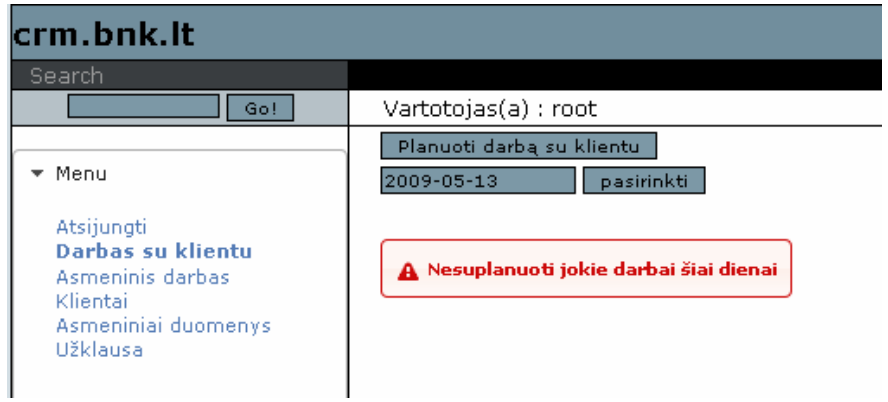

Darbo duomenų įvedimas:

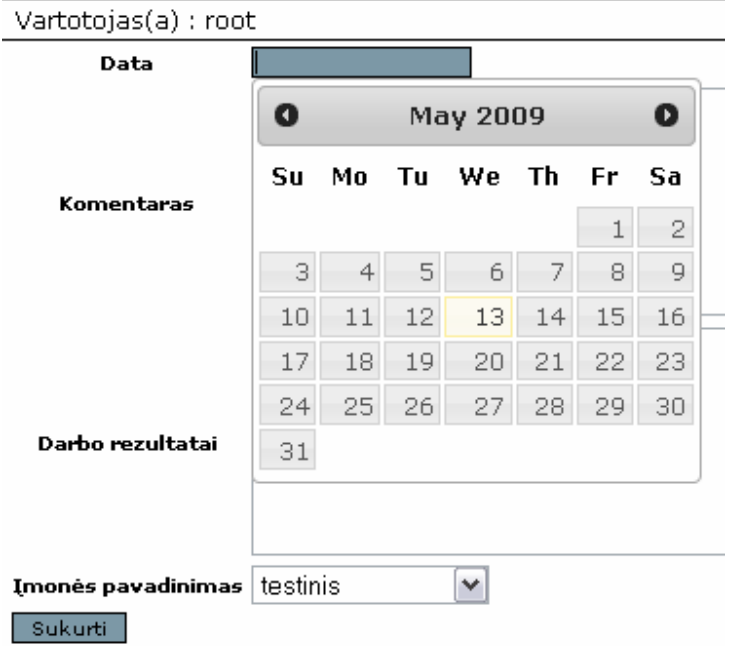

Suplanuotas darbas su klientu:

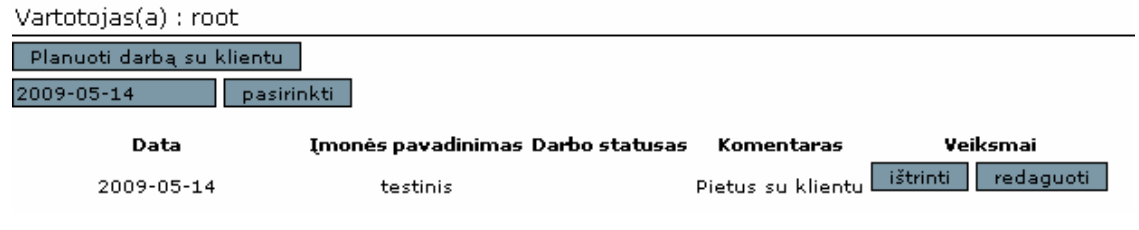

18 pav. Darbo su klientu planavimo langai

Asmeninis darbas planuojamas paspaudus mygtuką "Planuoti asmeninį darbą".

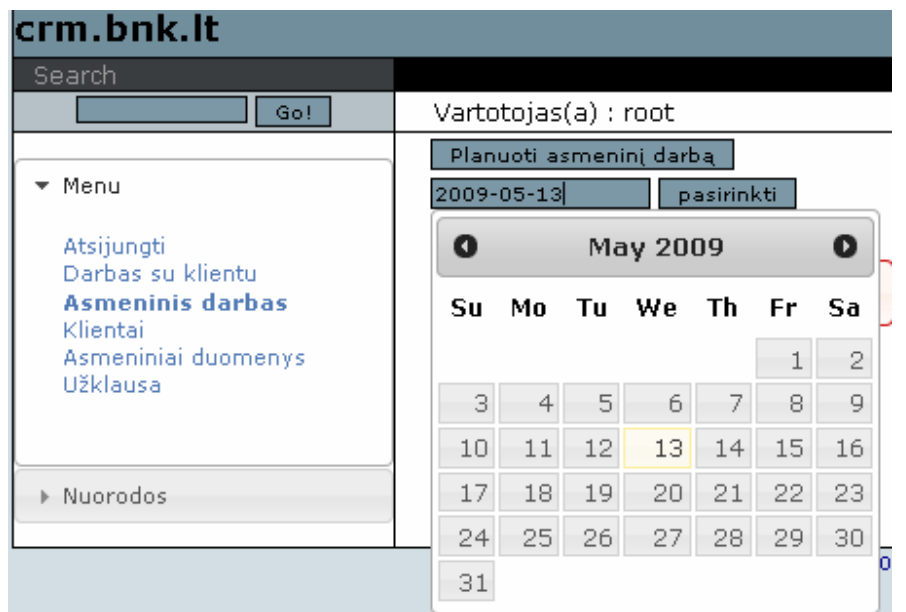

vestas suplanuotas darbas:

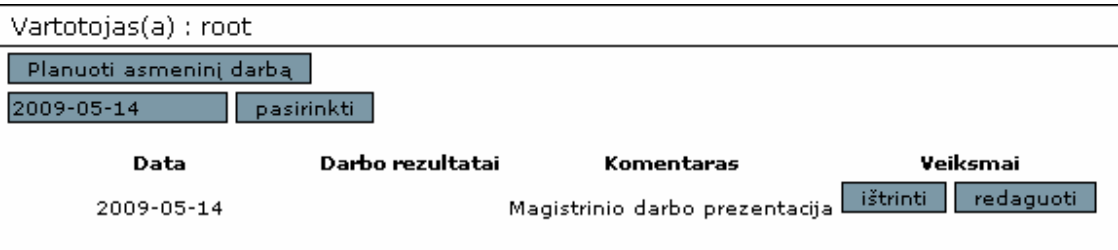

Suplanuoto darbo trynimas:

Vartotojas(a) : root Sėkmingai ištrintas suplanuotas asmeninis darbas Planuoti asmeninį darbą  $2009 - 05 - 13$ pasirinkti  $\mathbf A$  Nesuplanuoti jokie darbai šiai dienai

19 pav. Asmeninio darbo planavimo langai

Dirbant su klientais galima įvesti tokius duomenis: Įmonės pavadinimas, Prisikirtas vadybininkas Įmonė kodas,Banko sąskaita Direktorius Įmonės pvm kodas Svarbumas Kontaktinis asmuo, Dokumentai, Sąlygos, Veiksmai. Įėjus į klientų duomenis matomi visi įvesti klientai ir jų duomenys, po to pasirenkamas konkretus klientas. Galima klientą įvesti, redaguoti.

Klientu duomenys:

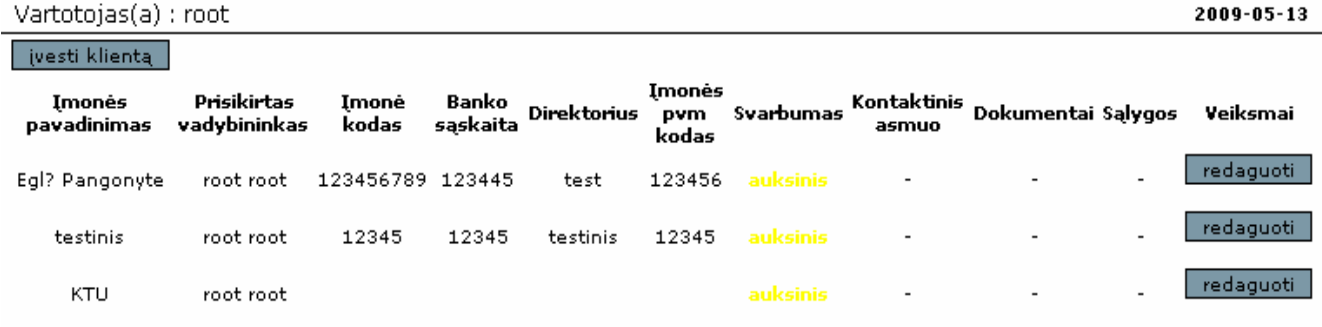

Kliento informacijos įvedimas:

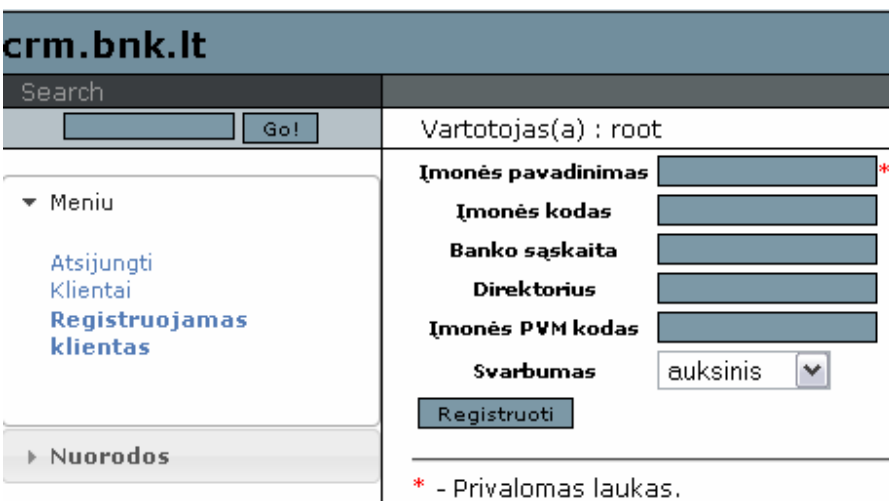

Kliento duomenų keitimas:

| crm.bnk.lt                                  |                             |               |  |
|---------------------------------------------|-----------------------------|---------------|--|
| Search                                      |                             |               |  |
| Go!                                         | Vartotojas(a) : root        |               |  |
|                                             | Imonės pavadinimas testinis |               |  |
| Meniu                                       | Imonės kodas                | 12345         |  |
| Atsijungti                                  | Imonės pvm kodas            | 12345         |  |
| Klientai                                    | Banko saskaita              | 12345         |  |
| <b>Redaguojamas</b><br>klientas<br>Užklausa | <b>Direktorius</b>          | testinis      |  |
|                                             | Svarbumas                   | auksinis<br>v |  |
|                                             | Keisti duomenis             |               |  |

20 pav. Klientų įvedimo, redagavimo langai

Įėjus į kliento informaciją galime įvesti norimą skaičių kontaktinių asmenų, bei juos redaguoti šalinti.

Kontaktinio asmens duomenų įvedimas:

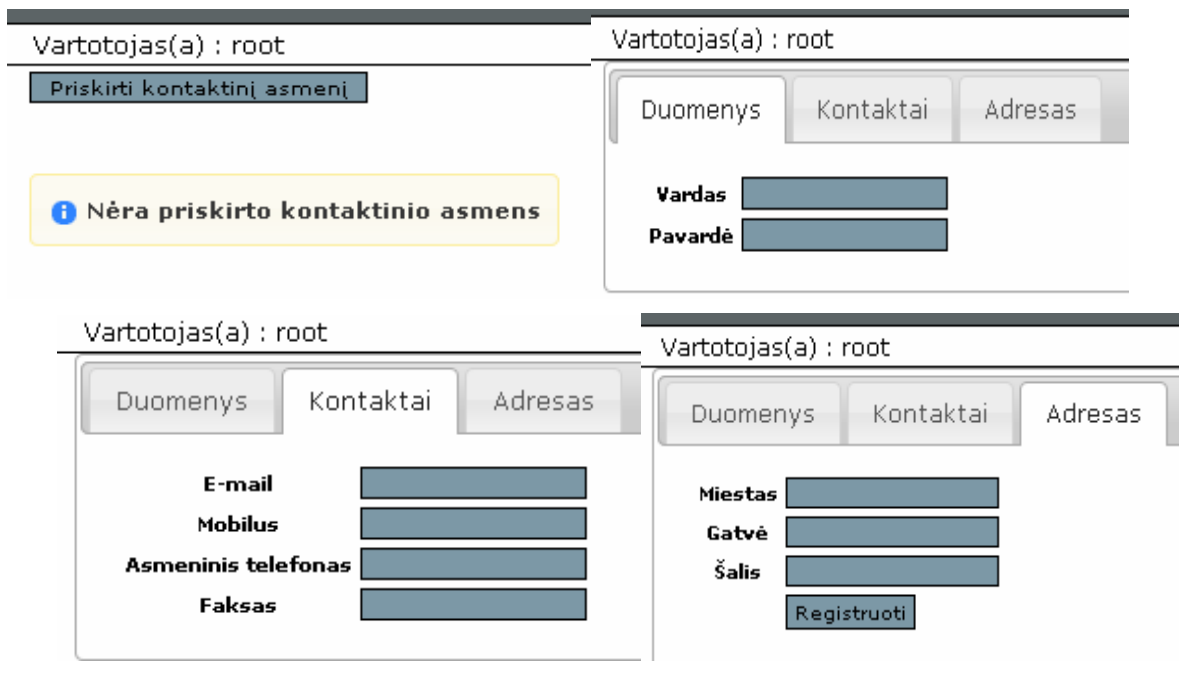

21 pav. Kontaktinio asmens įvedimo langai.

-jus kliento duomenis taip pat galima prisegti norimus dokumentus bei juos redaguoti, ištrinti.

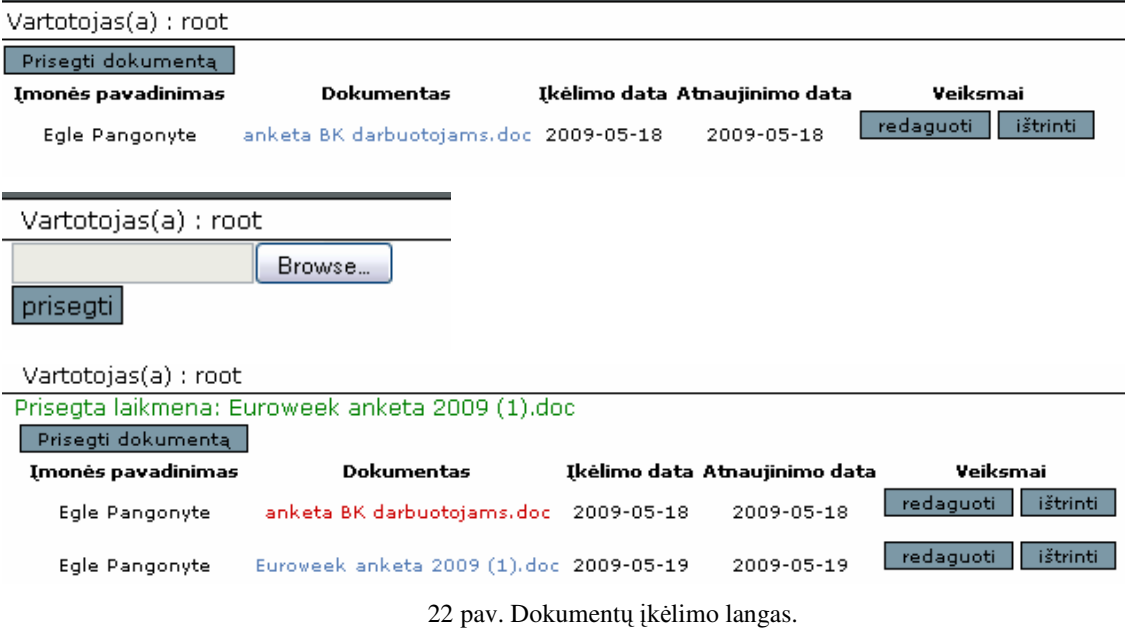

Ataskaitos yra generuojamos pasirenkant pradžios ir pabaigos datą. Ataskaitos generuojamos pagal suplanuotus asmeninius darbus ir darbus su klientais.

Datos pasirinkimas:

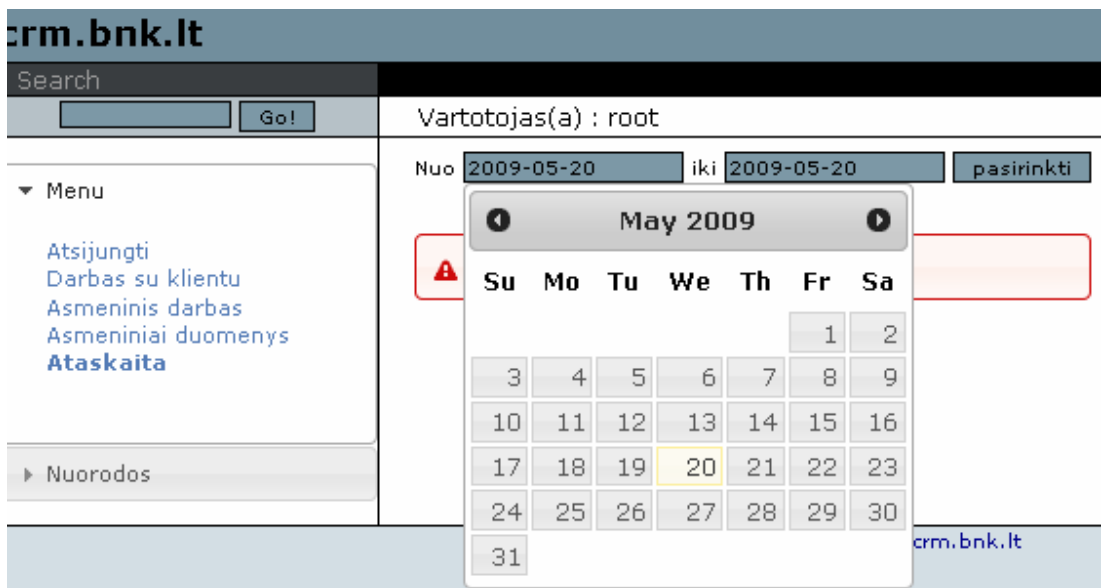

Rodomi suplanuoti darbai tam tikru laikotarpiu:

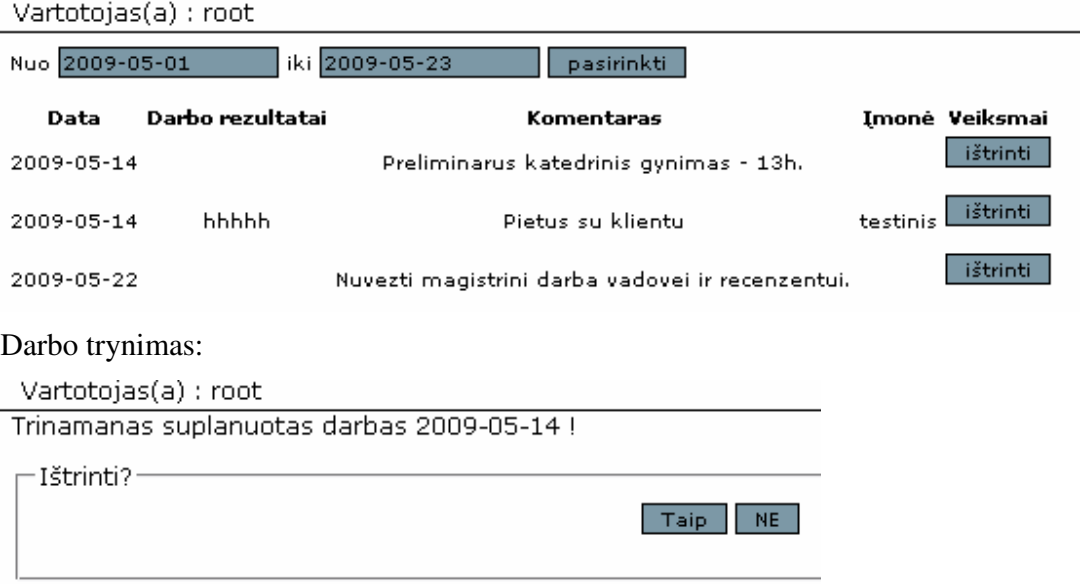

23 pav. Ataskaitos generavimo langai

Užklausa yra siunčiama atsakingam asmeniui. Rašant paklausimą reikia suvesti kompanijos pavadinimą, elektroninį paštą į kurį bus siunčiamas atsakymas, bei informaciją apie užsakymą.

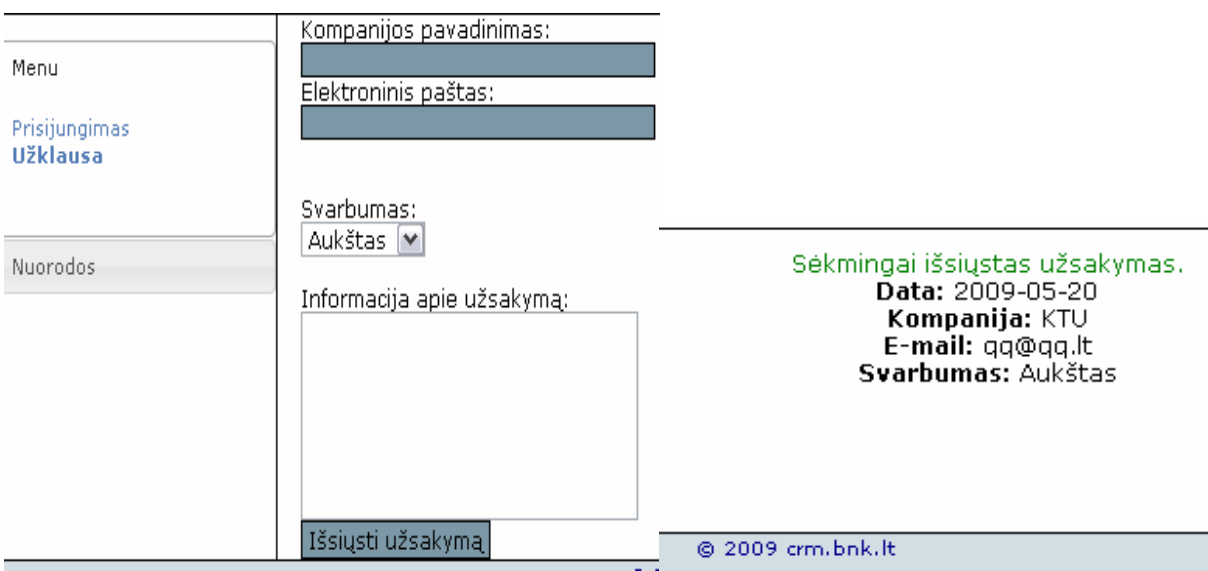

24 pav. Užklausos siuntimo langas.

# **4. EKSPERIMENTAS IR TYRIMO REZULTAT APIBENDRINIMAS**

Eksperimentas parodo praktinę darbo svarbą ir funkcionalumą, nustato taikymo galimybių ribas, parodo sprendimo sąsąjas su teorija, įvertina jo savybes kitų sprendimų atžvilgiu.

## **4.1. Eksperimento duomen atrinkimas**

Duomenų atrinkimas – tai veikla, kurios tikslas – atrinkti individualius bandymus, reprezentuojančius visą tiriamų reiškinių aibę. Kiekviename bandyme matuojama viena ar daugiau savybių.

Tiriant ryšių su klientais valdymo informacinę sistemą, eksperimentas bus atliekamas apklausos būdu. Apklausai yra paruošta anketa, kurią užpildo apklausiamasis. Idiegus sistemą, UAB "Baltnetos komunikacijos" darbuotojai galės naudotis ja. Po to bus pateikiamos anketos, kuriose jie galės išsakyti savo nuomonę apie įdiegtą sistemą.

Anketos klausimai bus pateikiami su apibrėžtais atsakymais, kad būtų juos lengviau apdoroti. Apdorojus anketų duomenis bus pateikiama rezultatų suvestinė, kuri parodys sukurtos informacinės sistemos naudingumą.[3]

## **4.2. Eksperimento duomen vertinimas**

Gautieji tyrimo rezultatai gali būti vertinami keliais būdais:

 $\circ$  Atliekant lyginamąją analizę, lyginant su jau sukurtomis programomis;

o Pagal vertinimo modelį, kurį apsibrėžia tyrėjas pradinėje tyrimų fazėje ir patikslina baigdamas tyrimus.

## **4.2.1. Programos palyginimas su sukurtomis sistemomis**

Prieš pradedant kurti sistemą, buvo pateikta jau sukurtų ryšių su klientais valdymo sistemų analizė bei funkcijų palyginimas (skyrius 1.2.2. CRM sistemų palyginimas). Remiantis šiuo palyginimu, 22 lentelėje pateikiama lyginamoji sukurtos programos analizė su sukurtomis sistemomis.

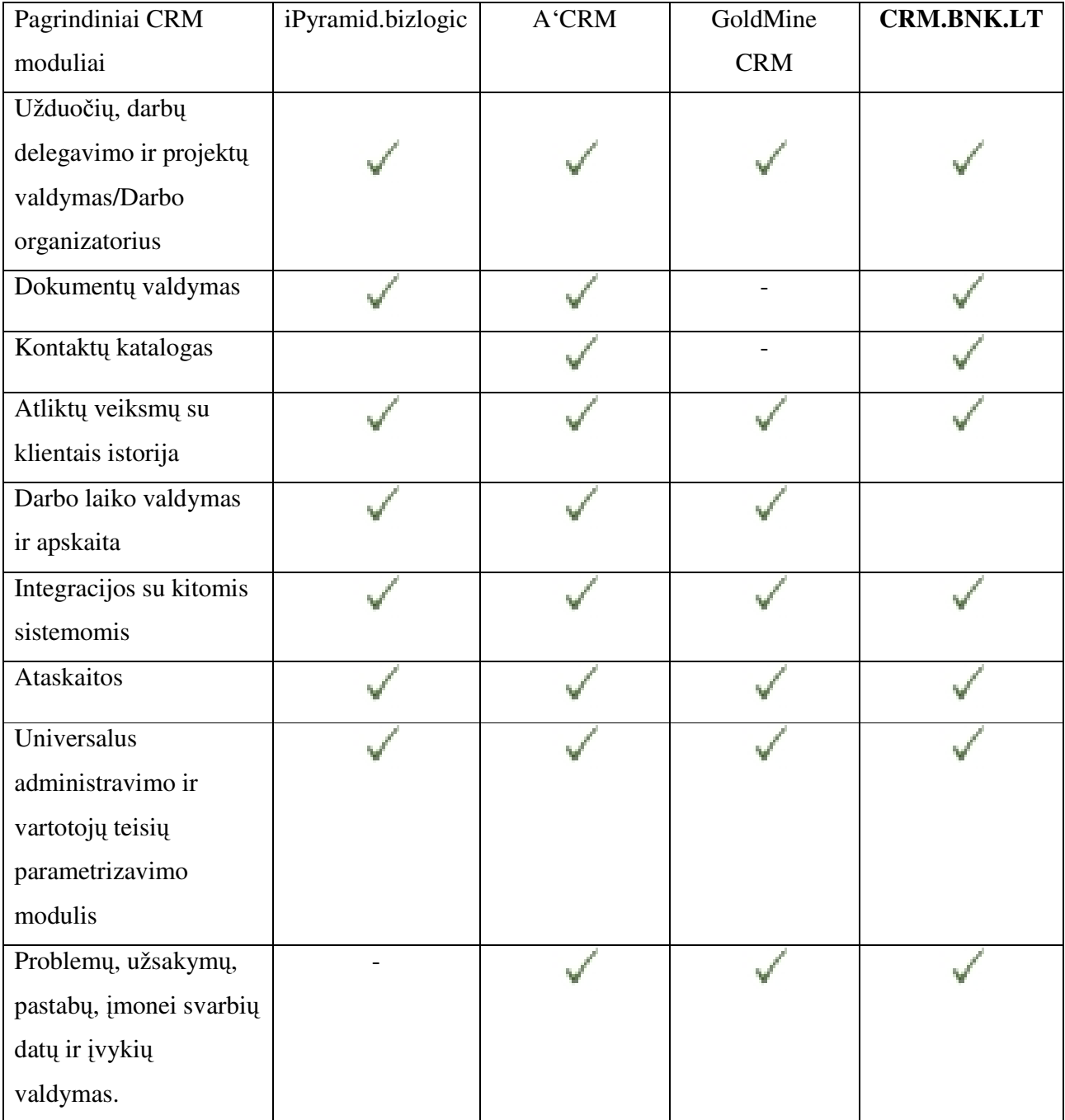

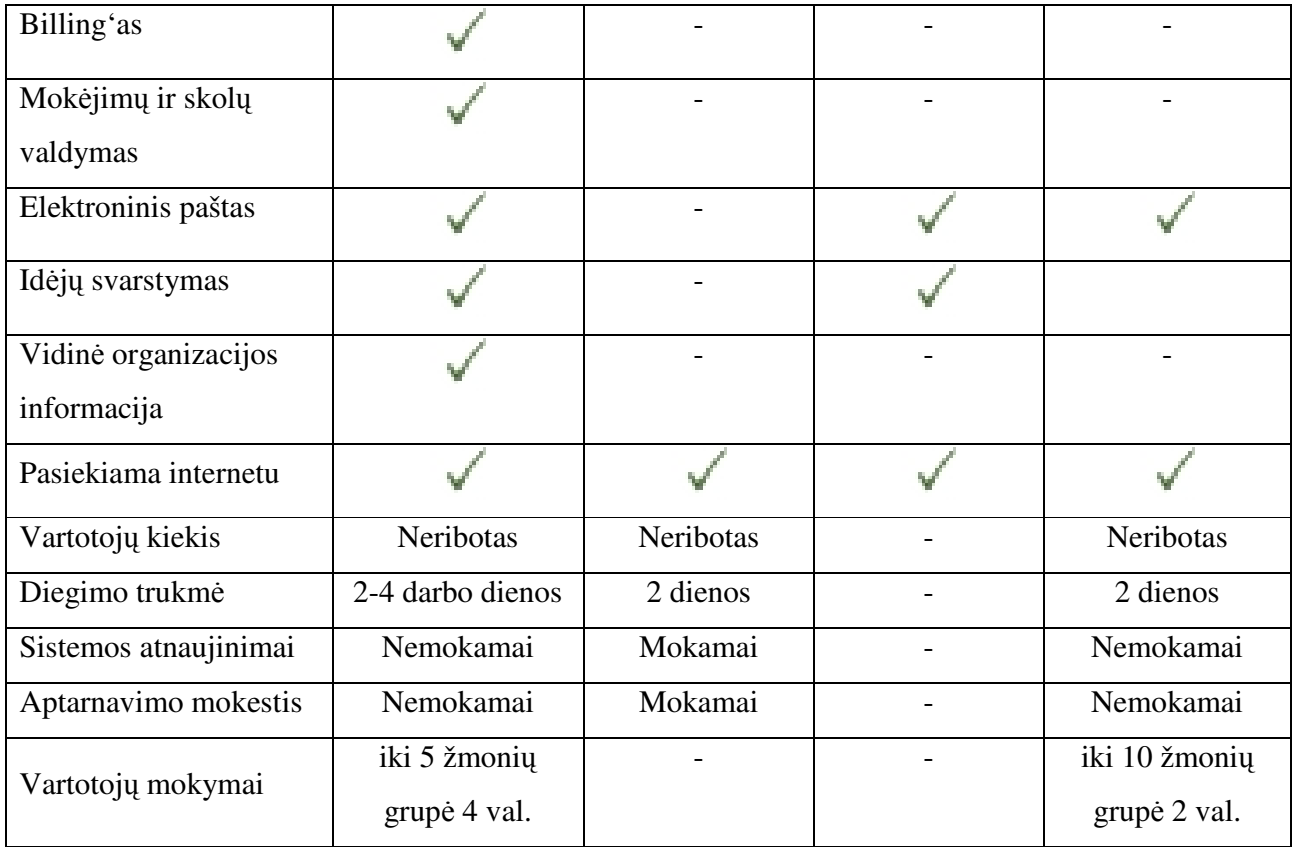

Ryšių su klientais valdymo sistema crm.bnk.lt buvo sukurta atsižvelgiant į įmonės poreikius. Pyramid.bizlogic netinka nes billing'as kol kas yra nereikalingas, nes buhalterin apskaitą vykdo kita sistema. Tai reiškia, kad crm.bnk.lt ir apskaitos sistemas reiktų integruoti, o tai reikalauja daug investicijų. Dėl to šios funkcijos dabar yra atsisakyta. Tačiau numatyti galimybė jas integruoti ateityje. Mokėjimų ir skolų valdymas nereikalingas, nes vėluojantys atsiskaitymai nėra problema šiai dienai. Didėjant darbuotojų skaičiui, planuojama užsakyti šios funkcijos gyvendinim.

A'CRM sistema netinka, nes neturi elektroninio pašto. Ši funkcija yra būtina užklausų siuntimui.

Goldmine sistema netinka, nes joje nėra dokumentų valdymo ir kontaktų katalogo.

### **4.2.2. Rezultato vertinimo eksperimentas**

Rezultato vertinimo eksperimente atliekamas vienas ar daugiau bandymų, kurių metu nustatoma rezultato kokybė.

Tyrimo rezultatams vertinti ir sprendimams priimti panaudotas ekspertinių vertinimų metodas Delphi. Delphi procesas aprašomas 20 paveikslėlyje. Vadovaujantis šio metodu, buvo atliekamas tyrimo vertinimas. Tai grupinio vertinimo metodas, pagrįstas idėja, kad grupė

ekspertų gali geriau įvertinti jos savybes nei teoriniai metodai. Ekspertų atsakymai yra anoniminiai. [3]

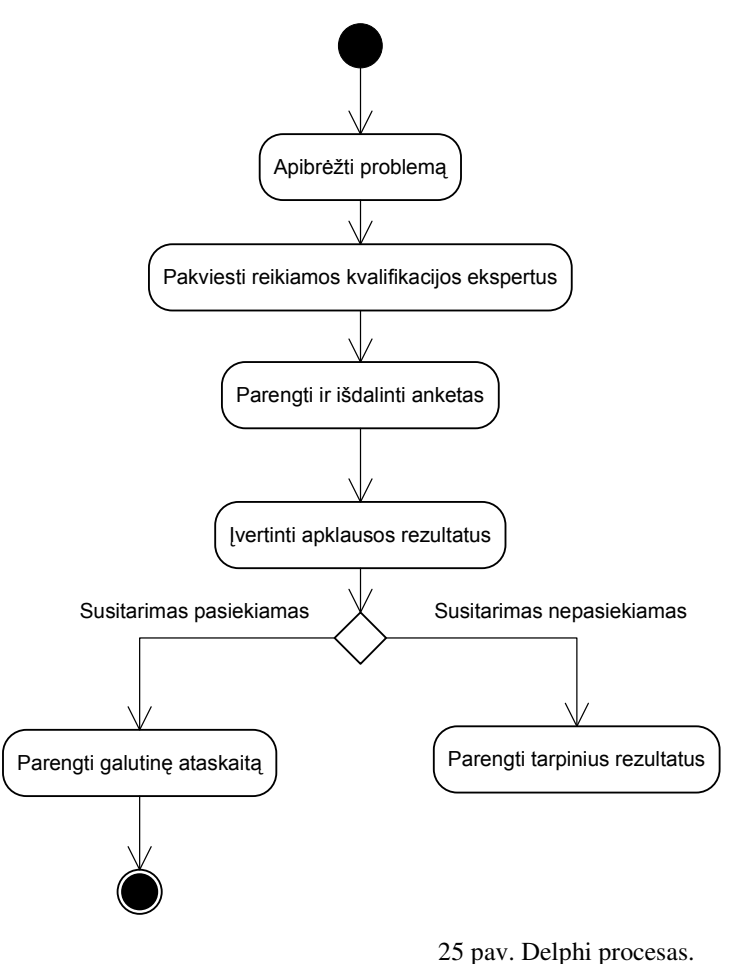

Grupinis vertinimas matuojamas statistiniu vidurkiu ir nuokrypiu. Taikant Delphi metodą, reikia apibrėžti vertinimų skalę. Yra naudojama 5 balų skalė:

- 5 funkcija puikiai tenkina šį kriterijų  $(90 100\%)$ ;
- 4 funkcija gerai tenkina šį kriterijų  $(70 89\%)$ ;
- $3$  funkcija tenkina šį kriterijų (50 69%);
- $2$  funkcija silpnai tenkina šį kriterijų (30 49%);
- 1 funkcija netenkina šio kriterijaus.

Kiekviena sistemos funkcija yra vertinama pagal šiuos kriterijus:

- o Funkcijos naudingumas;
- o Patogumas naudoti;
- o Veikimo greitis;
- o Isisavinimo lengvumas;
- o Patrauklumas.

Sukurtos ryšių su klientais valdymo sistemos funkcijų kokybės vertinimą atliko UAB

"Baltnetos Komunikacijos" darbuotojai. Kiekviena funkcija buvo vertinama 5 balų skalėje (5

– labai gerai, 1 – labai blogai). Visas funkcijas vertino 20 darbuotoj.

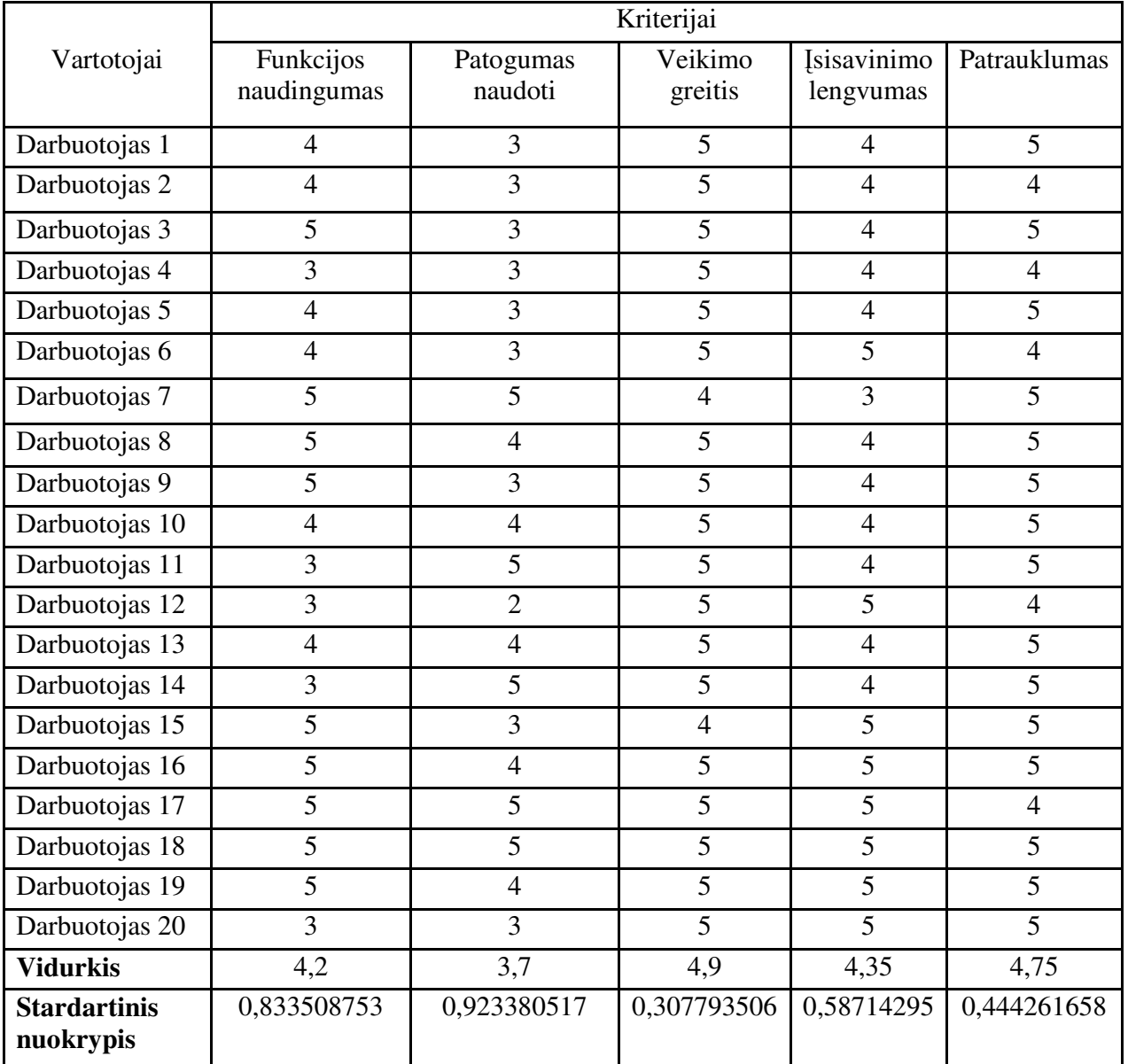

21 lentelė. Apklausos apie Klientų informacijos įvedimo funkciją rezultatai.

22 lentelė. Apklausos apie darbų planavimo funkciją rezultatai.

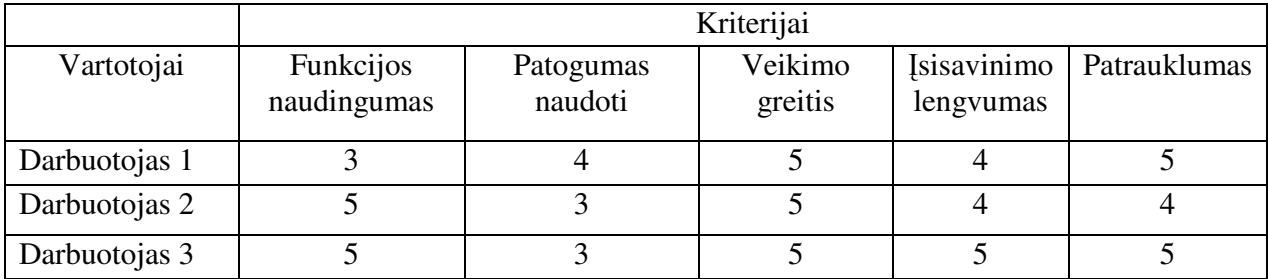

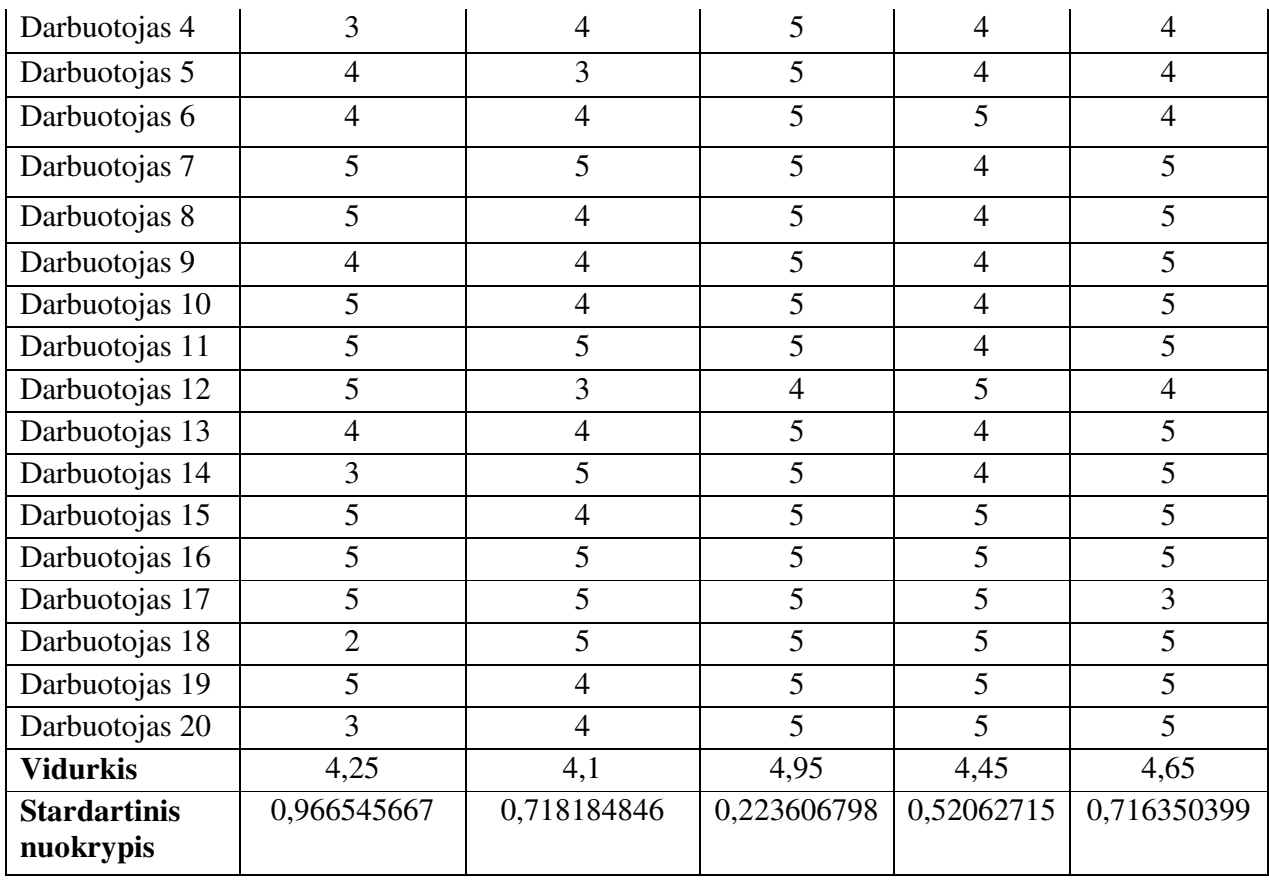

23 lentelė. Apklausos apie ataskaitų generavimo funkciją rezultatai.

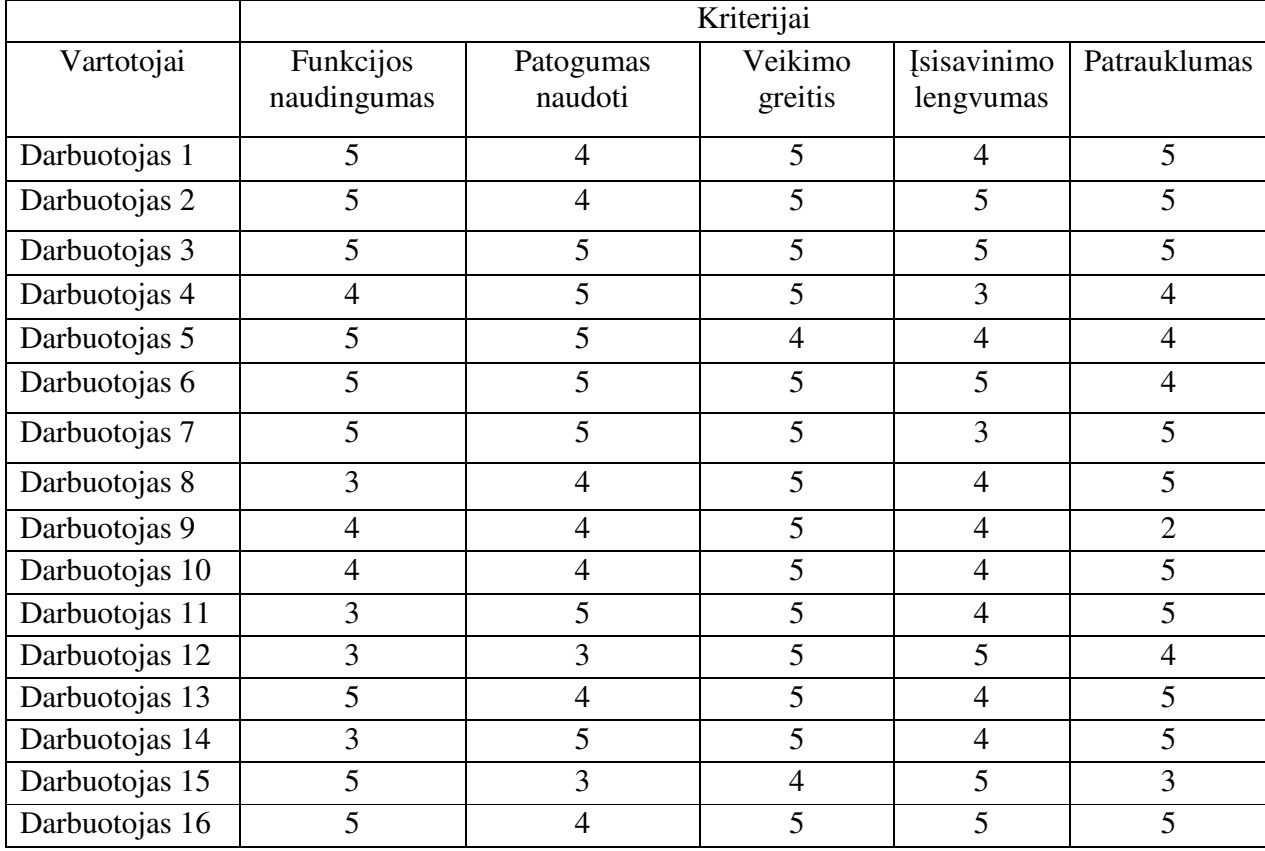
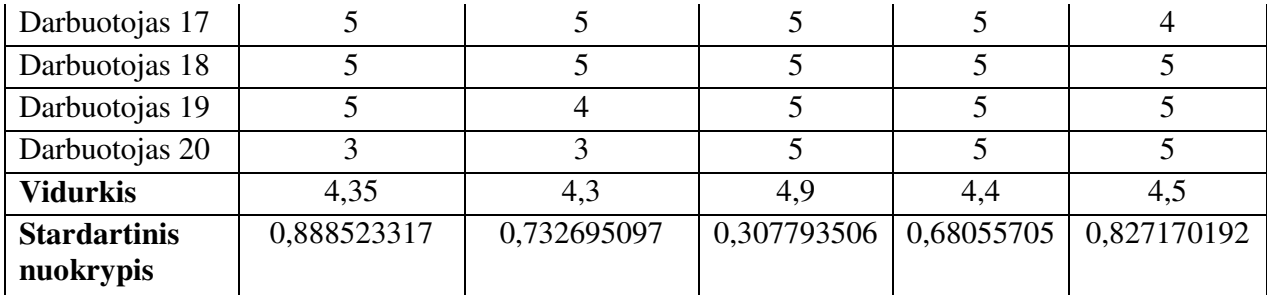

24 lentelė. Apklausos apie užklausų generavimo funkciją rezultatai.

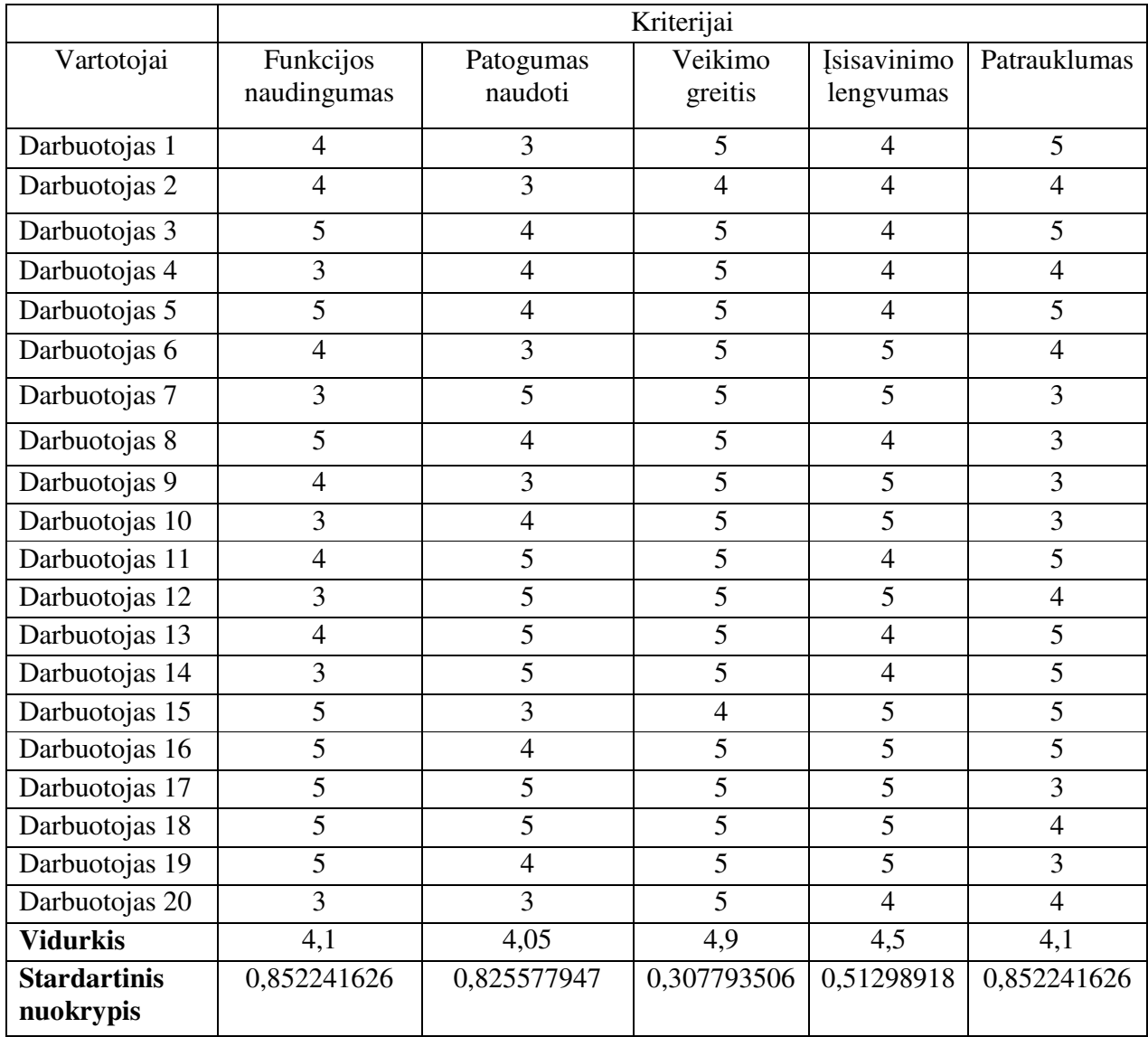

25 lentelė. Apklausos apie dokumentų valdymo funkciją rezultatai.

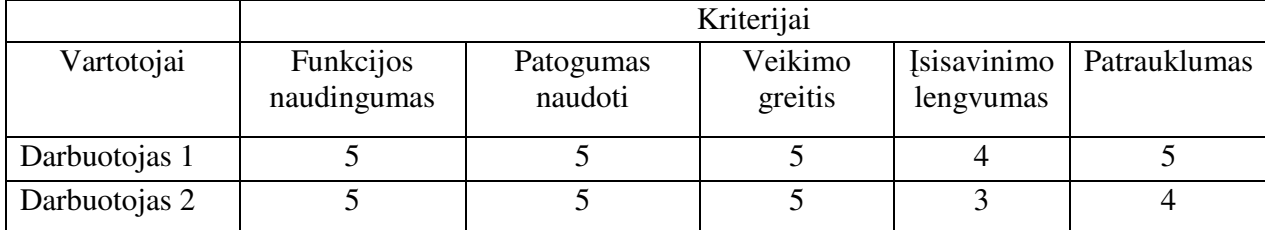

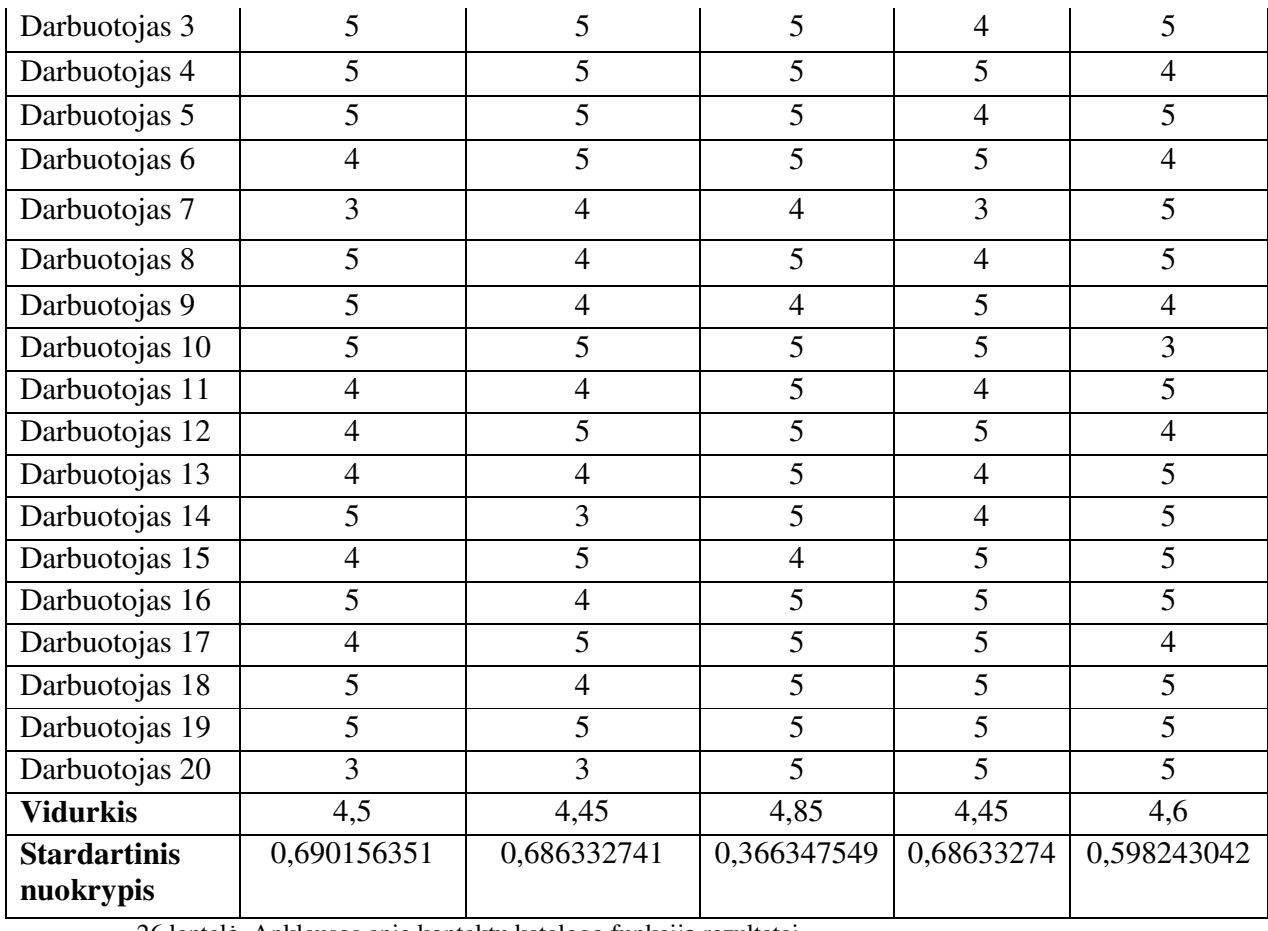

26 lentelė. Apklausos apie kontaktų katalogo funkciją rezultatai.

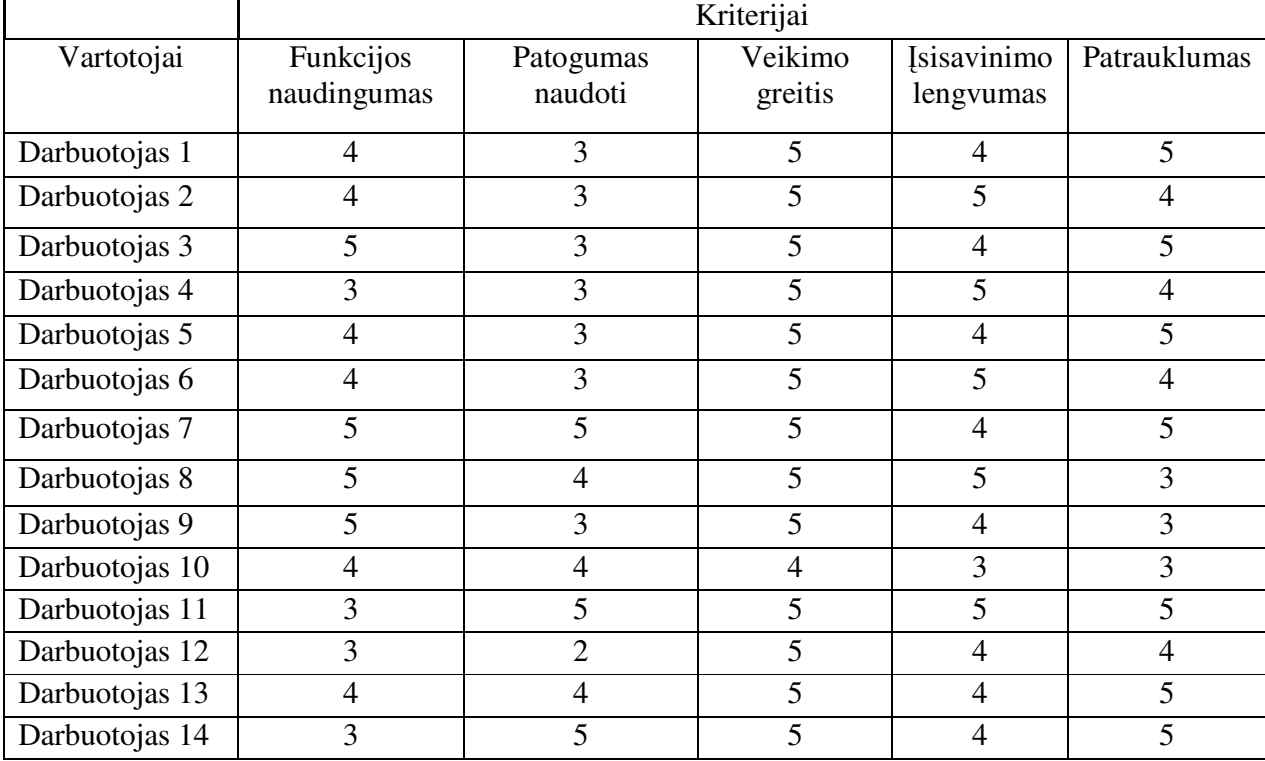

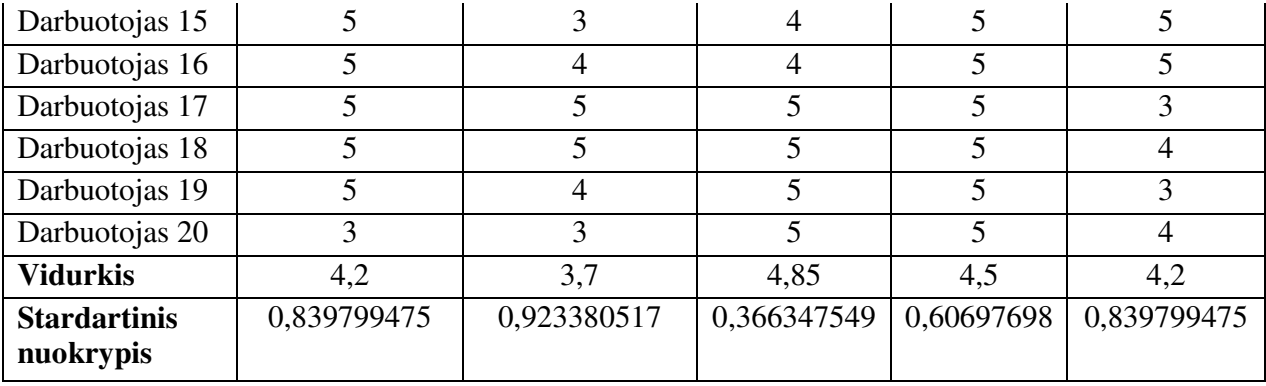

26 paveikslėlyje pavaizduota visų funkcijų vertinimas pagal apklausos vidurkių balus.

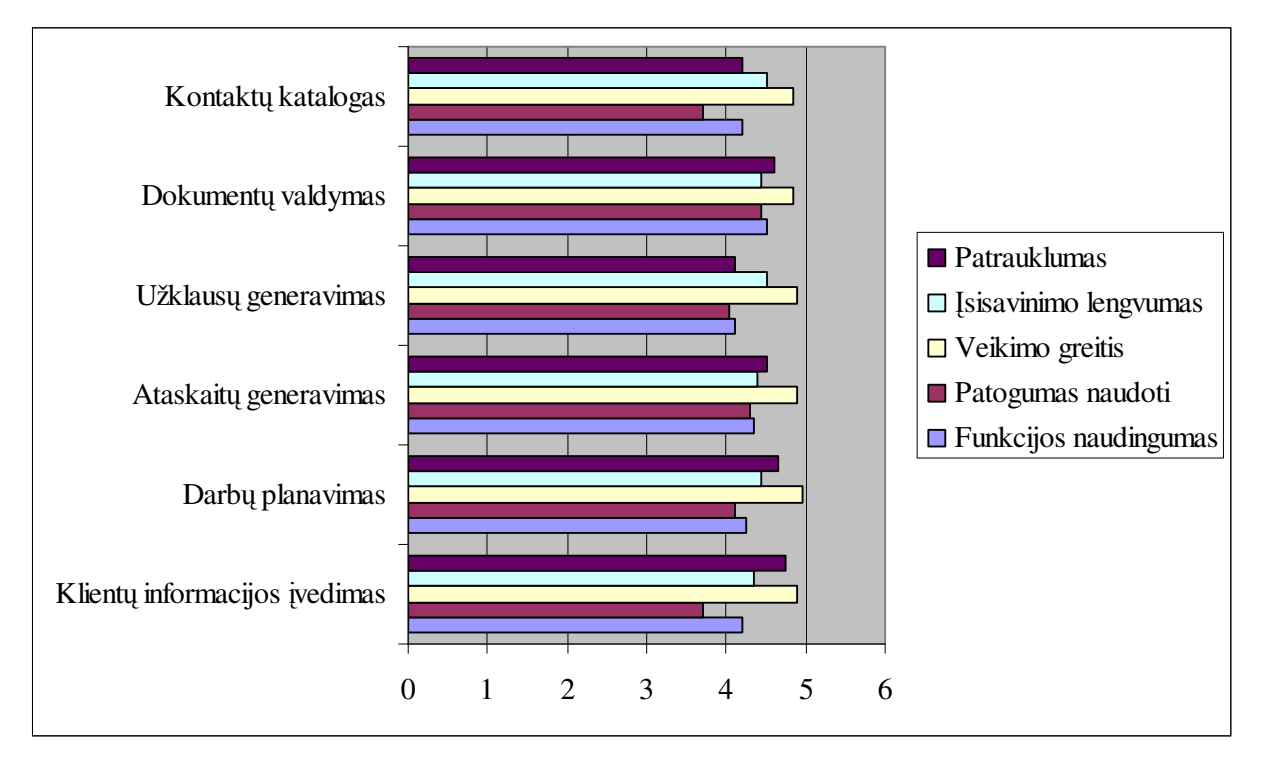

26. Funkcijų vertinimas pagal apklausos balų vidurkį

Aukščiausiu balu buvo įvertintas visų funkcijų veikimo greitis – virš 4,9 balo, 5 balų vertinimo sistemoje. Kadangi sistema buvo instaliuota į galingą serverį, kuriam skirtas didelis duomenų perdavimo srautas, todėl veikimo greitis yra labai geras.

Aukštu balu buvo įvertintas funkcijos patrauklumas, tai reiškia, kad vartotojams patiko kaip pateikiama informacija apie klientą. Tačiau patogumas naudojant tirtas funkcijas nebuvo taip aukštai įvertintas, tai rodo, kad reiktų šią funkciją patobulinti.

sisavinimo lengvumas visose funkcijose buvo pakankamai aukštas 4,35-4,5. Tai reiškia, kad programa yra lengvai suprantama ir greitai išmokstama.

|                                  | Funkcijos      |                |                         |                |                |                |
|----------------------------------|----------------|----------------|-------------------------|----------------|----------------|----------------|
| Vartotojai                       | Darbu          | Užsakymų       | Ataskaitos              | Informacijos,  | Kontaktų       | Dokumentų      |
|                                  | planavimas     | lapų           |                         | susijusios su  | katalogas      | archyvas       |
|                                  |                | siuntimas      |                         | klientu,       |                |                |
|                                  |                |                |                         | paieška        |                |                |
| Darbuotojas 1                    | $\overline{5}$ | $\overline{4}$ | 3                       | 5              | $\overline{5}$ | $\overline{3}$ |
| Darbuotojas 2                    | $\overline{5}$ | 3              | $\overline{4}$          | $\overline{5}$ | $\overline{4}$ | $\overline{4}$ |
| Darbuotojas 3                    | $\overline{4}$ | $\overline{4}$ | 5                       | 5              | $\overline{4}$ | 5              |
| Darbuotojas 4                    | $\overline{5}$ | $\overline{4}$ | 3                       | $\overline{5}$ | $\overline{4}$ | $\overline{4}$ |
| Darbuotojas 5                    | $\overline{5}$ | $\overline{3}$ | $\overline{5}$          | $\overline{5}$ | $\overline{4}$ | $\overline{4}$ |
| Darbuotojas 6                    | $\overline{5}$ | $\overline{3}$ | 3                       | $\overline{5}$ | $\overline{4}$ | $\overline{4}$ |
| Darbuotojas 7                    | $\overline{4}$ | $\overline{5}$ | 3                       | $\overline{4}$ | $\overline{5}$ | $\overline{4}$ |
| Darbuotojas 8                    | $\overline{3}$ | $\overline{5}$ | 3                       | 5              | 5              | 5              |
| Darbuotojas 9                    | 5              | 5              | 3                       | 5              | 5              | $\overline{4}$ |
| Darbuotojas 10                   | 5              | $\overline{4}$ | 3                       | $\overline{5}$ | 5              | 5              |
| Darbuotojas 11                   | $\overline{5}$ | $\overline{3}$ | 3                       | $\overline{5}$ | 3              | 3              |
| Darbuotojas 12                   | $\overline{5}$ | 5              | $\overline{4}$          | $\overline{4}$ | $\overline{5}$ | 5              |
| Darbuotojas 13                   | $\overline{5}$ | $\overline{3}$ | $\overline{5}$          | $\overline{5}$ | $\overline{5}$ | 5              |
| Darbuotojas 14                   | $\overline{4}$ | $\overline{4}$ | $\overline{4}$          | $\overline{4}$ | 5              | 5              |
| Darbuotojas 15                   | $\overline{5}$ | $\overline{5}$ | $\overline{4}$          | $\overline{5}$ | $\overline{5}$ | $\overline{4}$ |
| Darbuotojas 16                   | $\overline{4}$ | $\overline{5}$ | $\overline{4}$          | $\overline{5}$ | $\overline{5}$ | $\overline{4}$ |
| Darbuotojas 17                   | $\overline{4}$ | $\overline{5}$ | $\overline{5}$          | $\overline{5}$ | $\overline{4}$ | $\overline{4}$ |
| Darbuotojas 18                   | $\overline{4}$ | $\overline{4}$ | $\overline{5}$          | $\overline{5}$ | $\overline{4}$ | 5              |
| Darbuotojas 19                   | 5              | $\overline{4}$ | $\overline{\mathbf{3}}$ | $\overline{5}$ | $\overline{4}$ | 5              |
| Darbuotojas 20                   | $\overline{4}$ | $\overline{4}$ | $\overline{5}$          | $\overline{5}$ | $\overline{4}$ | 5              |
| <b>Vidurkis</b>                  | 4,55           | 4,1            | 3,85                    | 4,85           | 4,45           | 4,35           |
| <b>Stardartinis</b><br>nuokrypis | 0,6134458      | 0,789736798    | 1,01437                 | 0,550119604    | 0,604805       | 0,678621       |

27 lentelė. Apklausos konkrečių funcijų naudingumą rezultatai.

Naudingiausia funkcija vartotojai išrinko informacijos, susijusios su klientu, paieškos funkciją. Tai reiškia, kad daugiausiai yra dirbama su klientų informacijos įvedimu bei paieška. Darbų planavimas surinko taip pat daug balų, mažiausiai naudingiausia vartotojams pasirodė ataskaitų funkcija. Užsakymų lapų siuntimas taip pat nebuvo įvertintas aukščiausiu balu, tai rodo, kad vartotojai nenaudojo šios funkcijos dažnai.

Taip pat apklausoje buvo įvertinti ir kiti klausimai, susiję su ryšių su klientais valdymo sistemos naudojimu. Atsakymai į šiuos klausimus vertinami 27 – 32 paveikslėliuose.

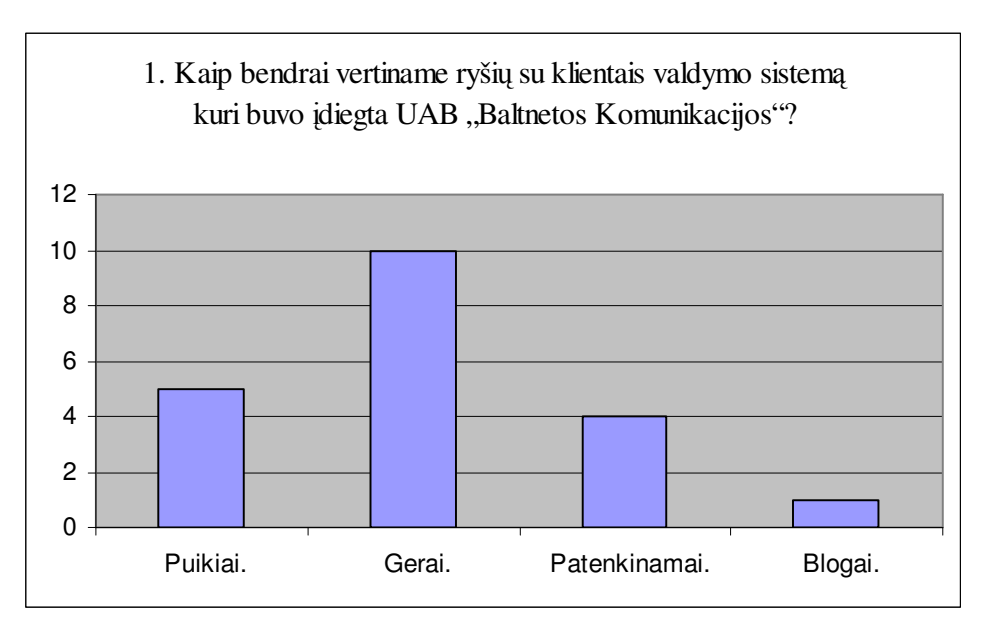

27 pav. Apklaustųjų bendras sistemos vertinimas

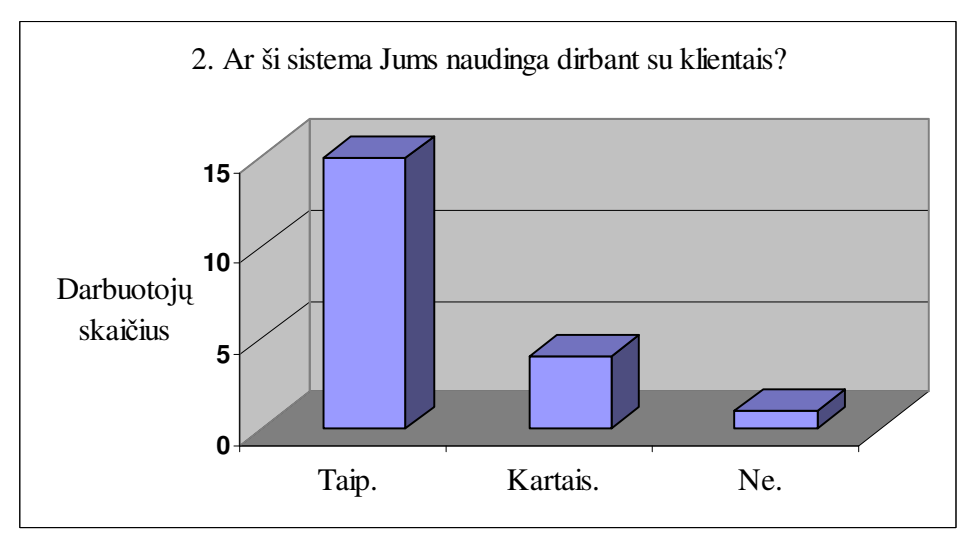

28 pav. Apklaustųjų bendras naudingumo vertinimas

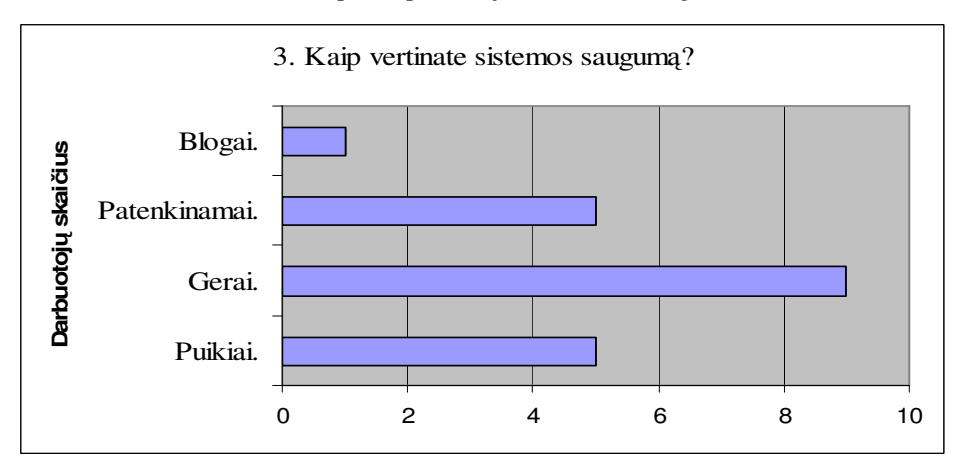

29 pav. Sistemos saugumo vertinimas

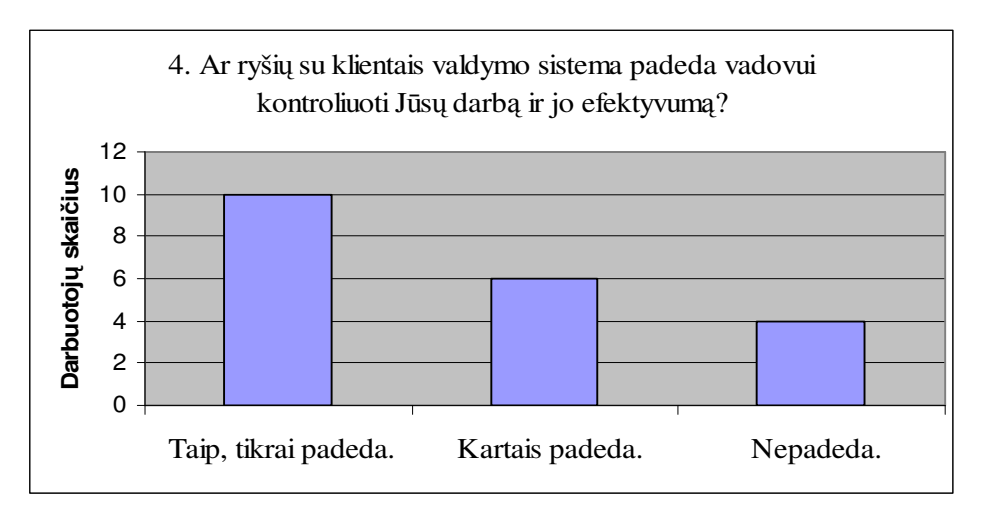

30 pav. Sistemos efektyvumas kontroliuojant vadybininkų darbą

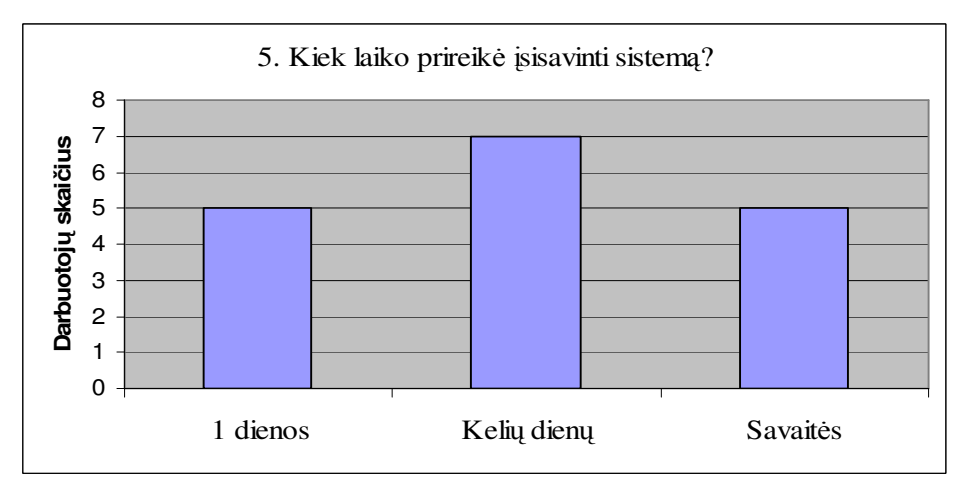

31 pav. Sistemos įsisavinimo vertinimas

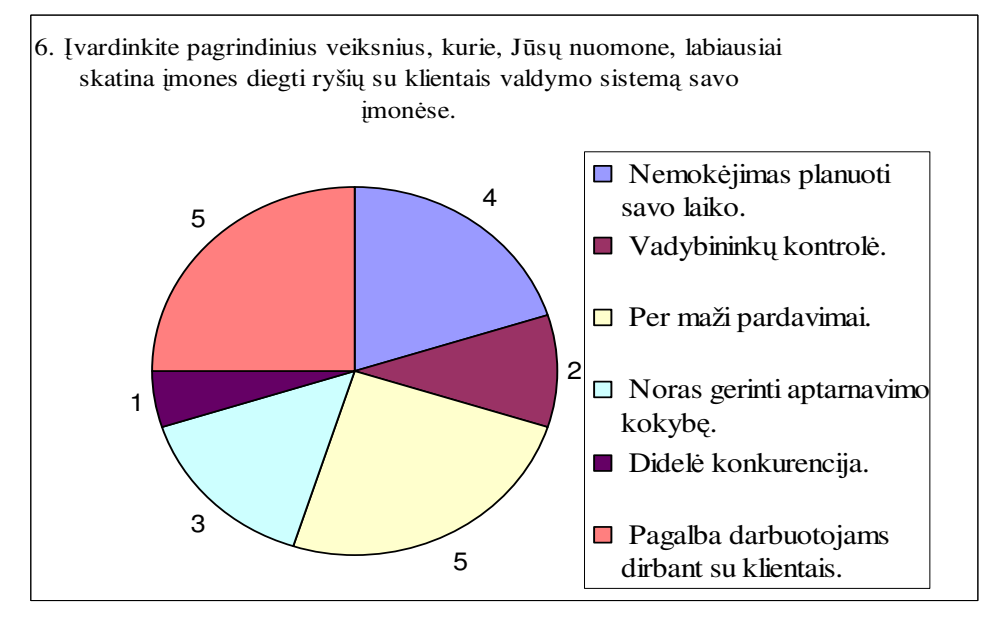

32 pav. Veiksniai skatinantys diegti ryšių su klientais valdymo sistemas

Eksperimentinis sukurtos sistemos funkcijų tyrimas parodė, kad sukurtoji sistema pagal iškeltus kriterijus buvo įvertinta aukštais balais 5 balų vertinimo sistemoje. Susumavus visus vidurkius gautas bendras sukurtos sistemos vertinimo rodiklis - ~4 balai. Šis rodiklis reiškia, kad sistema įvertinta – gerai. Projekto pradžioje suformuluoti reikalavimai parodė, kad kuriama sistema turi vykdyti būtent šias funkcijas. Reikalavimai buvo išdėstyti aprašant vadybininkų taikomųjų uždavinių modelį. Vadinasi, sistema pasiekė jai iškeltus tikslus.

## **IŠVADOS**

- 1. Atlikus įmonės veiklos analizę, nustatyta, kad ryšių su klientais valdymą reikia kompiuterizuoti.
- 2. Atlikta CRM sistemų iPyramid.bizlogic, A'CRM, Goldmine palyginimo analizė parodė, kad lyginamos CRM sistemos panašios funkcijų atžvilgiu, tačiau perkant baigtinį ryšių su klientais valdymo sistemos produktą, jis yra nepakankamai pritaikomas ir modifikacijos kainuoja brangiai.
- 3. Remiantis ryšių su klientais valdymo sistemų analizės išvadomis, nuspręsta kurti naują sistemą pritaikytą prie įmonės poreikių, o ne įmonę taikyti prie sistemos.
- 4. Atlikus analizę sudarytas dalykinės srities koncepcinis modelis, kurio pagrindu suprojektuota sistema.
- 5. Ryšių su klientais valdymo sistema sukurta taikant PHP, Apache ir MySQL technologijas.
- 6. Sistema ištestuota ir veikia korektiškai. Testuojama buvo naudojant konkrečių funkcijų testavimo atvejus.
- 7. Tiriant ryšių su klientais valdymo informacinę sistemą, eksperimentas bus atliekamas apklausos būdu. Apklausai yra paruošta anketa, kurią užpildo apklausiamasis. Įdiegus sistemą, UAB "Baltnetos komunikacijos" darbuotojai naudojosi sistema ir išsakė savo nuomonę apie įdiegtą sistemą.
- 8. Tyrimo rezultatams vertinti ir sprendimams priimti panaudotas ekspertinių vertinimų metodas Delphi bei lyginamoji analizės su jau sukurtomis sistemomis. Buvo vertinamos klientų informacijos įvedimo, darbų planavimo, ataskaitų generavimo, užklausų generavimo, dokumentų valdymo bei kontaktų katalogo funkcijos.
- 9. Sukurta ryšių su klientais valdymo sistema darbuotojų buvo įvertinta kaip naudingas įrankis dirbant su klientais ir didelė pagalba planuojant asmeninius darbus bei darbus su klientais.

## **LITERATRA**

- 1. V. Sekliuckis, S. Gudas, G. Garšva. Informacijos sistemos ir duomenų bazės: Vadovėlis. Kaunas: Technologija, 2004, 337psl.
- 2. Saulius Gudas. Veiklos analizė ir informacinių poreikių specifikavimas. Mokomoji knyga. Kaunas: Technologija.
- 3. R.Butkienė, L.Čeponienė, L. Nemuraitė. Informacinių sistemų inžinerijos magistrų darbų metodiniai nurodymai. Kaunas: Technologija, 2008.
- 4. Appleton, Brad. Welcome to Brad Appleton's Documents. Prieiga internete <http://www.enteract.com/~bradapp/>
- 5. http://www.soften.ktu.lt/~kestas
- 6. Alan Dennis. System analysis and desing: an object-oriented approach with UML, 2002.
- 7. Muller, P.A.: Instant UML. Wrox Press Ltd. 1997.
- 8. Vilniaus universiteto Matematikos ir informatikos fakultetas [žiūrėta 2009-01-05]. Prieiga per internetą: http://mif.vu.lt/cs2/en/courses/infsyst/files/E-R.pdf
- 9. Vikipedija, Laisvoji enciklopedija [žiūrėta 2008-09-10]. Prieiga per internetą: http://lt.wikipedia.org/wiki/CRM
- 10. PHP programavimo bendruomenė [žiūrėta 2008-09-10]. Prieiga per internetą: http://www.php.lt/render/
- 11. Lietuvos ekonominės plėtros agentūra [žiūrėta 2008-09-15]. Prieiga per internetą: http://www.verslovartai.lt/files//File/vadovas/2-ImonesVeiklosProcesai.pdf
- 12. iPyramid.bizlogic [žiūrėta 2008-10-15]. Prieiga per internetą: http://www.bizlogic.lt/nuogi/faktai/apie/crm
- 13. Vikipedija, Laisvoji enciklopedija [žiūrėta 2008-10-15]. Prieiga per internetą: http://lt.wikipedia.org/wiki/Apache\_HTTP\_serveris
- 14. Vikipedija, Laisvoji enciklopedija [žiūrėta 2008-10-15]. Prieiga per internetą http://lt.wikipedia.org/wiki/MySQL
- 15. MySQL Database Software Products [žiūrėta 2008-10-29]. Prieiga per Internetą http://www.mysql.com/
- 16. PHP [žiūrėta 2008-11-05]. Prieiga per Internetą: http://www.php.net/
- 17. Verslo duomenų valdymo sprendimai [žiūrėta 2008-12-05]. Prieiga per Internetą http://www.vdvs.lt/pardavimu-valdymas.html
- 18. AIVA sistema [žiūrėta 2008-12-05]. Prieiga per Internetą http://ivs.aiva.lt/aivaweb
- 19. Customer Relationship Management [žiūrėta 2008-10-03]. Prieiga per Internetą: http://crm.projektas.lt/goldmine\_demo\_download.htm
- 20. CRM sistemos / Verslo valdymo sistemos [žiūrėta 2008-10-03]. Prieiga per Internetą: http://www.it-sistemos.lt/?act=products.crm
- 21. Ebit sprendimai verslui [žiūrėta 2009-01-05]. Prieiga per Internetą: http://www.ebit.lt/main.php?page=crm
- 22. Verticus [žiūrėta 2008-10-03]. Prieiga per Internetą: http://www.assis.lt/lt/ipyramid.bizlogic/crm
- 23. Baltijos programinė įranga [žiūrėta 2008-10-03]. Prieiga per Internetą: http://www.bpi.lt/text.php?arg=119&item=161&lang=1
- 24. DeSales University WWW4 Server's Home Page [žiūrėta 2008-10-03]. Prieiga per Internetą: http://www4.desales.edu/~dlm1/it532/class03/siduse.gif

## **LENTELI IR PAVEIKSLLI S RAŠAS**

## Paveikslėliai:

- 1 pav. UAB "Baltnetos Komunikacijos" tikslai.
- 2 pav. Pagrindinių veiklos funkcijų modelis (Nulinio "0" lygmens DFD).
- 3 pav. Proceso "Pardavimo valdymas" modelis (Pirmo "1" lygmens DFD).
- 4 pav. Esybių ryšių diagrama.
- 5 pav. Baltnetos pardavimo vadybininkų veiklos uždavinių modelis.
- 6 pav. Baltnetos pardavimo vadybininkų taikomųjų uždavinių modelis.
- 7 pav. Sistemos išskaidymas paketus.
- 8 pav. Sistemos klasių diagrama.
- 9 pav. Paketo Duomenys klasių diagrama.
- 10 pav. Paketo Vaizdas klasių diagrama.
- 11 pav. Paketo Valdymas klasių diagrama.
- 12 pav. Duomenų bazės schema.
- 13 pav. Sistemos komponentų modelis su jais realizuojančiais artefaktais.
- 14 pav. Sistemos diegimo modelis.
- 15 pav. Programos prisijungimo langas.
- 16 pav. Sistemos vartotojų administravimo langas.
- 17 pav. Naujų vartotojų kūrimo langas.
- 18 pav. Darbo su klientu planavimo langai.
- 19 pav. Asmeninio darbo planavimo langai.
- 20 pav. Klientų įvedimo, redagavimo langai.
- 21 pav. Kontaktinio asmens įvedimo, redagavimo langai.
- 22 pav. Dokumentų įkėlimo langas.
- 23 pav. Ataskaitos generavimo langas.
- 24 pav. Užklausos siuntimo langas.
- 25 pav. Delphi procesas.
- 26. Funkcijų vertinimas pagal apklausos balų vidurkį.
- 27pav. Apklaustųjų bendras sistemos vertinimas.
- 28 pav. Apklaustųjų bendras naudingumo vertinimas.
- 29 pav. Sistemos saugumo vertinimas.
- 30 pav. Sistemos efektyvumas kontroliuojant vadybininkų darba.

31 pav. Sistemos įsisavinimo vertinimas.

32 pav. Veiksniai skatinantys diegti ryšių su klientais valdymo sistemas.

Lentelės:

- 1 lentelė. Pagrindiniai CRM sistemų palyginimo kriterijai.
- 2 lentelė. CRM sistemų palyginimas.
- 3 lentelė. "Use Case" modelio notacija.
- 4 lentelė. Vartotojas vadybininkas.
- 5 lentelė. Vartotojas vadovas.
- 6 lentelė. Vartotojas administratorius
- 7 lentelė. Vartotojų prioritetai
- 8 lentelė. Sistemos kūrimo rizikos
- 9 lentelė. Sistemos kūrimo rizikos planas
- 10 lentelė. Paketo Duomenys klasių detalizacija.
- 11 lentelė. Paketo Vaizdas klasių detalizacija.
- 12 lentelė. Paketo Valdymas klasių detalizacija.
- 13 lentelė. Testavimo atvejis Vartotojo prisijungimas.
- 14 lentelė. Testavimo atvejis Kliento informacijos įvedimas ir redagavimas.
- 15 lentelė. Testavimo atvejis Asmeninio darbo planavimas.
- 16 lentelė. Testavimo atvejis Darbo su klientu planavimas.
- 17 lentelė. Testavimo atvejis Ataskaitos generavimas.
- 18 lentelė. Testavimo atvejis Užklausos siuntimas.
- 19 lentelė. Testavimo atvejis Kontaktinio asmens įvedimas ir redagavimas.
- 20 lentelė. Testavimo atvejis Dokumentų įvedimas.
- 21 lentelė. Apklausos apie Klientų informacijos įvedimo funkciją rezultatai.
- 22 lentelė. Apklausos apie darbų planavimo funkciją rezultatai.
- 23 lentelė. Apklausos apie ataskaitų generavimo funkciją rezultatai.
- 24 lentelė. Apklausos apie užklausų generavimo funkciją rezultatai.
- 25 lentelė. Apklausos apie dokumentų valdymo funkciją rezultatai.
- 26 lentelė. Apklausos apie kontaktų katalogo funkciją rezultatai.
- 27 lentelė. Apklausos konkrečių funcijų naudingumą rezultatai.